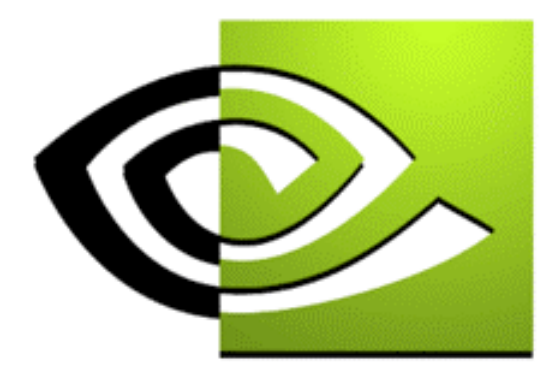

# $\n \mathcal{U} \text{V} \text{IDIA}$

# **Texture Shaders Texture Shaders**

**Sébastien Dominé and John Spitzer NVIDIA Corporation**

### **Session Agenda**

**Overview of the texture subsystem What are texture shader operations? Texture shader operations**

- **Conventional textures**
- **Special modes**
- •**Simple dependent textures**
- •**Dot product dependent textures**
- •**Depth replace**

### **GeForce2 Texture Shading Pipeline**

#### **OpenGL + ARB\_multitexture + ARB\_texture\_cube\_map + NV\_register\_combiners**

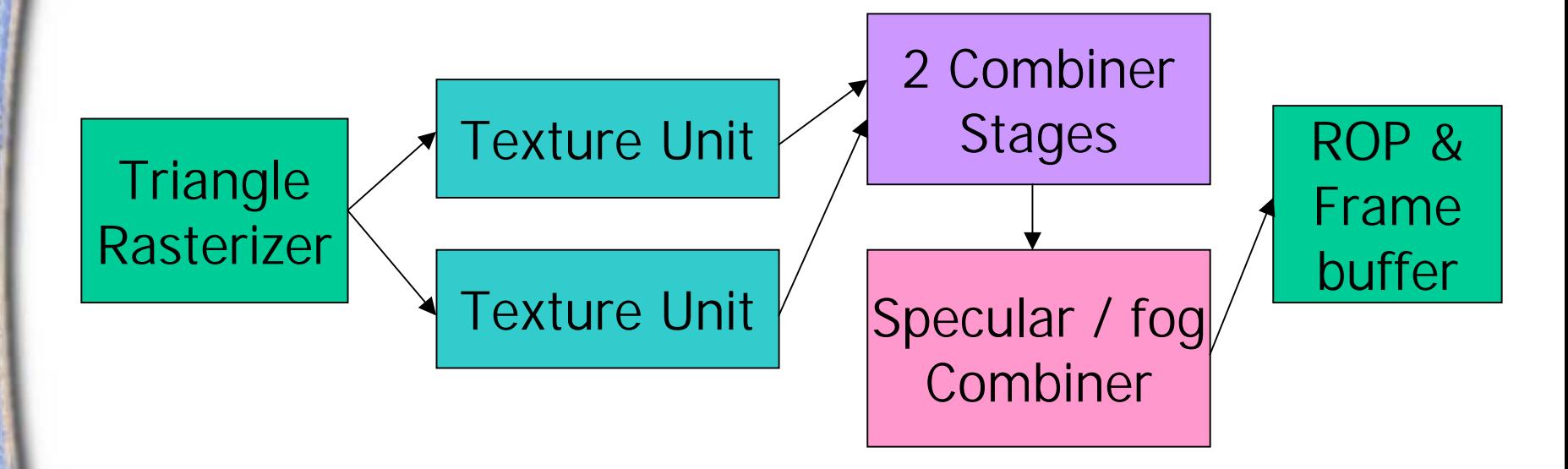

#### **GeForce2 Details**

#### **Texture Unit**

- **2 projective 2D textures**
- **Performs texture fetch and filtering**
- **No dependent texture operations**
- **Cube maps**

#### **Register Combiners**

- **2 texture blending units**
- **1 final combiner (specular/fog)**
- **Signed math**
- •**Dot products (for bump mapping)**

### **GeForce3 Fragment Pipeline**

#### **OpenGL with NV\_texture\_shader (also includes 4 texture units, 3D textures, and 8 combiners)**

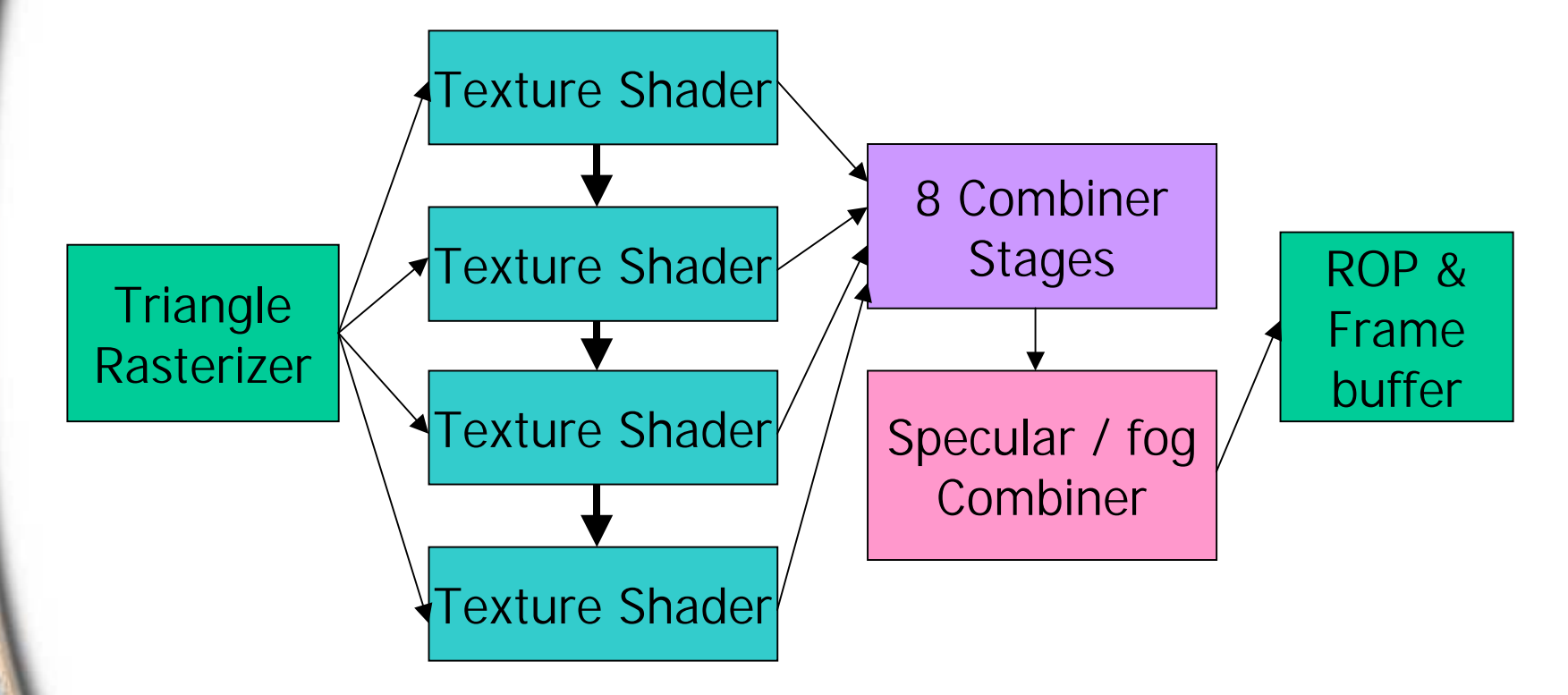

#### **GeForce3 Details**

#### **Texture shader**

- **4 texture units**
- **23 different texture shader operations**
	- **Conventional (1D, 2D, 3D, texture rectangle, cube map)**
	- **Special case (none, pass through, cull fragment)**
	- • **Dependent texture fetches (result of one texture lookup affects texture coords for subsequent unit)**
	- **Dependent textures fetches with dot product (and optional reflection) calculations**

#### **Register combiners**

- •**8 stages (general combiners) on GeForce3**
- •**Per-stage constants**

#### **Texture Shader "Bridge"**

**(s 0,t 0,<sup>r</sup> 0,q 0) (s 1,t 1,<sup>r</sup> 1,q 1) (s 2,t 2,<sup>r</sup> 2,q 2) (s 3,t 3,<sup>r</sup> 3,q 3)**

**( R 0,G 0,B 0,A 0)**  $({\bf R}_1, {\bf G}_1, {\bf B}_1, {\bf A}_1)$  $({\sf R}_2, {\sf G}_2, {\sf B}_2, {\sf A}_2)$ **( R 3,G 3,B 3,A 3)**

**Interpolated texture coordinate sets***32-bit IEEE floating-point Per-component*

**RGBA colors***8-bit [0,1] or [-1,1) fixed-point Per-component*

**Texture shader andTexture fetch unitsState**

### **Texture Shaders**

**Provides a superset of conventional OpenGL texture addressing**

**Five main categories of shader operations**

- **Conventional textures**
	- **1D, 2D, texture rectangle, cube map**
- **Special modes**
	- •**none, pass through, cull fragment**
- **Direct dependent textures**
	- **dependent AR, dependent GB, offset, offset scaled**
- **Dot product (DP) dependent textures**
	- **DP 2D, DP texture rectangle, DP cube map, DP reflect cube map, DP diffuse cube map**
- •**Depth replace operations**

#### **Texture Shader Considerations**

**When texture shaders are enabled, they are** *ALL* enabled ("big switch" model)

- **Select a shader operation of GL\_NONE for stages you are not using**
- **Several texture shader operations return texture**  values of  $(0,0,0,0)$  – if not using register **combiners, ensure TEX\_ENV\_MODE is GL\_NONE**

**Shader operations determine which texture is accessed (if any) as opposed to un-extended OpenGL, where enabled texture targets have preset precedence**

### **Enabling Texture Shader Mode**

#### •**New enable**

**glEnable(GL\_TEXTURE\_SHADER\_NV); glDisable(GL\_TEXTURE\_SHADER\_NV);**

- • **Existing texture enables are ignored when texture shader mode is enabled, i.e. glEnable(GL\_TEXTURE\_2D), etc.**
- • **Setting texture shader operations: glTexEnvi(GL\_TEXTURE\_SHADER\_NV, GL\_SHADER\_OPERATION\_NV, GL\_TEXTURE\_2D);**
- •**One texture shader operation per texture unit.**

### **Conventional Texture Shaders**

#### **Conventional textures**

- **Texture 1D**
- **Texture 2D**
- **Texture 3D**
- **Texture rectangle**
- **Texture cube map**

## **Note about GeForce33D Texture Support**

#### **Conventional textures**

- **Texture 1D**
- **Texture 2D**
- **Texture 3D**
- **Texture rectangle**
- **Texture cube map**

**Production GeForce3 and Quadro DCC boards** *do* **fully support 3D textures including mipmapping (see the NV\_texture\_shader2 extension)**

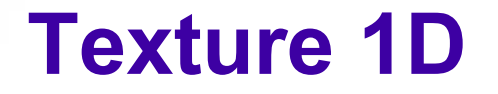

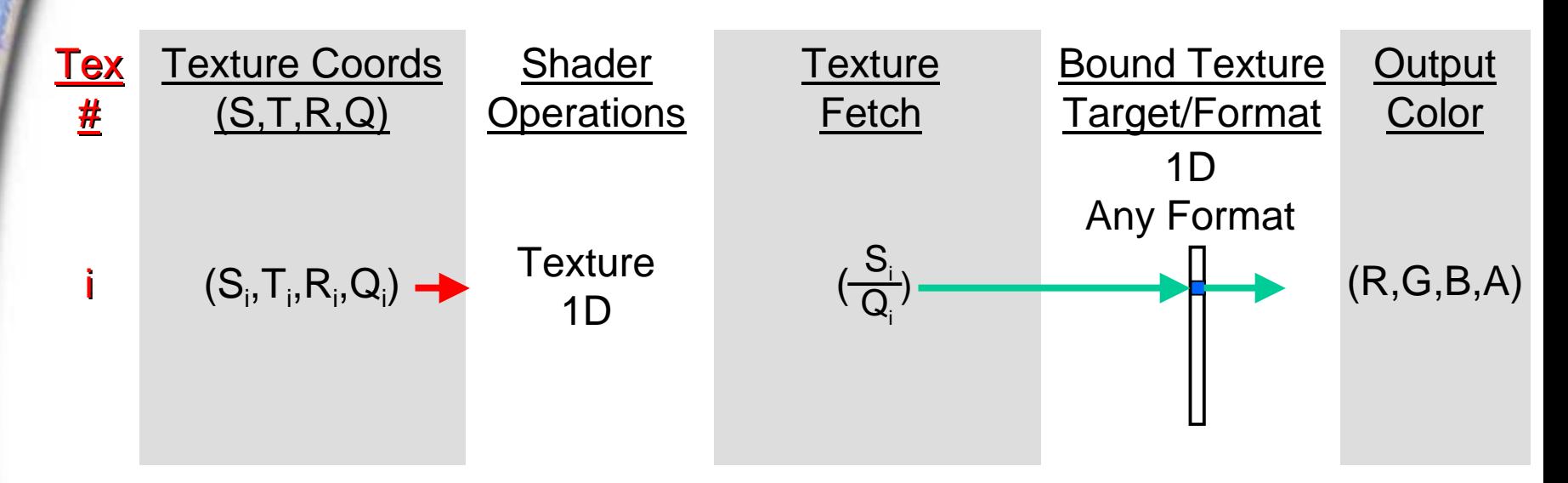

**glTexEnvi(GL\_TEXTURE\_SHADER\_NV, GL\_SHADER\_OPERATION\_NV, GL\_TEXTURE\_1D);**

**nvparse( "!!TS1.0 texture\_1d();" );**

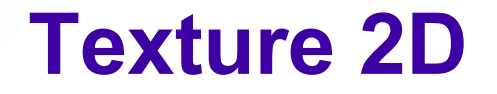

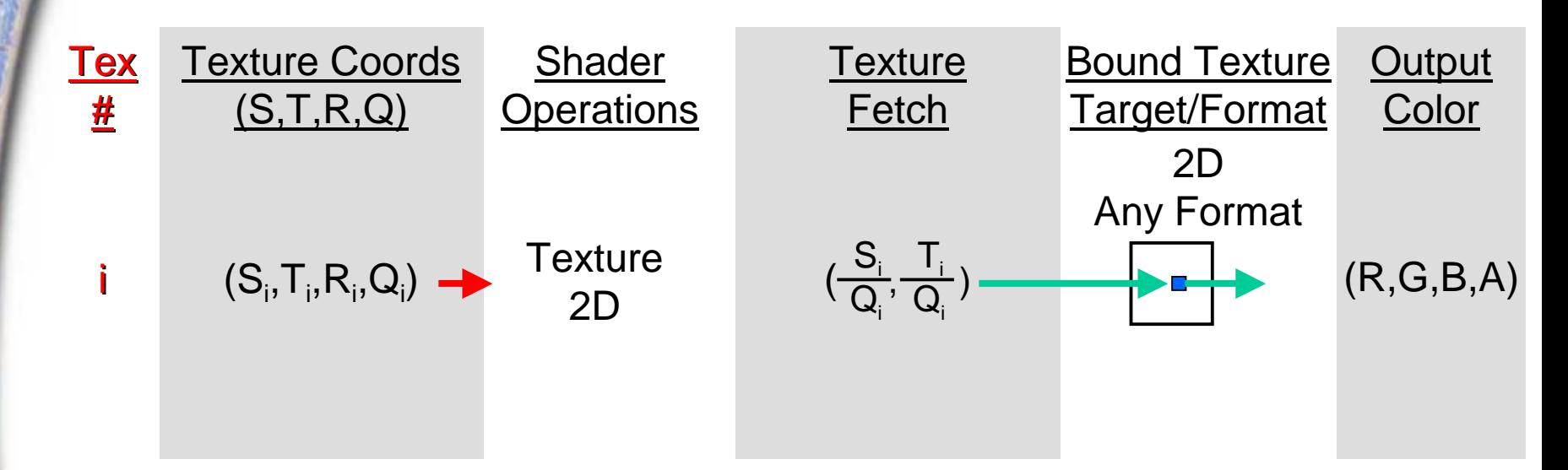

#### **glTexEnvi(GL\_TEXTURE\_SHADER\_NV, GL\_SHADER\_OPERATION\_NV, GL\_TEXTURE\_2D);**

**nvparse( "!!TS1.0 texture\_2d();" );**

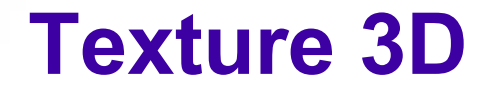

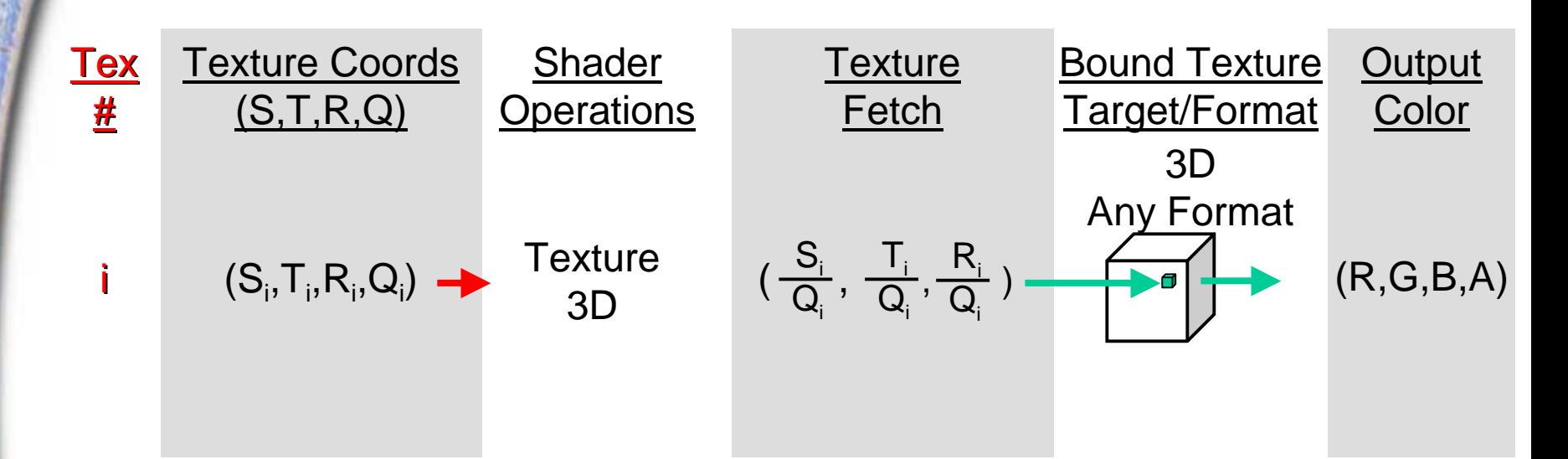

#### glTexEnvi(GL\_TEXTURE\_SHADER\_NV, GL\_SHADER\_OPERATION\_NV, GL\_TEXTURE\_3D);

nvparse( "!!TS1.0 texture\_3d();" );

### **Texture Rectangle**

#### **New texture target defined via new extension – NV\_texture\_rectangle**

#### **Allows for non-power-of-2 width and height (e.g. 640x480)**

**S and T texture coords address [0,width] and [0,height] respectively, instead of [0,1] as in Texture 2D**

#### **No mipmaps**

**Clamp modes supported:** 

- **GL\_CLAMP**
- **GL\_CLAMP\_TO\_EDGE**
- •**GL\_CLAMP\_TO\_BORDER\_ARB**

**Can be used independently from texture shader (supported by GeForce 1&2)**

#### **Texture Rectangle**

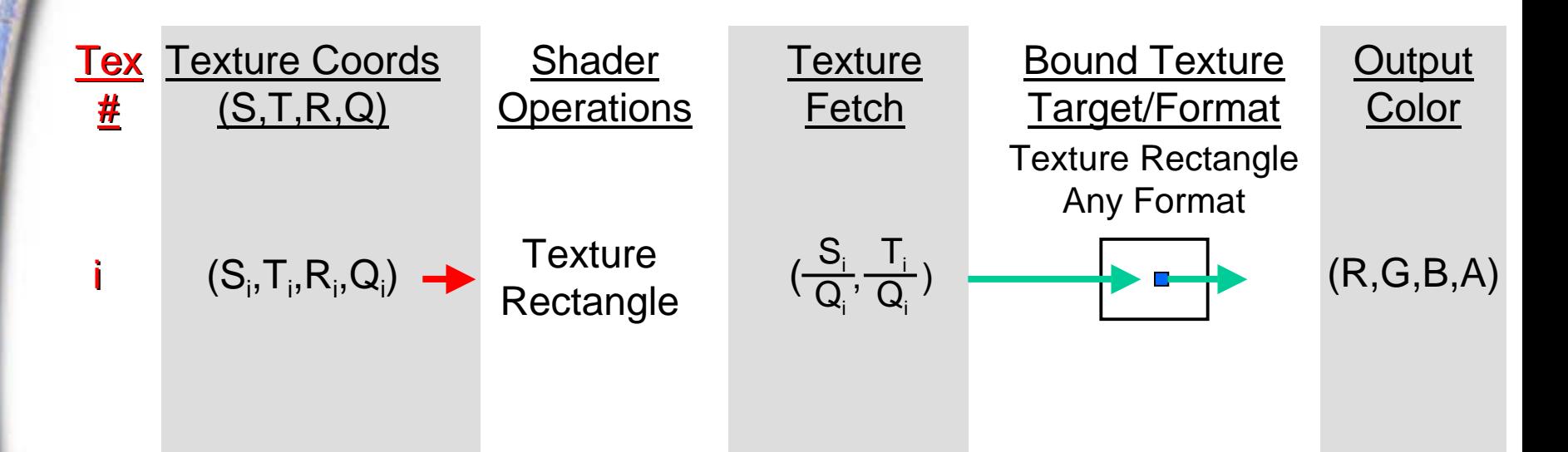

**glTexEnvi(GL\_TEXTURE\_SHADER\_NV, GL\_SHADER\_OPERATION\_NV, GL\_TEXTURE\_RECTANGLE\_NV);**

**nvparse( "!!TS1.0 texture\_rectangle();" );**

#### **Texture Cube Map**

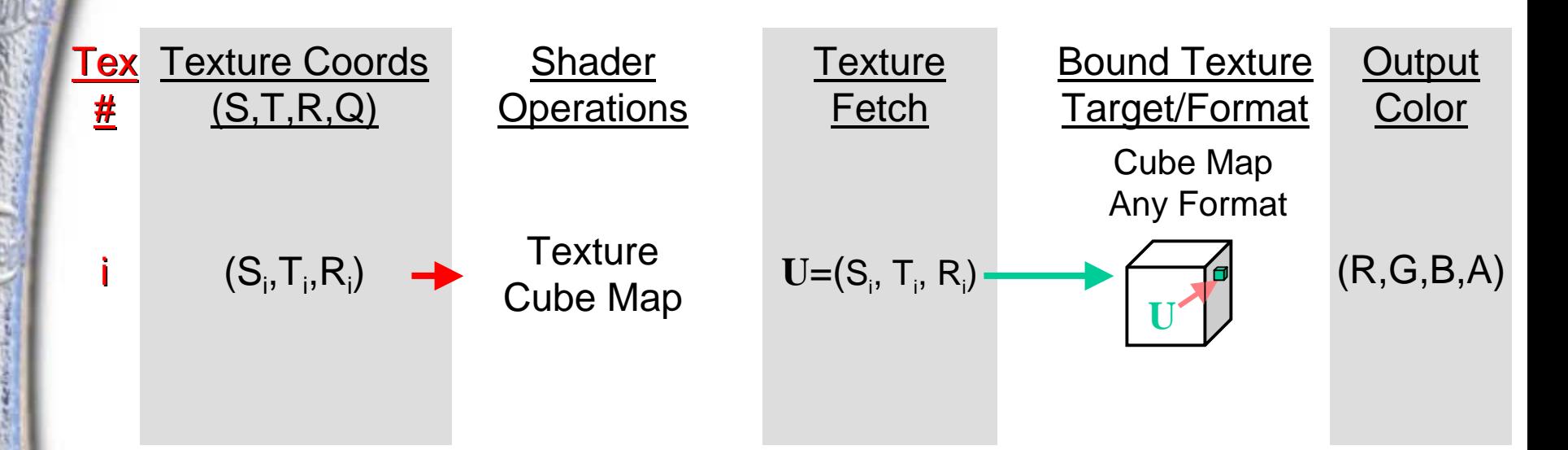

**glTexEnvi(GL\_TEXTURE\_SHADER\_NV, GL\_SHADER\_OPERATION\_NV, GL\_TEXTURE\_CUBE\_MAP\_ARB);**

```
nvparse( "!!TS1.0
texture_cube_map();" );
```
### **Special Mode Texture Shaders**

#### **Special Modes**

- ! **None**
- ! **Pass through**
- ! **Cull fragment**

#### **None**

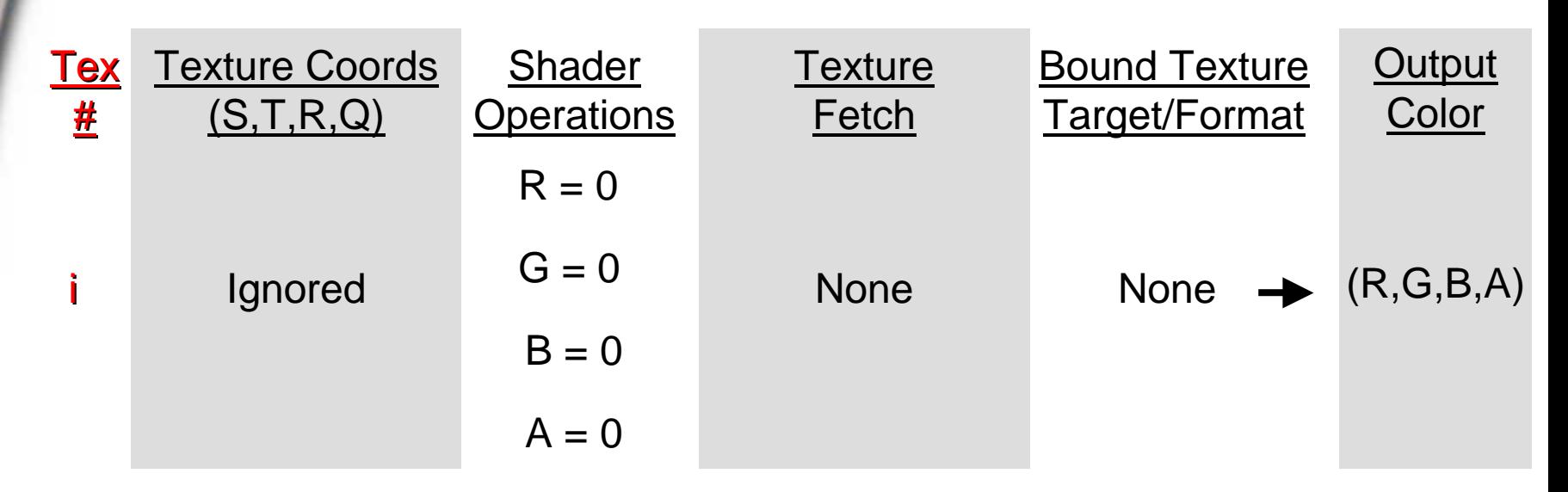

**glTexEnvi(GL\_TEXTURE\_SHADER\_NV, GL\_SHADER\_OPERATION\_NV, GL\_NONE);**

**nvparse( "!!TS1.0 nop();" );**

#### **Pass Through**

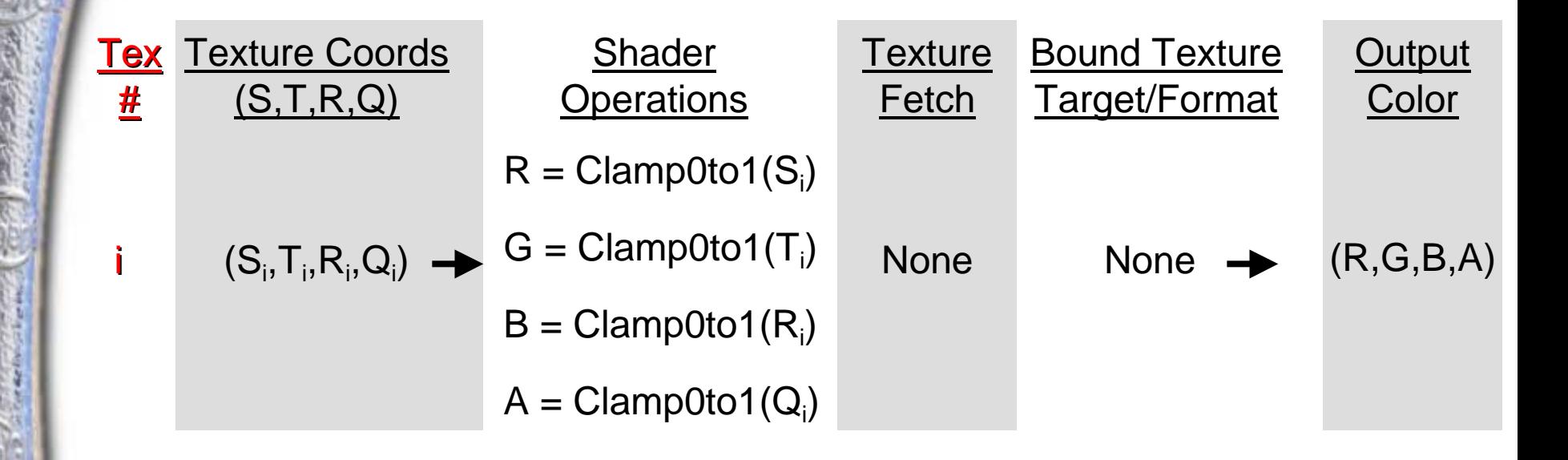

#### **Pass Through**

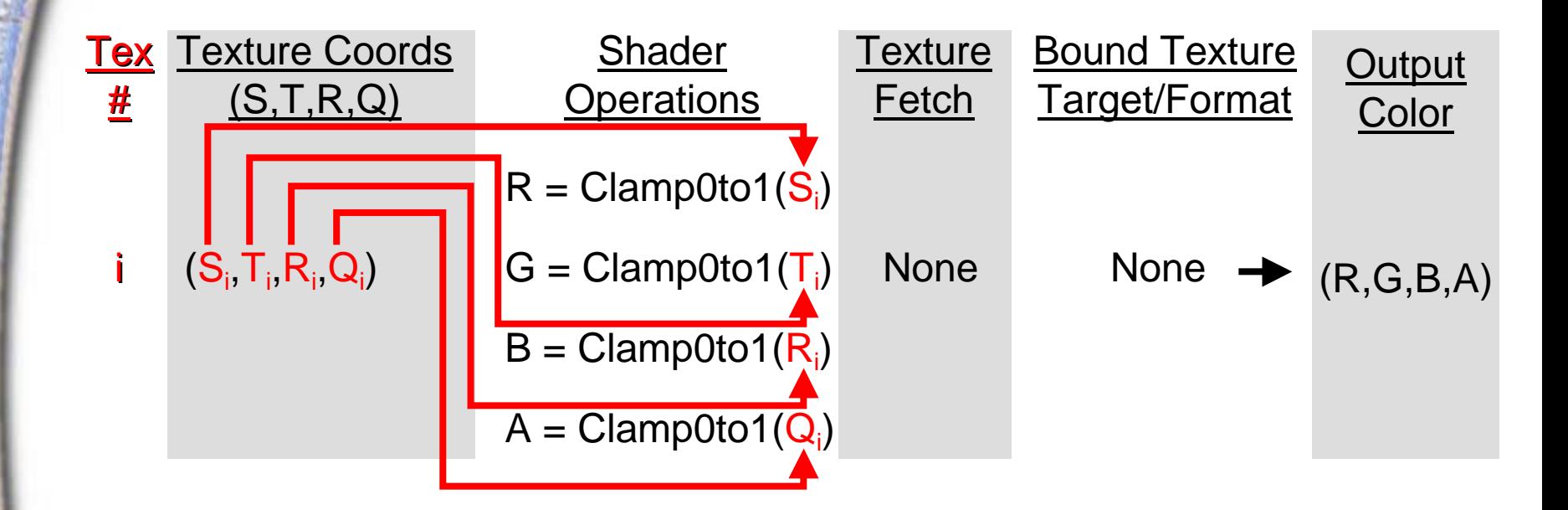

### **Pass Through**

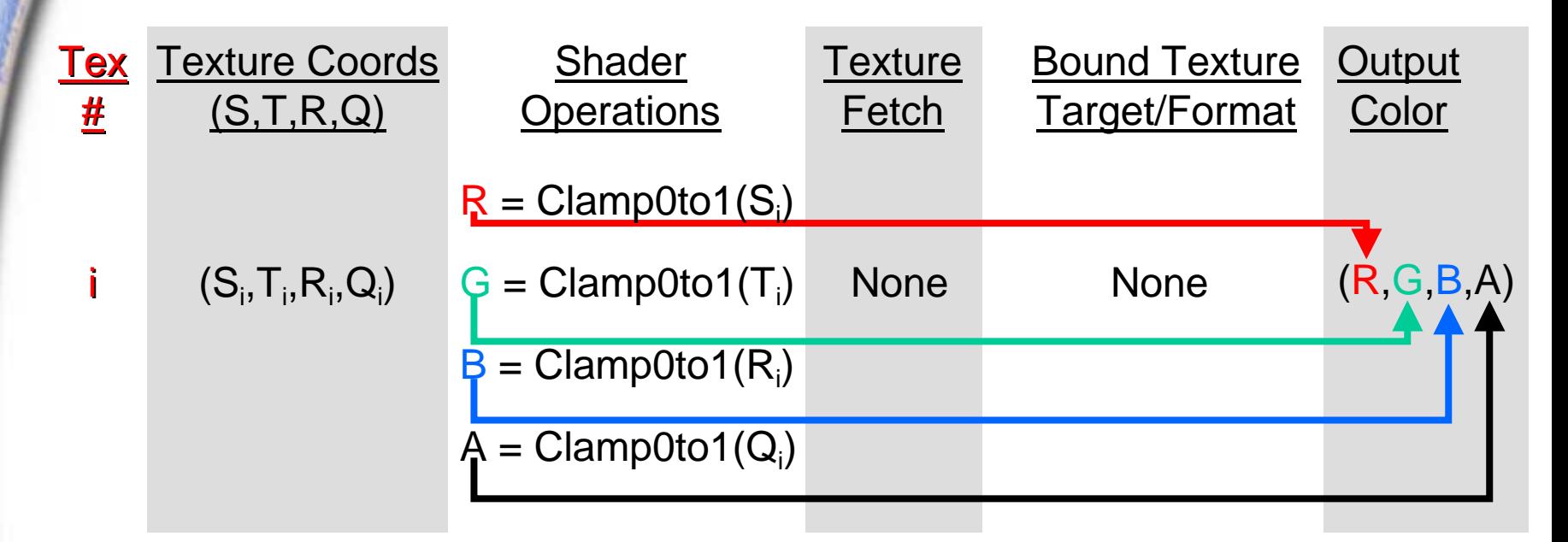

**glTexEnvi(GL\_TEXTURE\_SHADER\_NV, GL\_SHADER\_OPERATION\_NV, GL\_PASS\_THROUGH\_NV);**

```
nvparse( "!!TS1.0
pass_through();" );
```
### **Cull Fragment**

**Cull the fragment based upon sign of texture coords**

- **each tex coord (STRQ) has its own settable condition**
- **each of the 4 conditions is set to one of the following:**
	- **GL\_GEQUAL (tex coord ≥ 0) ñ pass iff positive or zero**
	- **GL\_LESS (tex coord < 0) ñ pass iff negative**
- **all four tex coords are tested**
- **if any of the four fail, the fragment is rejected**

#### **No texture accesses**

**Texture output for passing fragments is (0,0,0,0)**

**Very useful for implementing per-pixel user-defined clip planes ñ up to 4 per texture unit (16 total!)**

#### **Cull Fragment**

#### **Use:**

**glActiveTextureARB( GL\_TEXTURE0\_ARB );**

**glTexEnvi(GL\_TEXTURE\_SHADER\_NV, GL\_SHADER\_OPERATION\_NV, GL\_CULL\_FRAGMENT\_NV);**

**GLint cullmode[4] = { GL\_LESS, GL\_GEQUAL, GL\_LESS, GL\_EQUAL };**

**glTexEnviv(GL\_TEXTURE\_SHADER\_NV, GL\_CULL\_MODES\_NV, cullmode);**

#### **Cull Fragment**

#### **Using nvparse:**

**nvparse( "!!TS1.0 cull\_fragment( LESS\_THAN\_ZERO, GEQUAL\_TO\_ZERO, LESS\_THAN\_ZERO, GEQUAL\_TO\_ZERO );" );**

### **Cull Fragment Applications**

#### •**Per-fragment clip planes**

- **Up to 4 clip planes per texture unit**
- **16 clip planes maximum**
- • **Easy to use in conjunction with GL\_EYE\_LINEAR texgen mode**
- • **Non-planar clipping approaches also possible**
	- **Vertex programs can compute a distance to a point or line and use that interpolated distance for clipping**

### **Cull Fragment Examples**

**Clipping a model to two texture shader clip planes** **Clipping a 3D grid of cubes based on distance from a point**

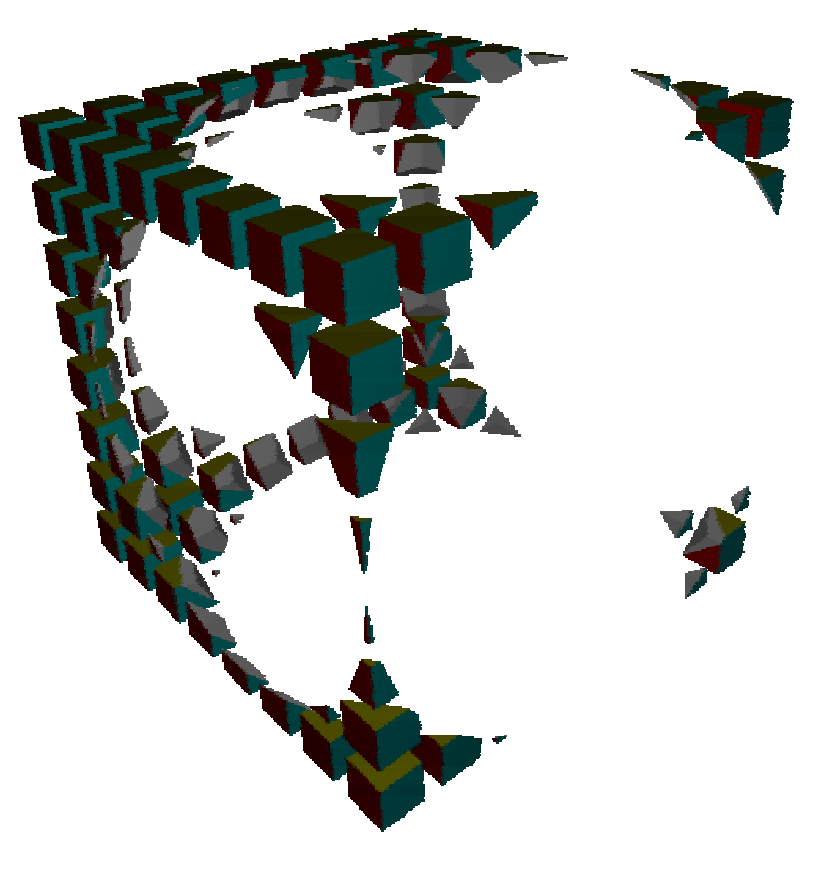

### **Simple Dependent Texture Shaders**

**Take results of one texture, use them for addressing subsequent texture**

**Single stage, not including source texture**

**Simple dependent textures (single stage)**

- **Dependent alpha-red**
- •**Dependent green blue**
- **Offset texture 2D**
- **Offset texture 2D scaled**

**All diagrams from here on out start at texture unit 0 and use a contiguous series of texture units**

• **This is an artificial restriction to ease in explaining the concepts of these texture shaders**

**Mipmapping Dependent Texture Accesses**

- • **GeForce3 performs mipmap filtering on dependent texture accesses**
- **While on the subject . . .**
	- •**GeForce 1/2/3 all properly mipmap cube maps**
	- • **GeForce3 properly mipmaps 3D textures including support for GL\_LINEAR\_MIPMAP\_LINEAR filtering**

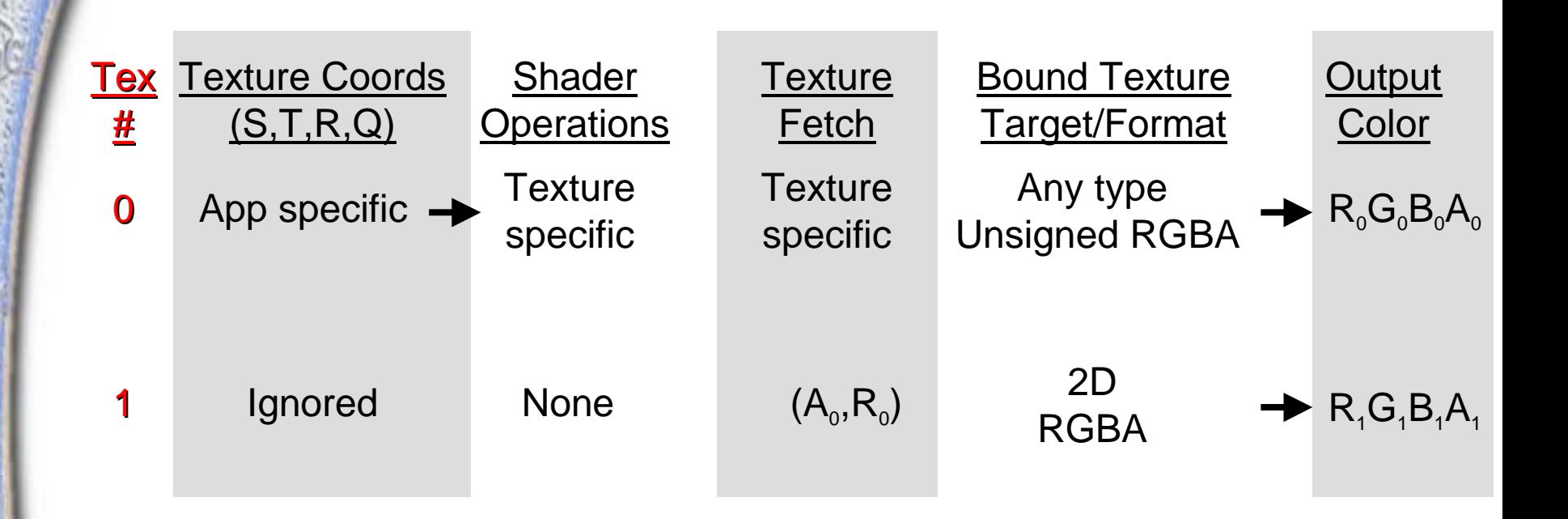

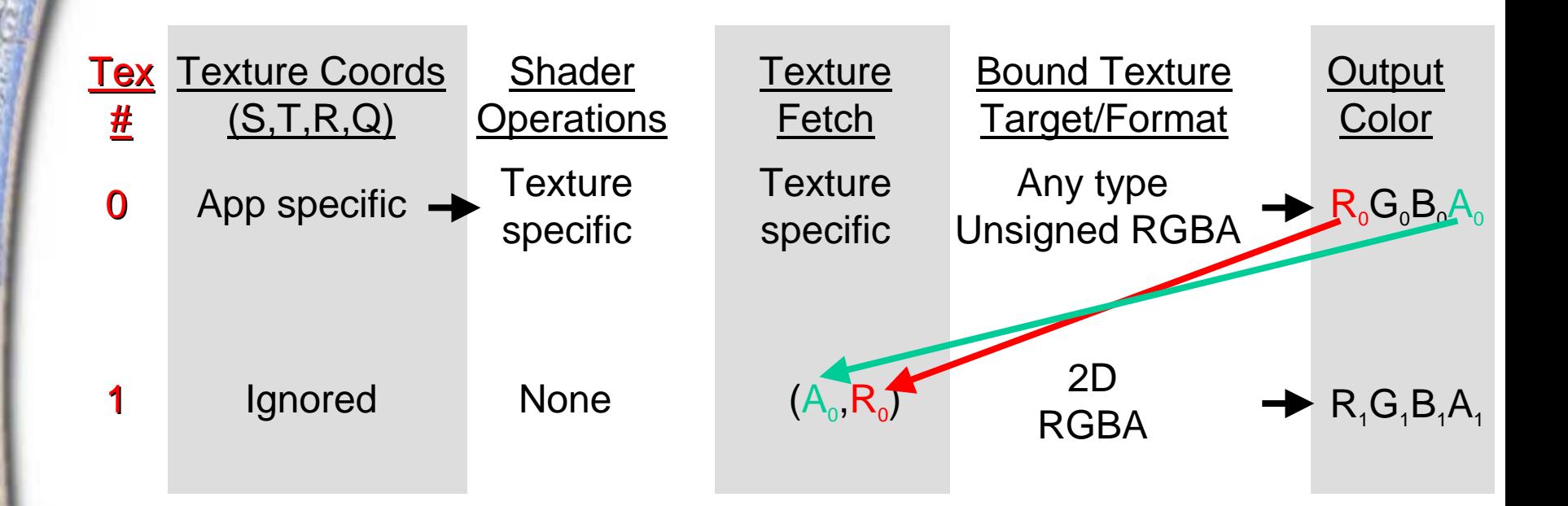

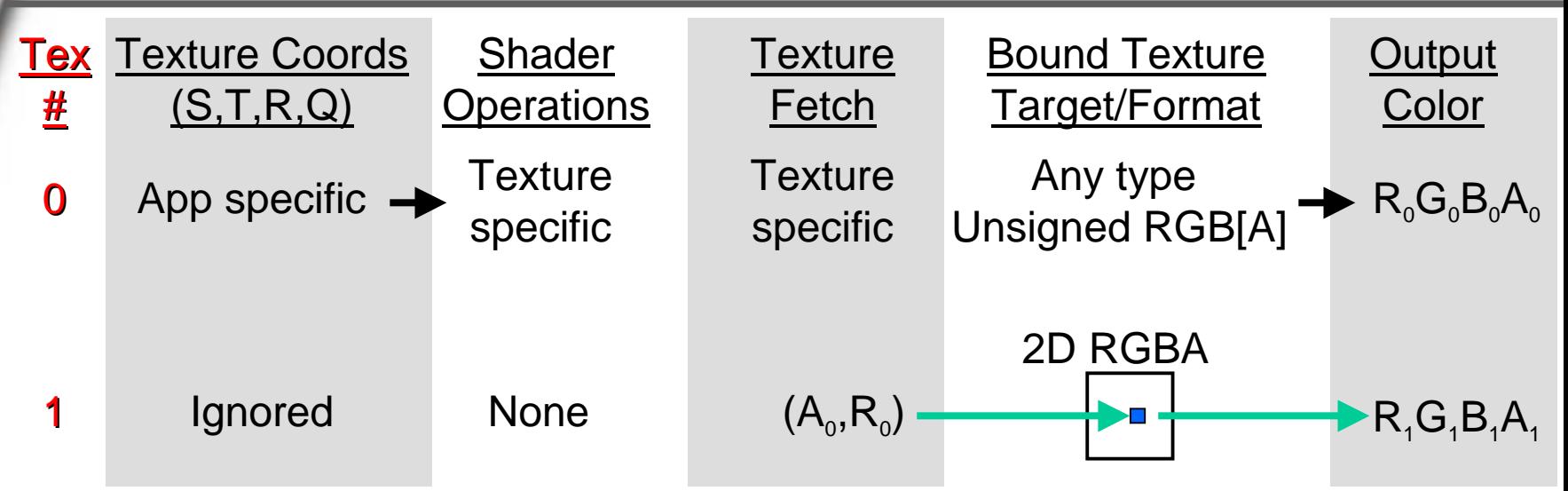

**glActiveTextureARB( GL\_TEXTURE0\_ARB ); glTexEnvi(GL\_TEXTURE\_SHADER\_NV, GL\_SHADER\_OPERATION\_NV, GL\_TEXTURE\_2D);**

**glActiveTextureARB( GL\_TEXTURE1\_ARB ); glTexEnvi(GL\_TEXTURE\_SHADER\_NV, GL\_SHADER\_OPERATION\_NV, GL\_DEPENDENT\_AR\_TEXTURE\_2D\_NV ); glTexEnvi(GL\_TEXTURE\_SHADER\_NV, GL\_PREVIOUS\_TEXTURE\_INPUT\_NV, GL\_TEXTURE0\_ARB);**

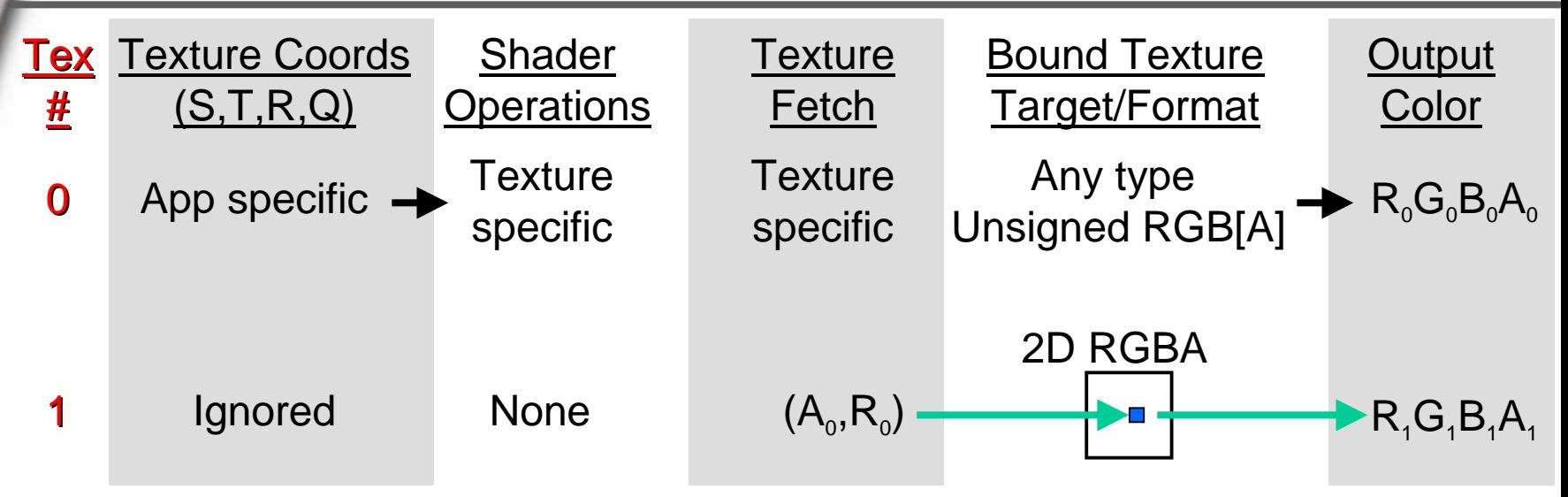

**nvparse( "!!TS1.0 texture\_2d(); dependent\_ar( tex0 );" );**

### **Dependent Green-Blue Texturing**

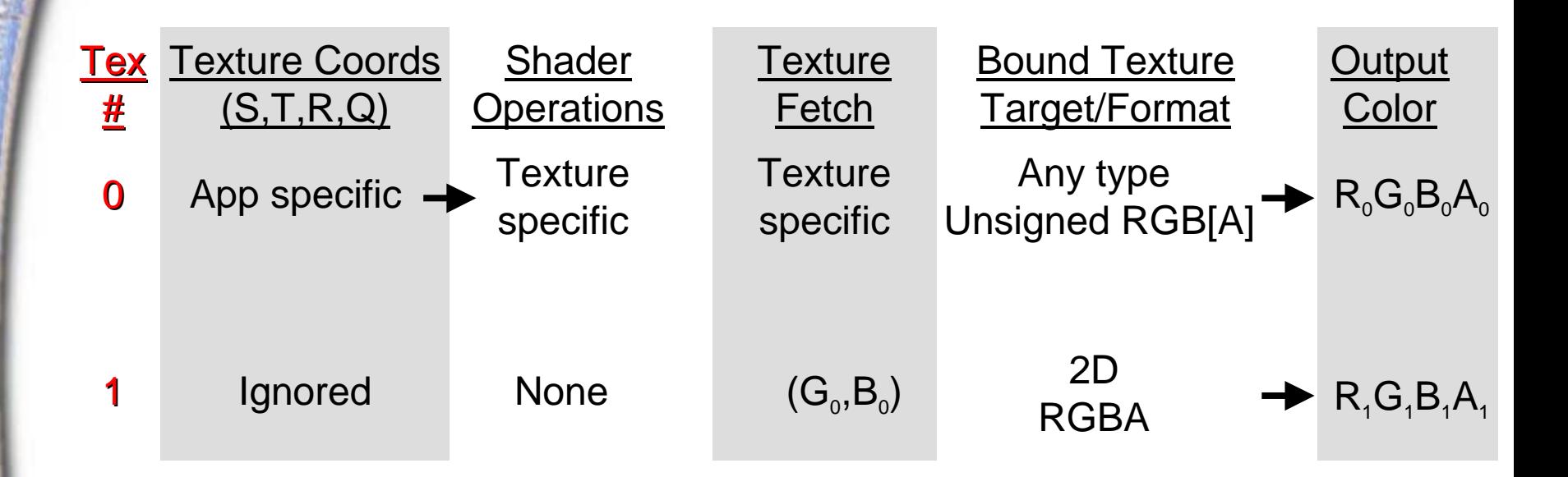

### **Dependent Green-Blue Texturing**

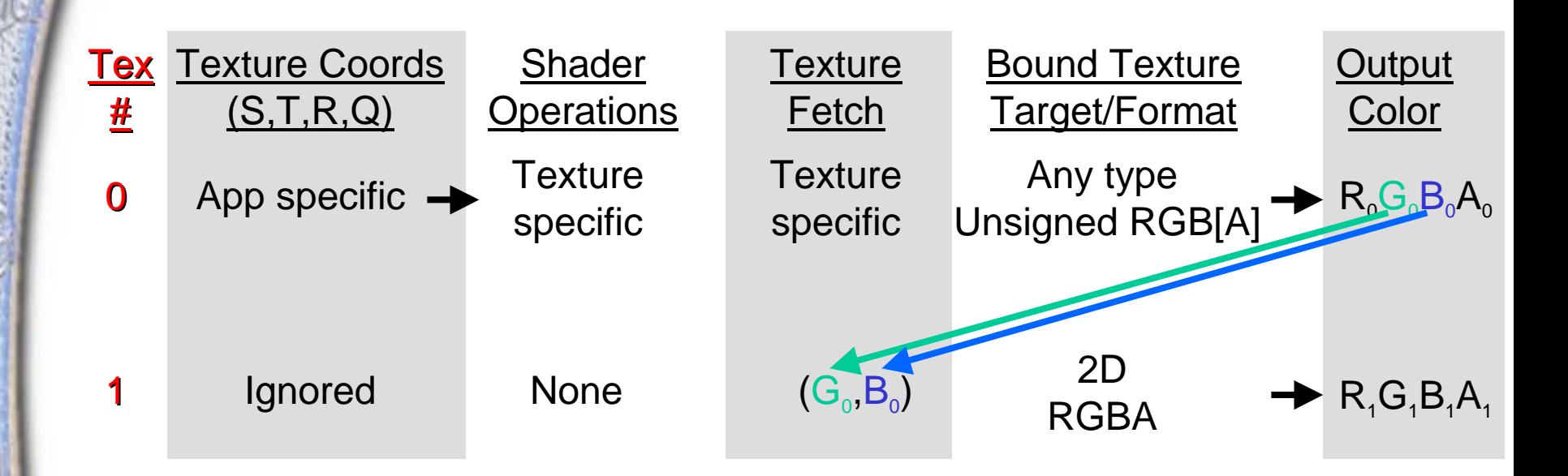
## **Dependent Green-Blue Texturing**

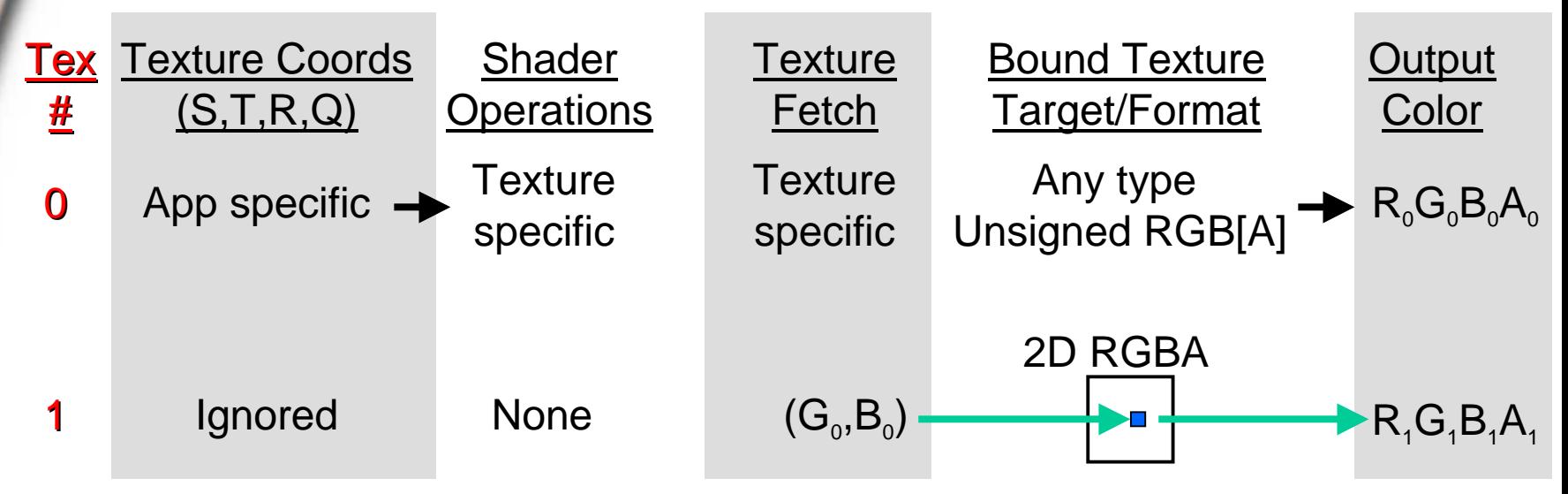

**glActiveTextureARB( GL\_TEXTURE0\_ARB ); glTexEnvi(GL\_TEXTURE\_SHADER\_NV, GL\_SHADER\_OPERATION\_NV, GL\_TEXTURE\_2D);**

**glActiveTextureARB( GL\_TEXTURE1\_ARB ); glTexEnvi(GL\_TEXTURE\_SHADER\_NV, GL\_SHADER\_OPERATION\_NV, GL\_DEPENDENT\_GB\_TEXTURE\_2D\_NV );**

**glTexEnvi(GL\_TEXTURE\_SHADER\_NV, GL\_PREVIOUS\_TEXTURE\_INPUT\_NV, GL\_TEXTURE0\_ARB);**

## **Dependent Green-Blue Texturing**

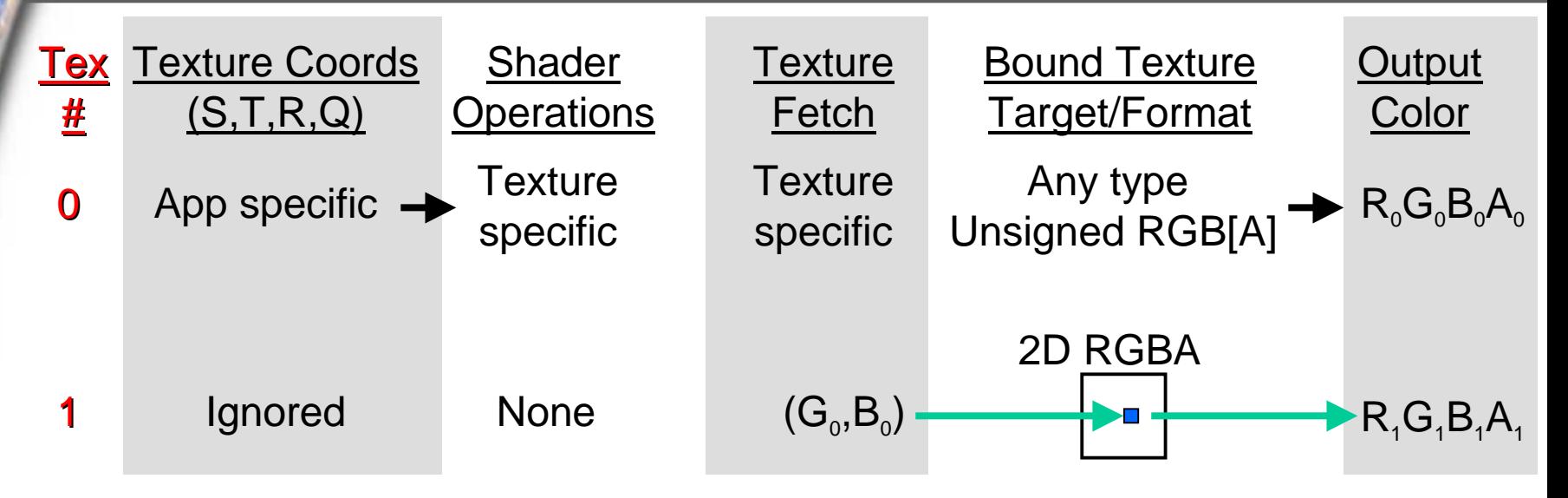

**nvparse( "!!TS1.0 texture\_2d(); dependent\_gb( tex0 );" );**

- **Use previous lookup (a signed 2D offset) to perturb the texture coordinates of a subsequent (nonprojective) 2D texture lookup**
- **Signed 2D offset is transformed by user-defined 2x2 matrix (shown in the following diagrams as constants k <sup>0</sup>-k 3)**
- **This 2x2 constant matrix allows for arbitrary rotation/scaling of offset vector**
- **This shader operation can be used for what is called Environment-Mapped Bump Mapping (EMBM) in DirectX 6 lingo (though it's really a misnomer) Offset defined in DS/DT texture**

# **Offset Texture 2D Example**

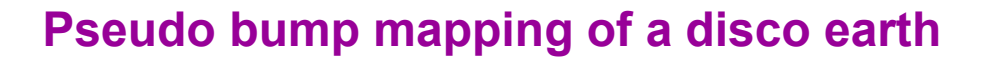

## **Wait... What is a DS/DT Texture?**

#### **This format encodes a 2D offset vector in texture space**

• ds **and** dt **are mapped to the range [-1,1]**

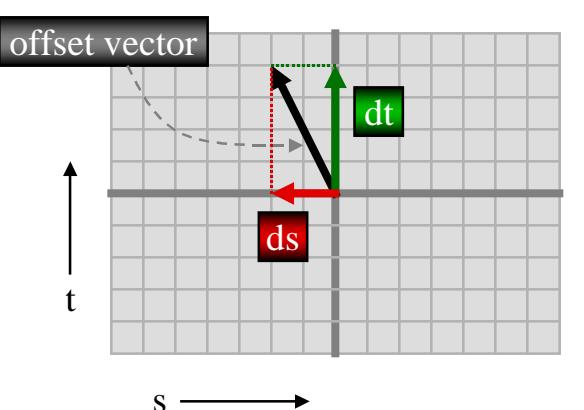

**Magnitude (MAG) and MAG/Intensity flavors use the third and fourth component to optionally include scaling and intensity**

## **OpenGL Formats for DS/DT Textures**

**New internal texture formats:**

- **GL\_DSDT\_NV**
- **GL\_DSDT\_MAG\_NV**
- **GL\_DSDT\_MAG\_INTENSITY\_NV**

**New external texture formats:**

- **GL\_DSDT\_NV**
- **GL\_DSDT\_MAG\_NV**
- **GL\_DSDT\_MAG\_VIB\_NV**

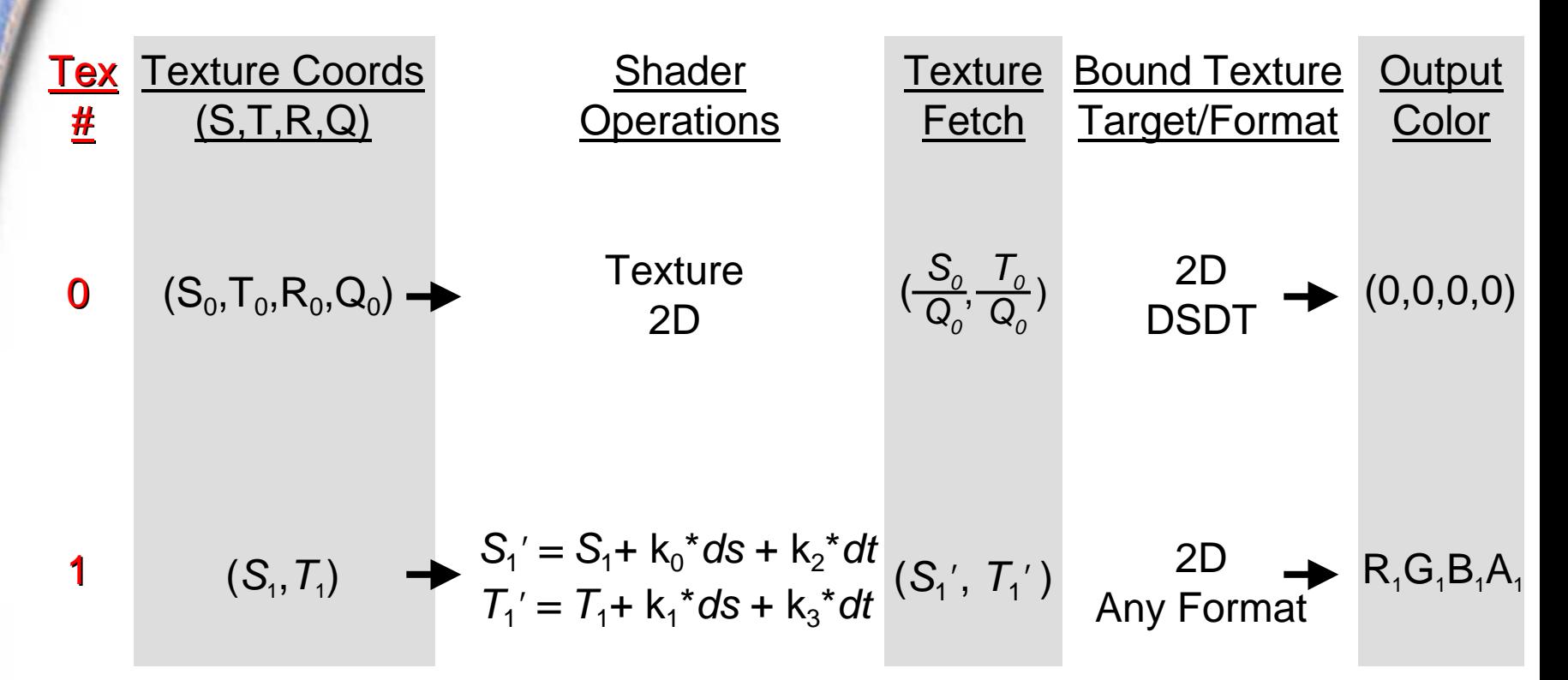

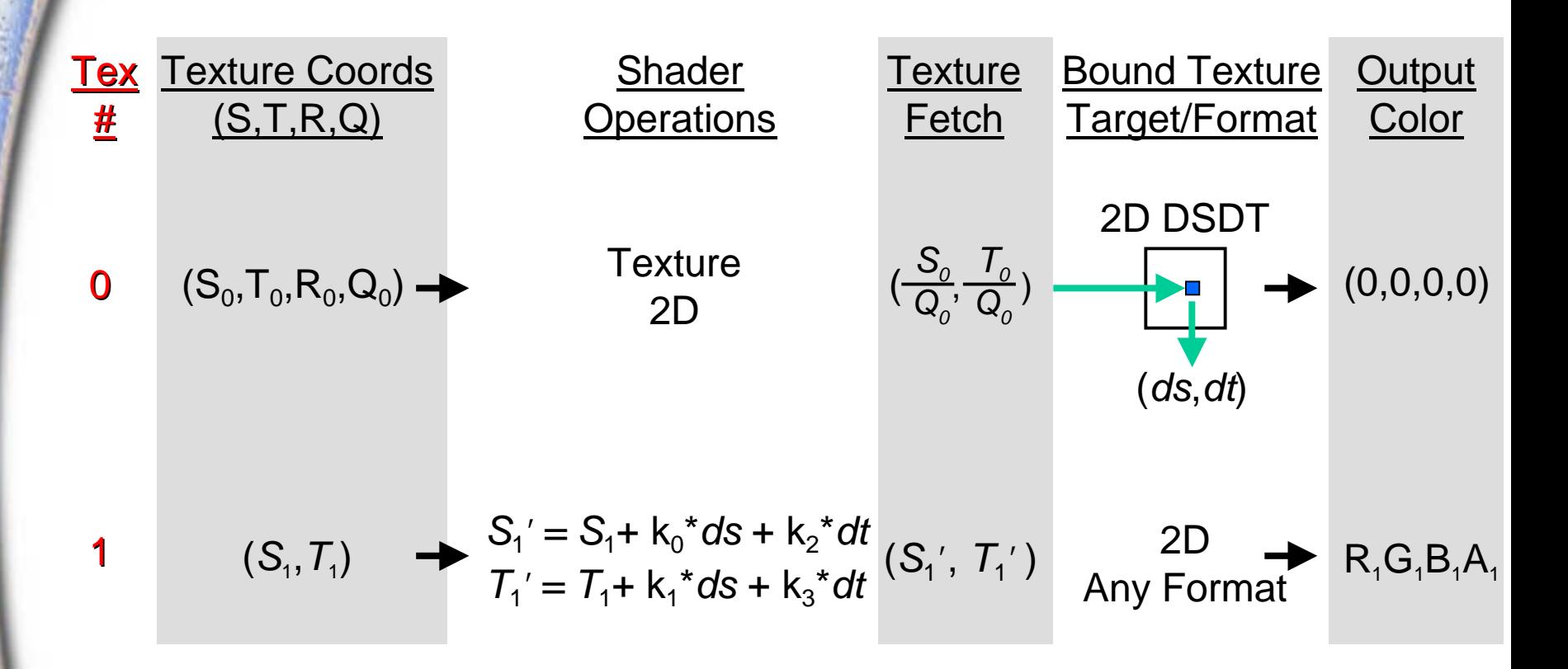

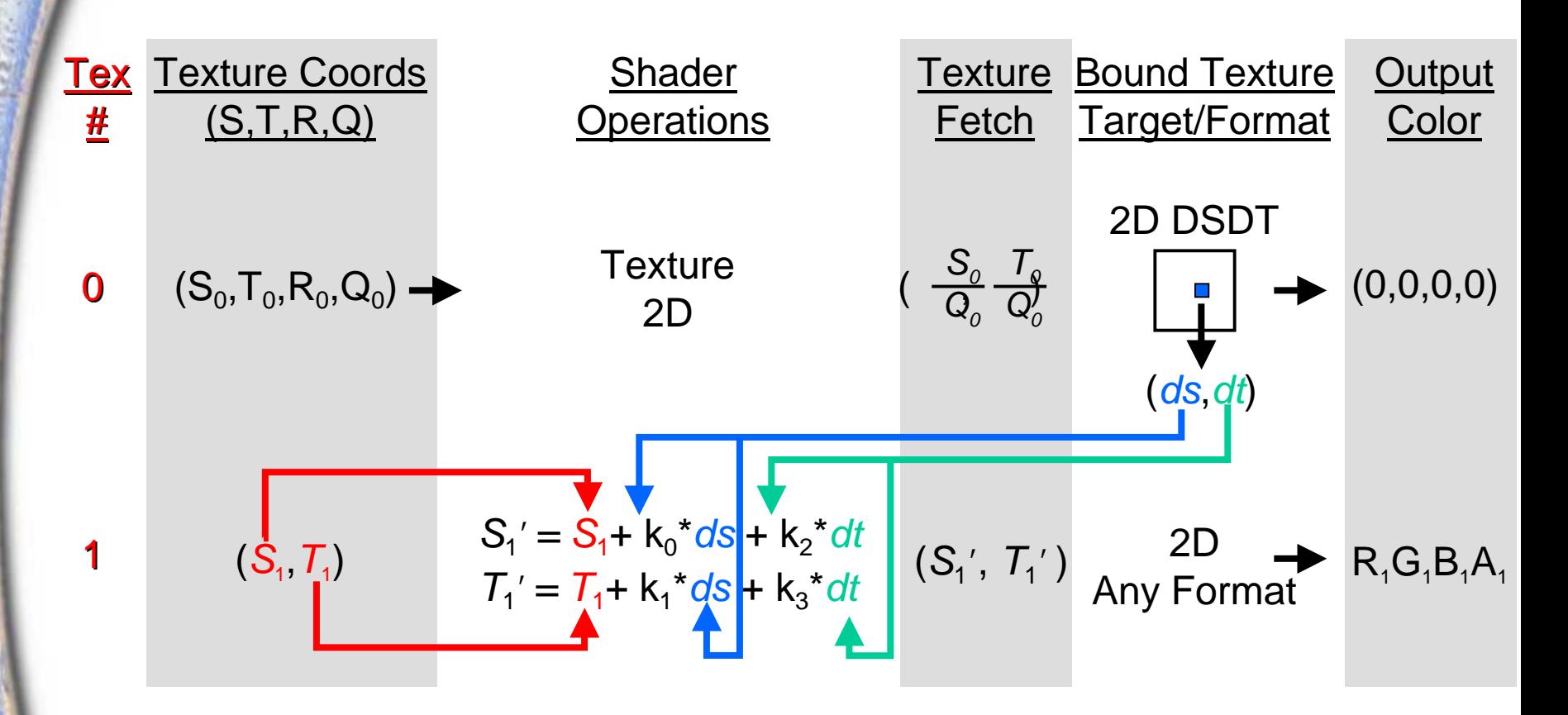

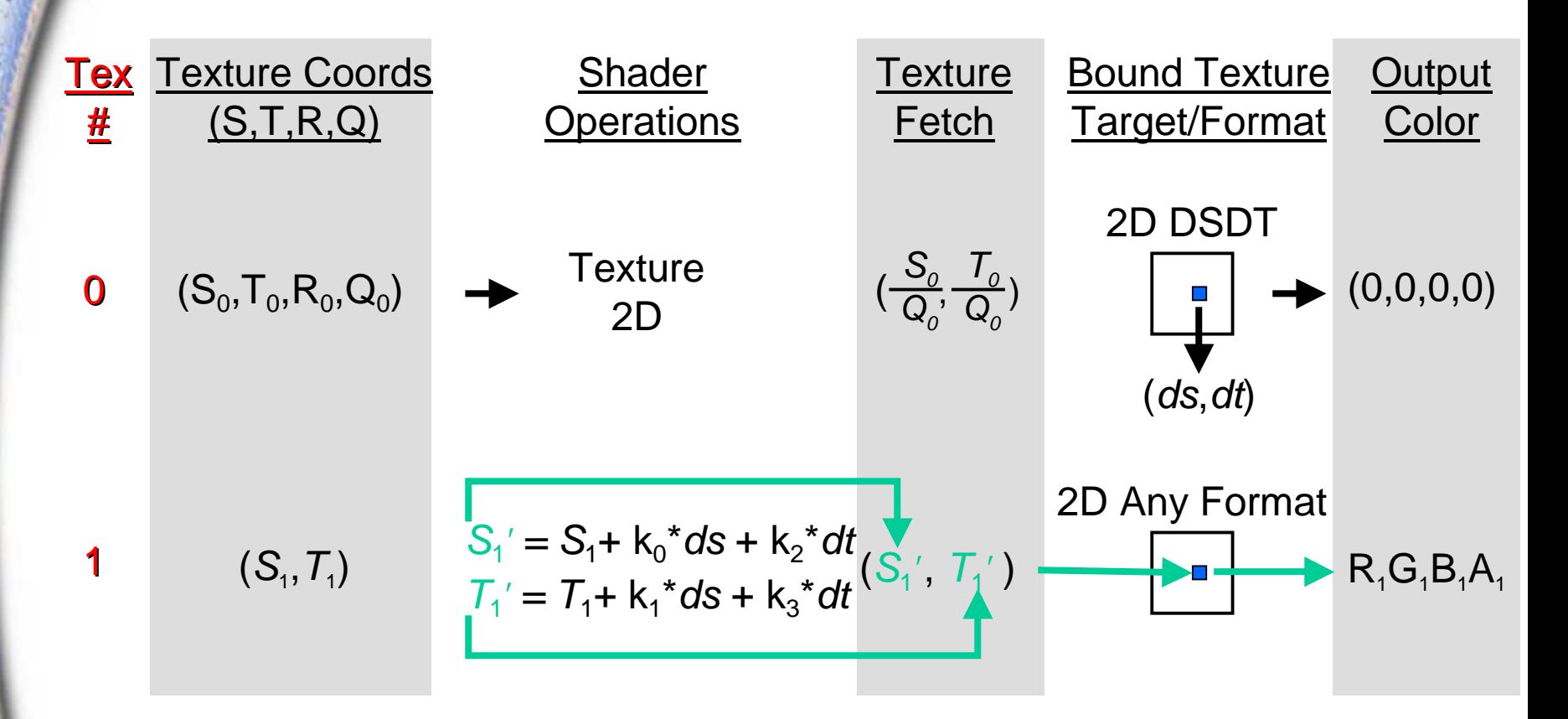

# **Offset Texture 2D GL\_OFFSET\_TEXTURE\_2D\_NV**

**Previous texture input internal texture format must be one of:**

- **GL\_DSDT\_NV**
- **GL\_DSDT\_MAG\_NV**
- **GL\_DSDT\_MAG\_INTENSITY\_NV**

**glActiveTextureARB( GL\_TEXTURE0\_ARB ); glTexEnvi(GL\_TEXTURE\_SHADER\_NV, GL\_SHADER\_OPERATION\_NV, GL\_TEXTURE\_2D);**

**glActiveTextureARB( GL\_TEXTURE1\_ARB ); glTexEnvi(GL\_TEXTURE\_SHADER\_NV, GL\_SHADER\_OPERATION\_NV, GL\_OFFSET\_TEXTURE\_2D\_NV ); glTexEnvi(GL\_TEXTURE\_SHADER\_NV, GL\_PREVIOUS\_TEXTURE\_INPUT\_NV, GL\_TEXTURE0\_ARB); glTexEnvfv(GL\_TEXTURE\_SHADER\_NV,GL\_OFFSET\_TEXTURE\_MATRIX\_NV, mat2d);**

# **Offset Texture 2D GL\_OFFSET\_TEXTURE\_2D\_NV**

#### **Using nvparse:**

**nvparse( "!!TS1.0 texture\_2d(); offset\_2d( tex0, .5, 0, 0, .5 );" );**

**Same as Offset Texture 2D, except that subsequent (non-projective) 2D texture RGB output is scaled**

**Scaling factor is the MAG component (from previous texture) scaled/biased by user-defined**   $\mathsf{constants}\ (\mathsf{k}_{\mathsf{scale}}$  and  $\mathsf{k}_{\mathsf{bias}}$  in the following **diagrams)**

**Alpha component is** *NOT* **scaled**

**Unless GL\_DSDT\_MAG\_INTENSITY\_NV format is used, the previous texture output is (0,0,0,0)**

**For GL\_DSDT\_MAG\_INTENSITY\_NV, the previous texture output is the intensity component**

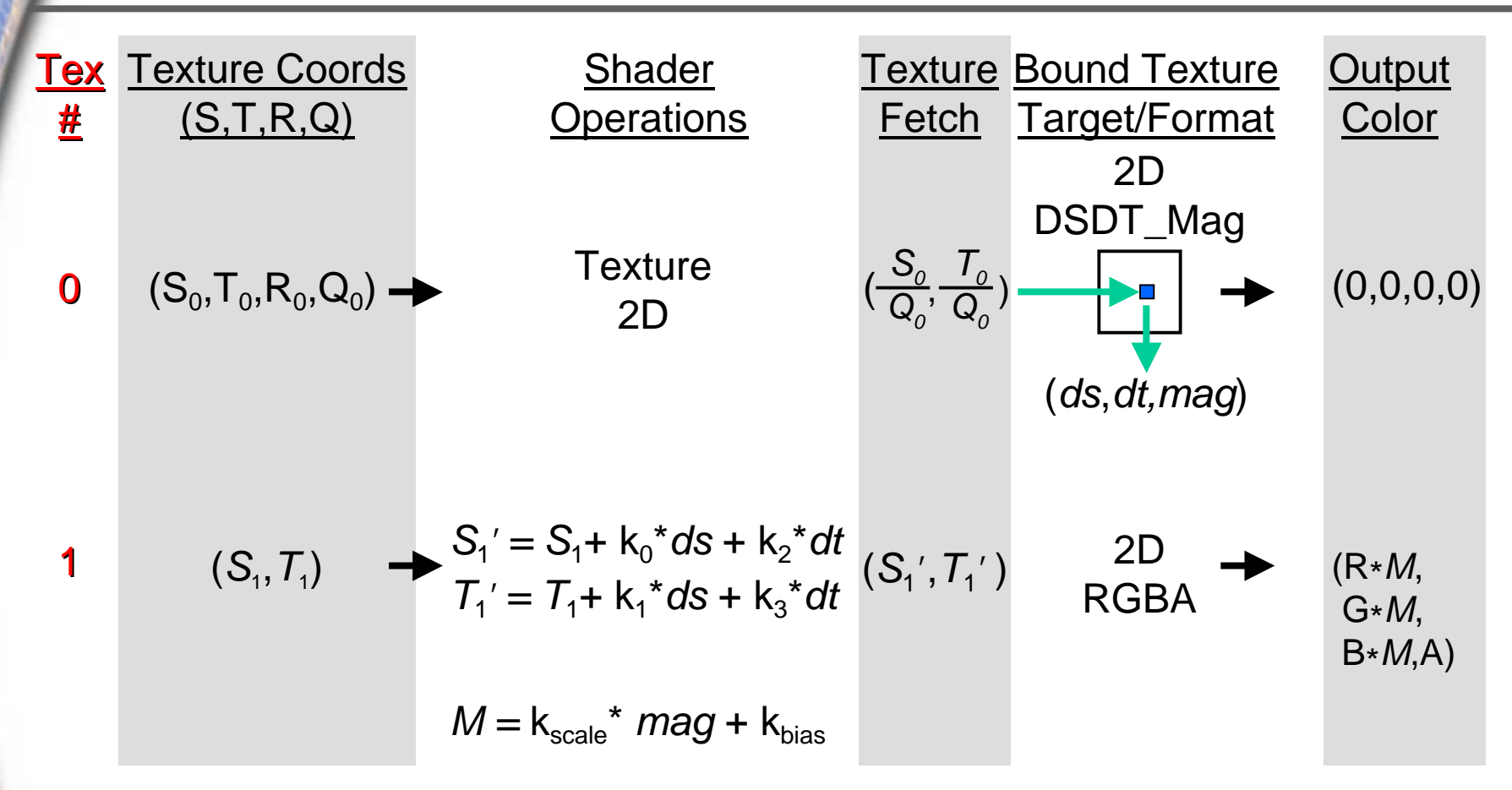

k $_{\rm 0}$ , k $_{\rm 1}$ , k $_{\rm 2}$  and k $_{\rm 3}$  define a constant floating-point 2x2 matrix set by glTexEnv  $k_{scale}$  and  $k_{bias}$  define constant floating-point scale/bias set by glTexEnv

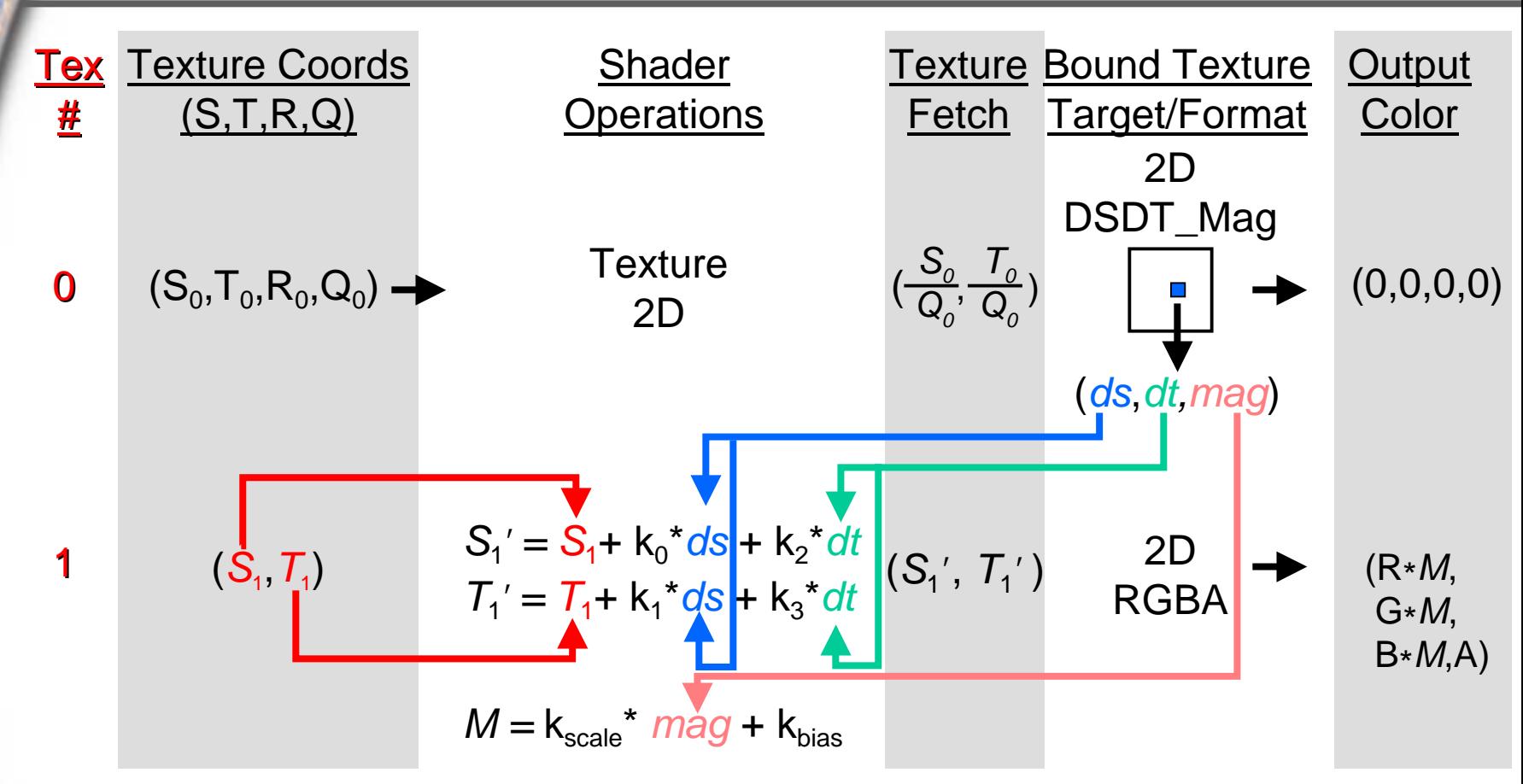

k $_{\rm 0}$ , k $_{\rm 1}$ , k $_{\rm 2}$  and k $_{\rm 3}$  define a constant 2x2 floating-point matrix set by glTexEnv  $k_{scale}$  and  $k_{bias}$  define constant floating-point scale/bias set by glTexEnv

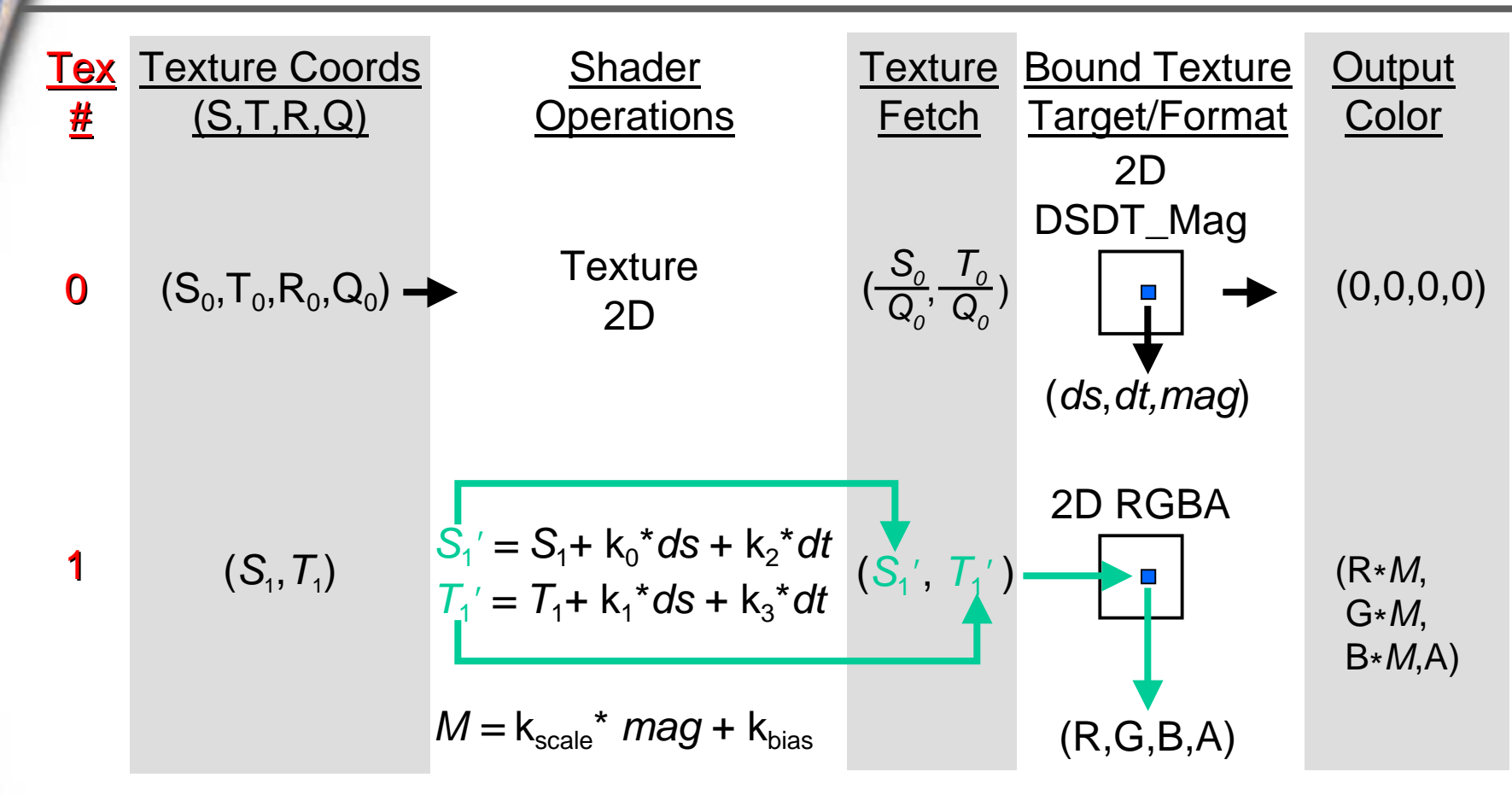

k $_{\rm 0}$ , k $_{\rm 1}$ , k $_{\rm 2}$  and k $_{\rm 3}$  define a constant 2x2 floating-point matrix set by glTexEnv  $k_{scale}$  and  $k_{bias}$  define constant scale/bias set by glTexEnv

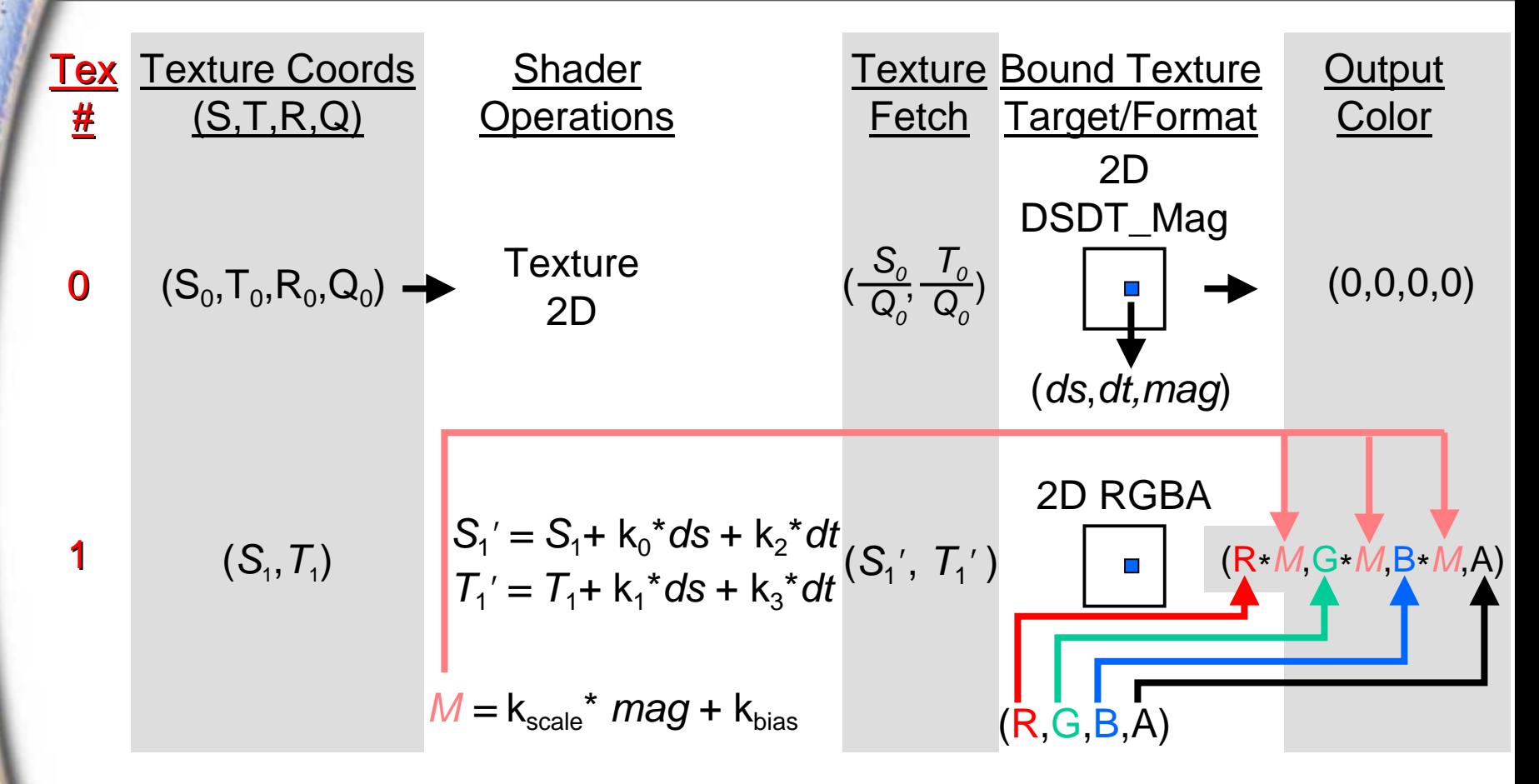

As with all output colors, each scaled RGB component is clamped to [0,1]

# **Offset Texture 2D Scale using DSDT\_MAG\_INTENSITY**

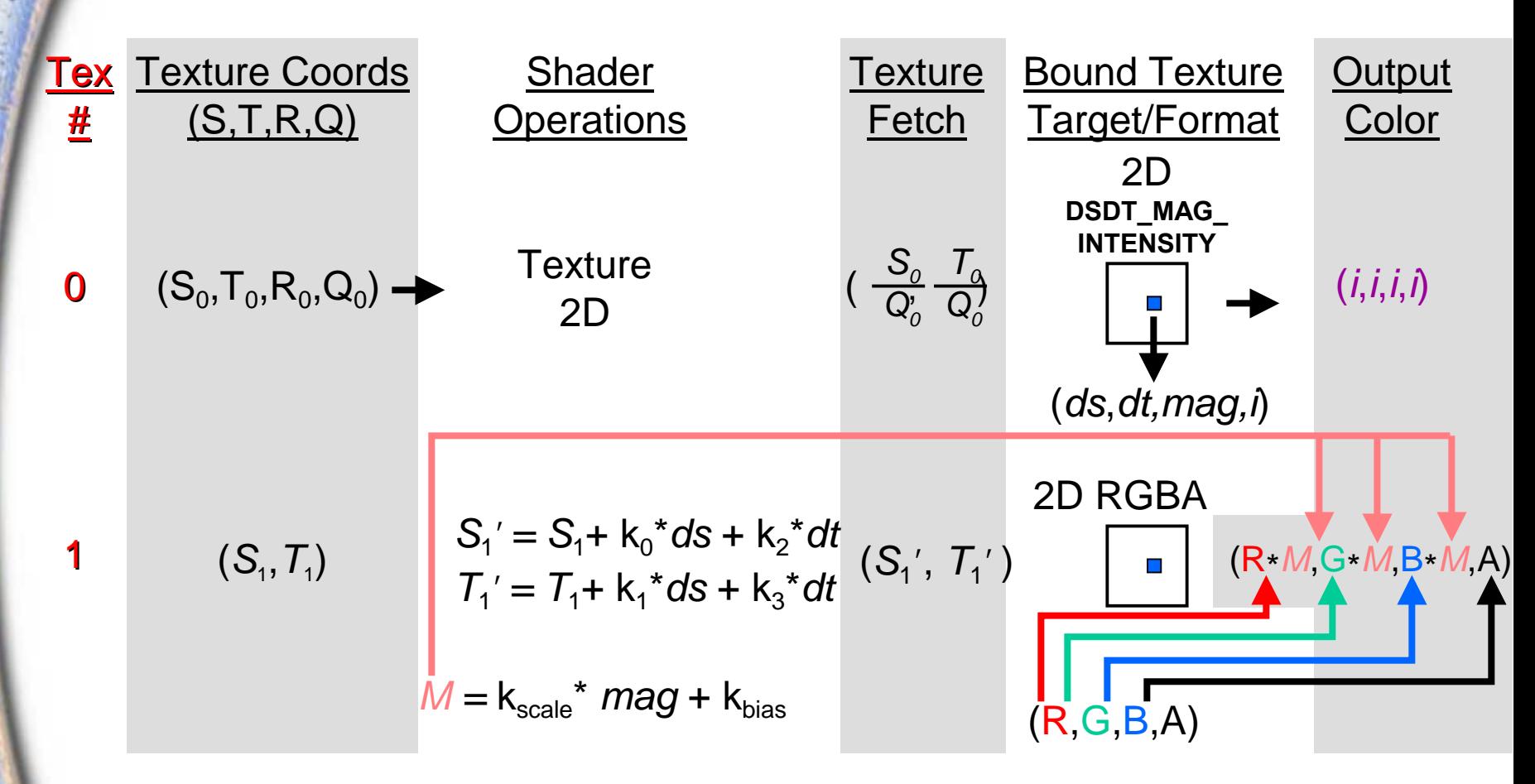

DSDT\_MAG\_INTENSITY format outputs intensity instead of 0s in tex unit 0

## **Offset Texture 2D and Scale GL\_OFFSET\_TEXTURE\_2D\_SCALE\_NV**

**Previous texture input base internal texture format must be either**  GL\_DSDT\_MAG\_NV or GL\_DSDT\_MAG\_INTENSITY\_NV

**glActiveTextureARB( GL\_TEXTURE0\_ARB ); glTexEnvi(GL\_TEXTURE\_SHADER\_NV, GL\_SHADER\_OPERATION\_NV, GL\_TEXTURE\_2D);**

**glActiveTextureARB( GL\_TEXTURE1\_ARB ); glTexEnvi(GL\_TEXTURE\_SHADER\_NV, GL\_SHADER\_OPERATION\_NV,**  GL\_OFFSET\_TEXTURE\_2D\_NV );

**glTexEnvi(GL\_TEXTURE\_SHADER\_NV, GL\_PREVIOUS\_TEXTURE\_INPUT\_NV, GL\_TEXTURE0\_ARB);**

**glTexEnvf(GL\_TEXTURE\_SHADER\_NV,GL\_OFFSET\_TEXTURE\_2D\_BIAS\_NV,0.5);**

**glTexEnvf(GL\_TEXTURE\_SHADER\_NV,GL\_OFFSET\_TEXTURE\_2D\_SCALE\_NV,2.0);**

## **Offset Texture 2D and Scale GL\_OFFSET\_TEXTURE\_2D\_SCALE\_NV**

#### **Using nvparse:**

**nvparse( "!!TS1.0 texture\_2d(); /\* must be of DSDT\_Mag format \*/ offset\_2d\_scale( tex0, .5, 0, 0, .5, .5, 2.0 );" );**

## **Offset Texture Issues**

#### **Limited precision in DSDT formats (max 8-bits per component)**

- • **Donít scale DS/DT values by more than 8 so as to preserve sub-texel precision**
- •**Limits texture coord perturbation to [-8,8] (or so)**
- • **Applications needing to perturb texture coords by more than this should use Dot Product Texture 2D (explained in next section) with HILO textures**

**Offset texturing also available for texture rectangles, in addition to 2D textures**

- •**GL OFFSET TEXTURE RECTANGLE\_NV**
- •GL OFFSET TEXTURE RECTANGLE SCALE NV

## **New Signed NV texture shader Texture Formats**

#### **Signed [-1,1] Range Textures**

•

- **DSDT formats are inherently signed for DS & DT**
- **HILO (to be discussed) either signed or unsigned**
	- **GL\_SIGNED\_HILO16**
- **Color signed internal formats (also un-sized versions)**
	- **GL\_SIGNED\_RGBA8\_NV**
	- **GL\_SIGNED\_RGB8\_NV**
	- **GL\_SIGNED\_LUMINANCE8\_NV**
	- **GL\_SIGNED\_LUMINANCE8\_ALPHA8\_NV**
	- **GL\_SIGNED\_ALPHA8\_NV**
	- **GL\_SIGNED\_INTENSITY8\_NV**
	- **GL\_SIGNED\_RGB8\_UNSIGNED\_ALPHA8\_NV**

# **Signed Texture Formats Semantics**

- • **DSDT formats useful only for** *texture offset* **shader operations**
- **Signed HILO and color formats are useful for dot product shader operations**
- **Signed color formats are signed for fragmentcoloring**
	- **New signed conventional texture environment behavior**
	- **Register combiners texture registers initialized with signed color values if using signed color textures**
	- **8-bit [-1,1) range; essentially 7 bits magnitude + sign**

# **Dot Product Dependent Texture Shaders**

**Take results of one texture, perform 2 or 3 dot products with it and incoming texture coordinates, then use results for addressing subsequent texture(s)**

#### **Multiple contiguous stages, not including source texture**

#### **Dot product dependent textures**

- •**Dot product texture 2D**
- •**Dot product texture rectangle**
- •**Dot product texture cube map**
- •**Dot product constant eye reflect cube map**
- •**Dot product reflect cube map**
- •**Dot product diffuse cube map**
- •**Dot product depth replace**

## **Dot Product**

**Simply calculates a high-precision dot product**

- **All dot product operations can be considered to perform this operation, the others just do something with the resulting scalars**
- **Source (previous) texture can have one of the following internal formats:**
	- **Signed RGBA (used in all the diagrams)**
	- •**Unsigned RGBA (expandable to [-1,1])**
	- **Signed HILO**
	- •**Unsigned HILO**

## **RGBA texture formats**

### **Very useful for arbitrary vector encoding Signed RGB[A]**

- •**New formats (GL\_SIGNED\_RGB\_NV, etc.)**
- **Three (or four) 8-bit signed components**
- **All components are [-1,1]**

#### **Unsigned RGB[A]**

- •**Three (or four) 8-bit unsigned components**
- •**All components are [0,1]**
- **All components can be expanded to [-1,1] range prior to any dot product shader operation**

$$
(2^*R - 1, 2^*G - 1, 2^*B - 1, 2^*A - 1)
$$

## **HILO texture formats**

## **Two 16-bit channels (high and low) Signed HILO (GL\_SIGNED\_HILO\_NV)**

- •**Both components are [-1,1]**
- •**Useful for encoding normals with high precision**
- **Third channel is hemispherical projection of first 2**

$$
\left(HI,LO,\sqrt{1-HI^2-LO^2}\right)
$$

### **Unsigned HILO (GL\_HILO\_NV)**

- •**Both components are [0,1]**
- •**Useful for encoding 32-bit values, like depth**
- • **Third channel is set to 1** $(HI, LO,1)$

## **HILO Advantages**

**Filtering for each component done in 16-bits Hemispherical projection performed** *after* **filtering Always results in unit length vector External format relatively unimportant**

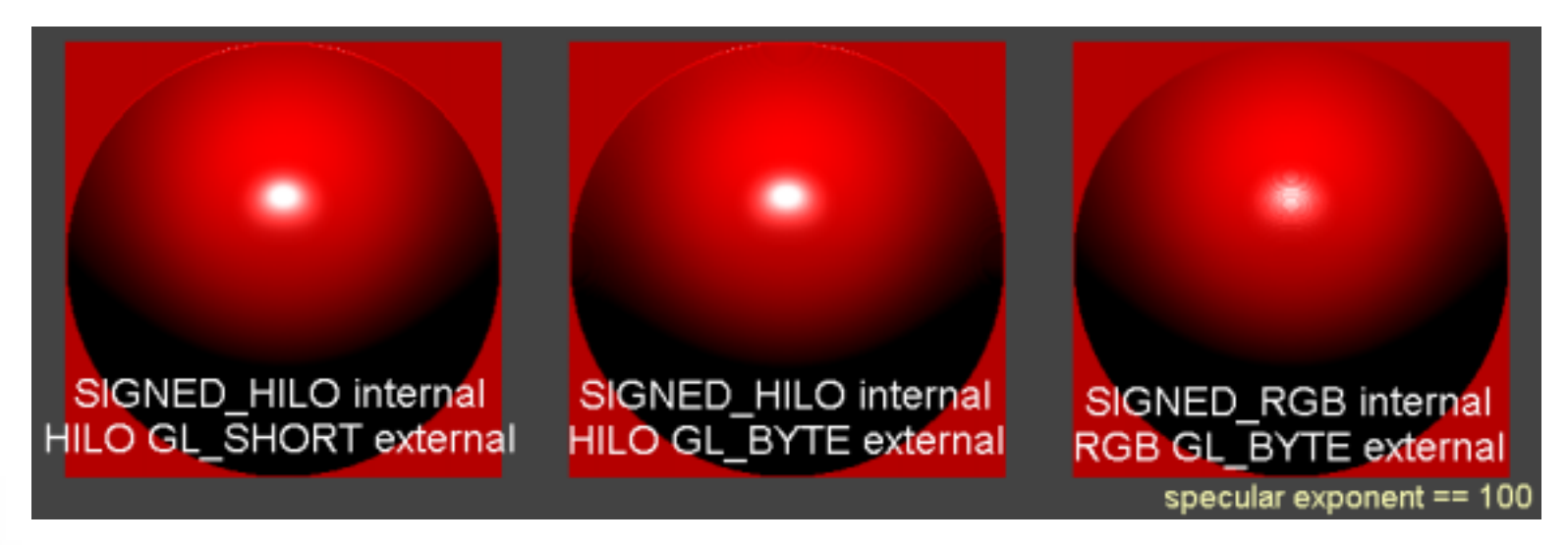

Single, bump mapped, quad with different normal map precision

# **Dot Product GL\_DOT\_PRODUCT\_NV**

**Used in intermediate stages only**

**Does not access any textures**

#### **Previous texture input base internal texture format must be either RGBA or HILO**

**glActiveTextureARB( GL\_TEXTURE0\_ARB ); glTexEnvi(GL\_TEXTURE\_SHADER\_NV, GL\_SHADER\_OPERATION\_NV, GL\_TEXTURE\_2D);**

**glActiveTextureARB( GL\_TEXTURE1\_ARB ); glTexEnvi(GL\_TEXTURE\_SHADER\_NV, GL\_SHADER\_OPERATION\_NV, GL\_DOT\_PRODUCT\_NV); glTexEnvi(GL\_TEXTURE\_SHADER\_NV, GL\_PREVIOUS\_TEXTURE\_INPUT\_NV, GL\_TEXTURE0\_ARB);**

**Previous stage must be Dot Product**

**Two dot products same as 3x2 matrix/vector mult:**

$$
\begin{bmatrix} S' \\ T' \end{bmatrix} = \mathbf{M}\vec{n} = \begin{bmatrix} S_0 & T_0 & R_0 \\ S_1 & T_1 & R_1 \end{bmatrix} \begin{bmatrix} n_x \\ n_y \\ n_z \end{bmatrix}
$$

**Matrix can be thought of as the "Texel Matrix", and transforms previous texture result (e.g. a normal) from R 3 to R 2, then uses transformed 2D vector to access a 2D texture**

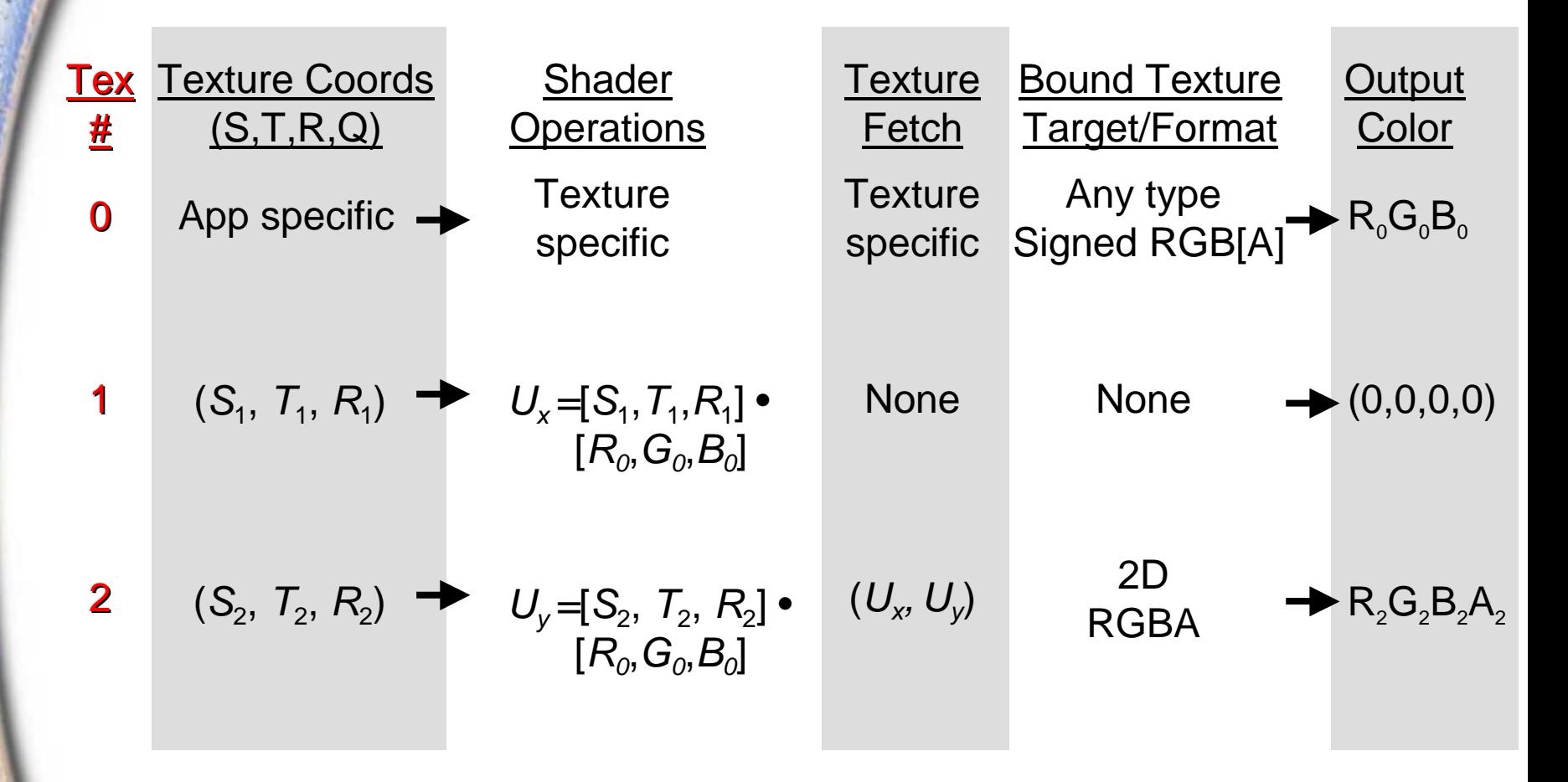

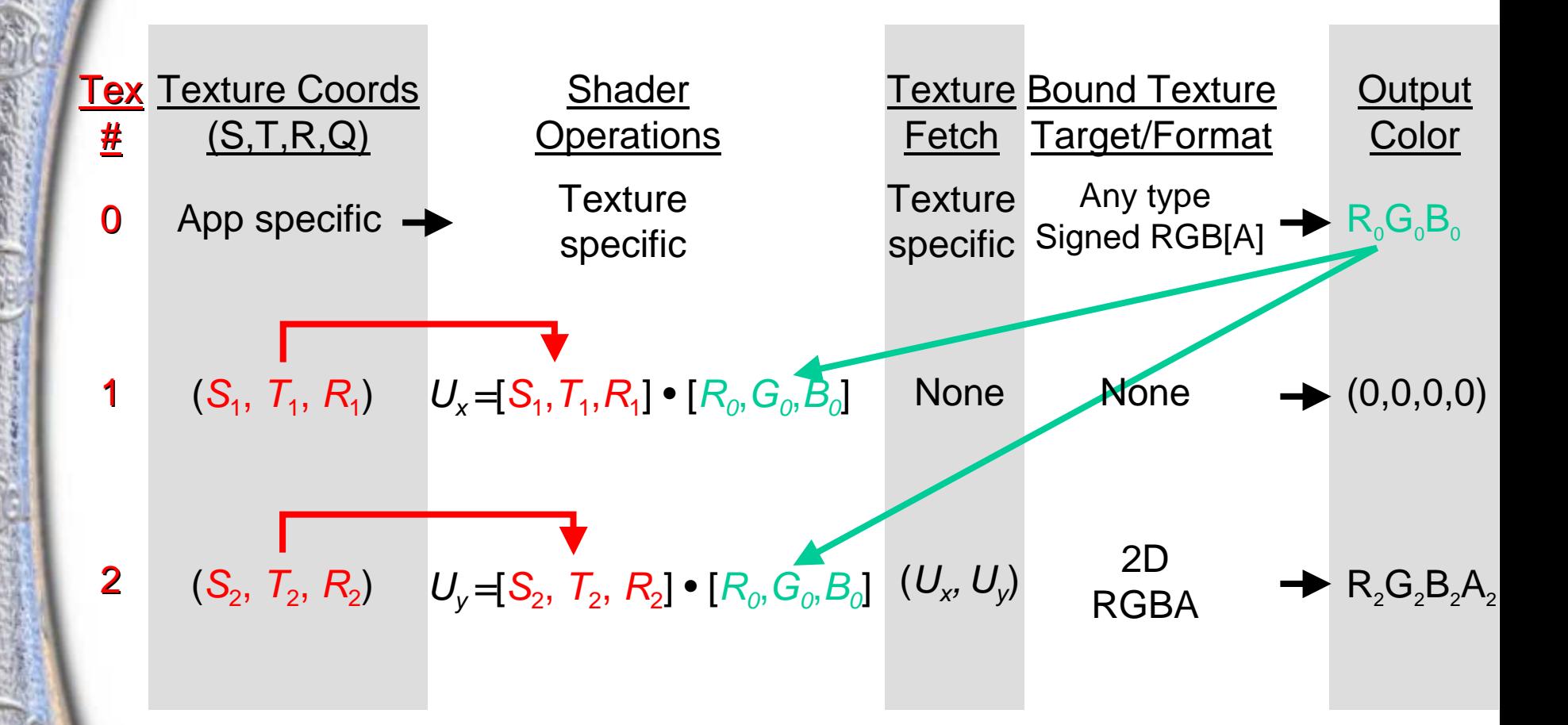

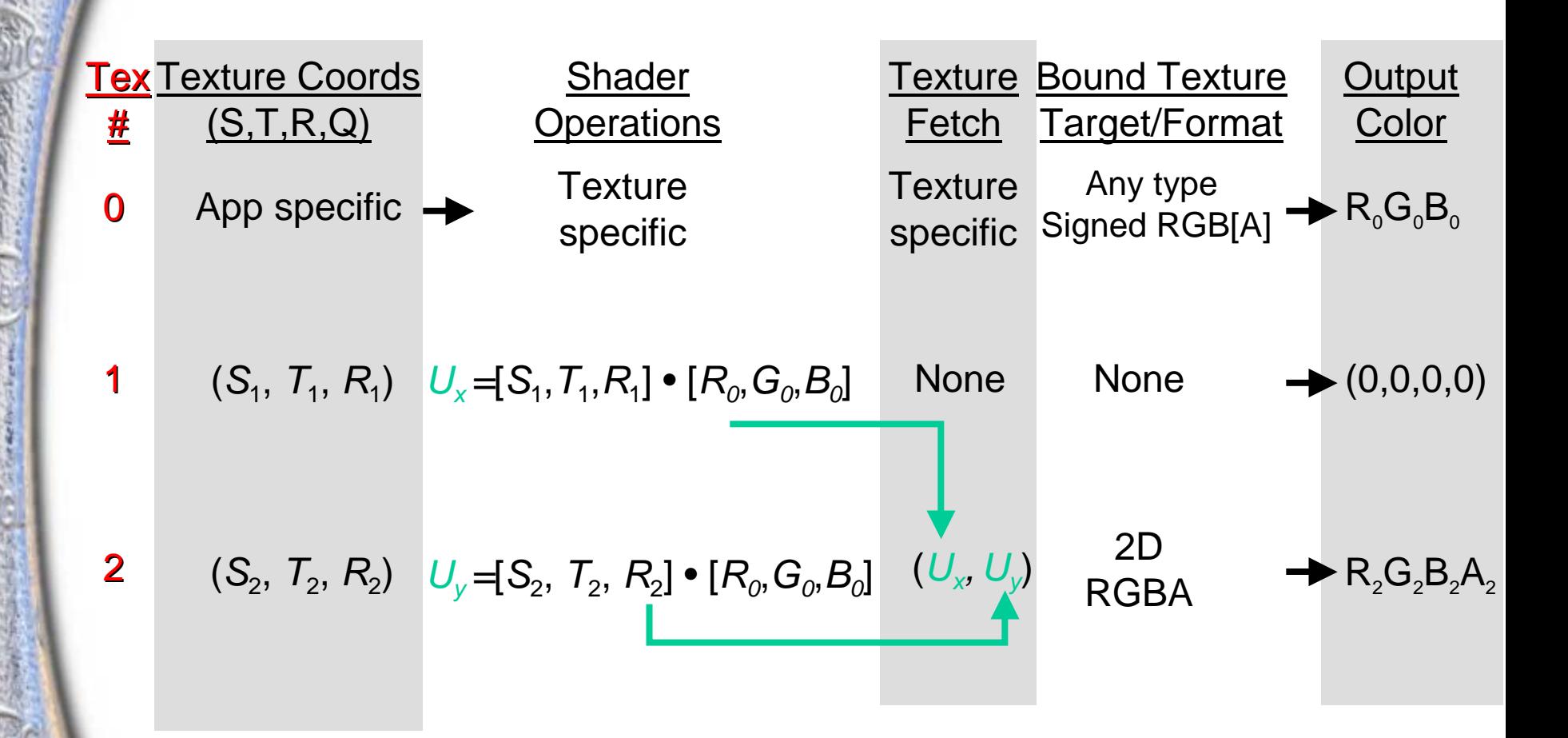

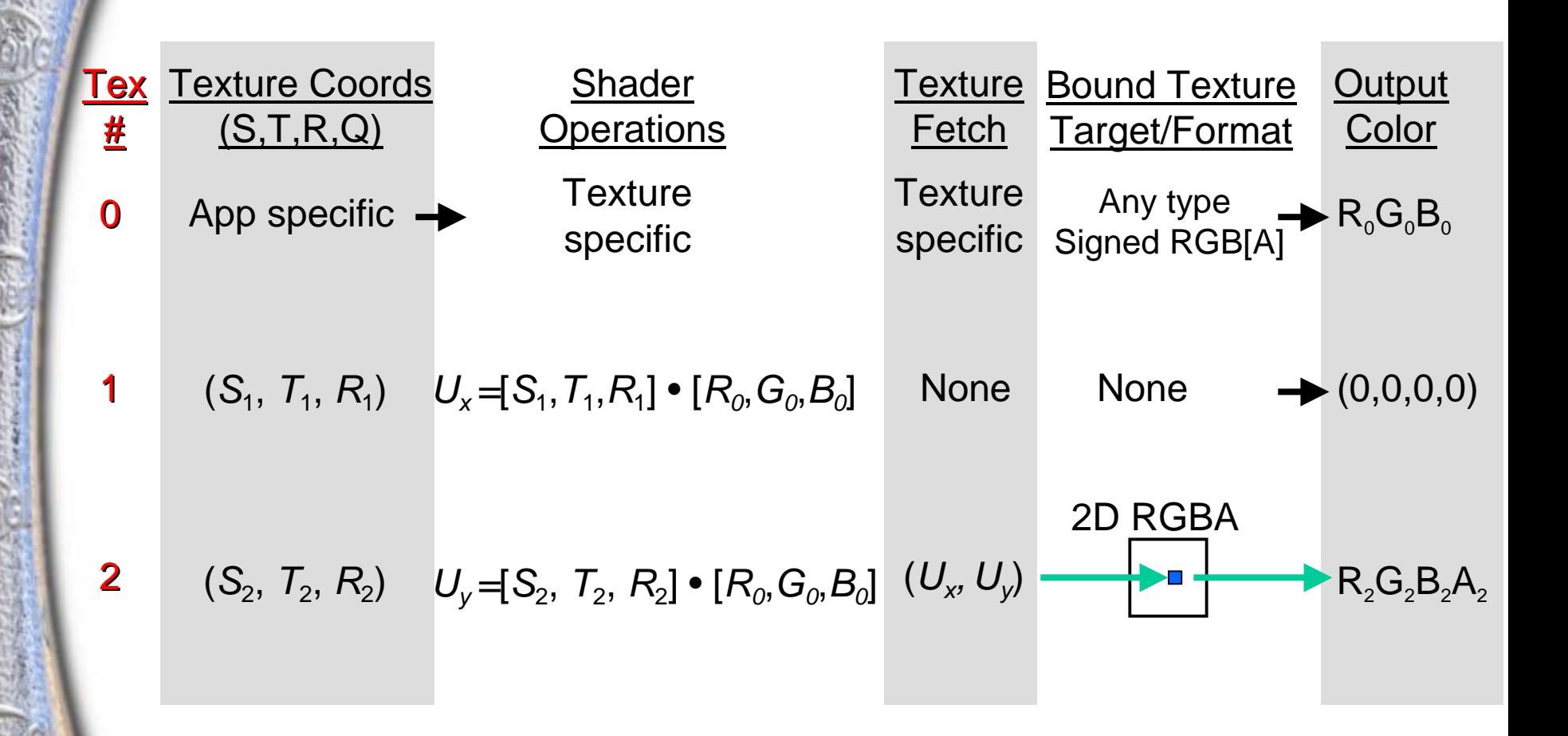

## **Dot Product Texture 2D GL\_DOT\_PRODUCT\_TEXTURE\_2D\_NV**

**glActiveTextureARB( GL\_TEXTURE0\_ARB ); glTexEnvi(GL\_TEXTURE\_SHADER\_NV, GL\_SHADER\_OPERATION\_NV, GL\_TEXTURE\_2D);**

**glActiveTextureARB( GL\_TEXTURE1\_ARB ); glTexEnvi(GL\_TEXTURE\_SHADER\_NV, GL\_SHADER\_OPERATION\_NV, GL\_DOT\_PRODUCT\_NV); glTexEnvi(GL\_TEXTURE\_SHADER\_NV, GL\_PREVIOUS\_TEXTURE\_INPUT\_NV, GL\_TEXTURE0\_ARB);**

**glActiveTextureARB( GL\_TEXTURE2\_ARB ); glTexEnvi(GL\_TEXTURE\_SHADER\_NV, GL\_SHADER\_OPERATION\_NV, GL\_DOT\_PRODUCT\_TEXTURE\_2D\_NV); glTexEnvi(GL\_TEXTURE\_SHADER\_NV, GL\_PREVIOUS\_TEXTURE\_INPUT\_NV, GL\_TEXTURE0\_ARB);**

## **Dot Product Texture 2D GL\_DOT\_PRODUCT\_TEXTURE\_2D\_NV**

**Using nvparse:**

**nvparse( "!!TS1.0 texture\_2d(); dot\_product\_2d\_1of2( tex0 ); dot\_product\_2d\_2of2( tex0 );" );**
### **Dot Product Texture 2D Application**

#### •**High-quality bump-mapping**

- **2D HILO texture stores normals**
	- **Per-fragment tangent-space normal, N**′
- **Vertex programs supplies tangent-space light (L) and half-angle (H) vectors in (s,t,r) texture coordinates**
- **Two dot products compute**
	- **Diffuse L dot N**′
	- **Specular H dot N**′
- **Illumination stored in 2D texture accessed by L dot N**′ **and H dot N**′
	- **Excellent specular appearance**

## **HILO Normal Map Dot Product Texture 2D Bump Mapping**

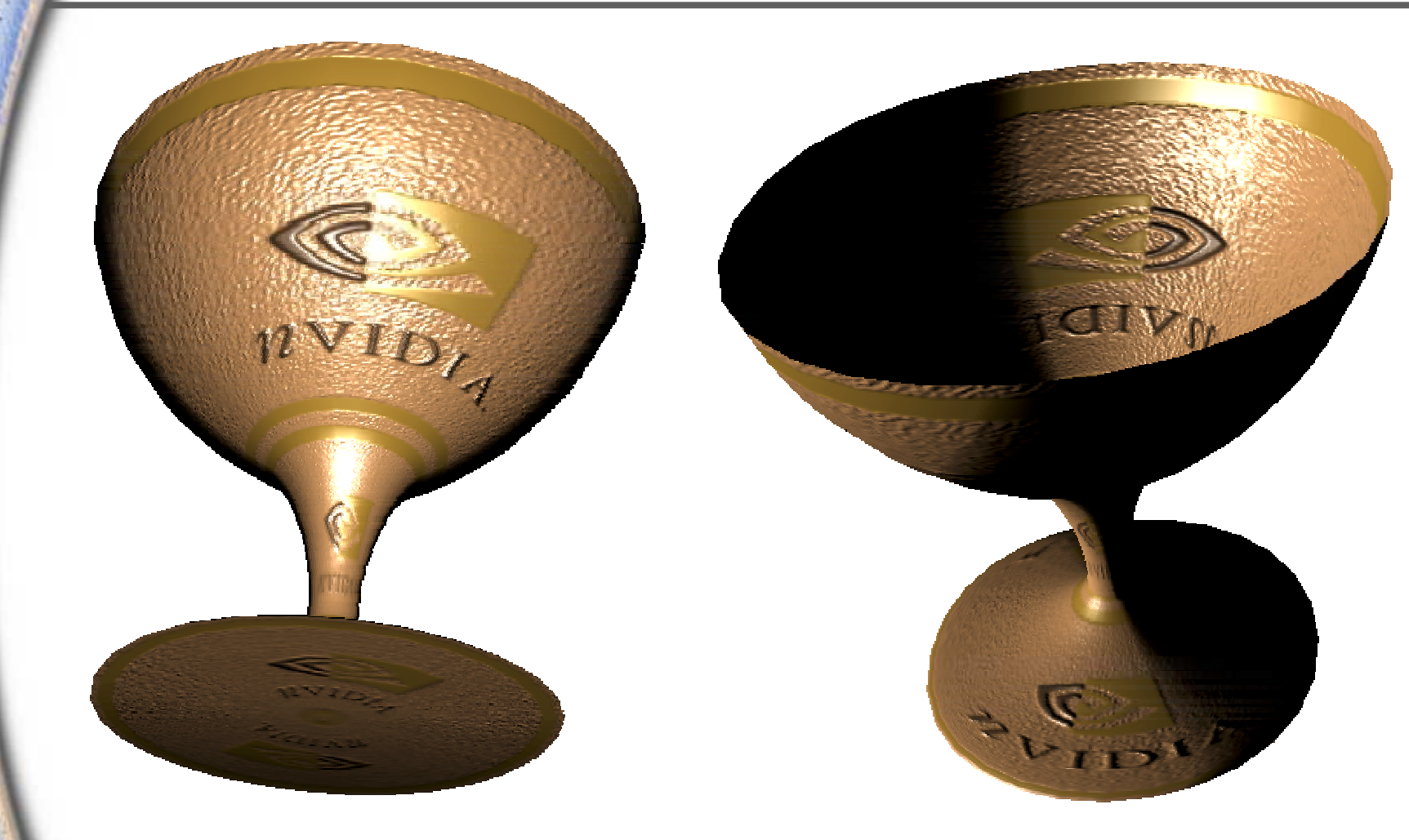

**Bump mapping the Holy Grail**

**Previous stage must be Dot Product Similar to Dot Product Texture 2D, except that subsequent texture target is a texture rectangle, instead of a 2D texture**

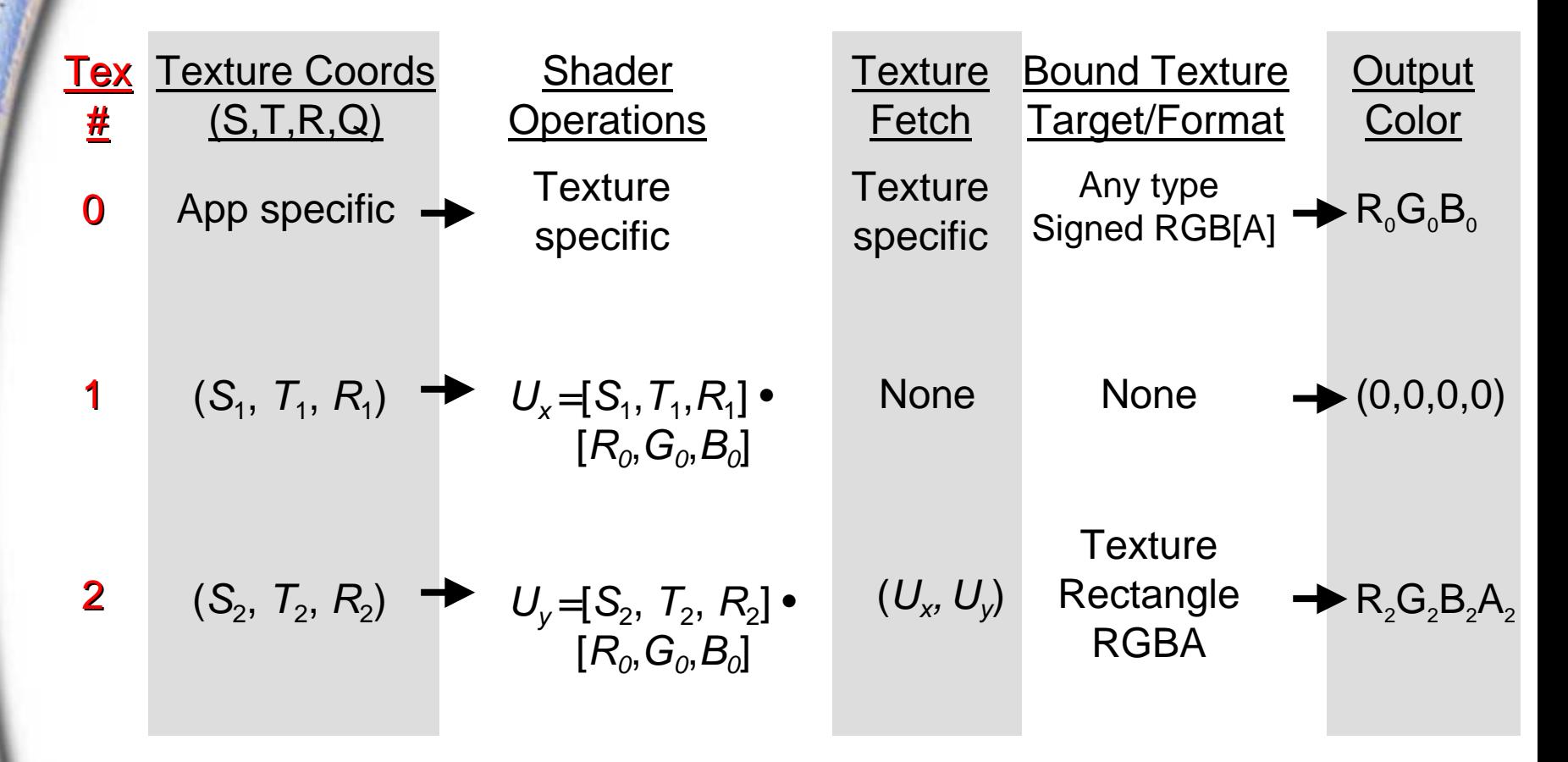

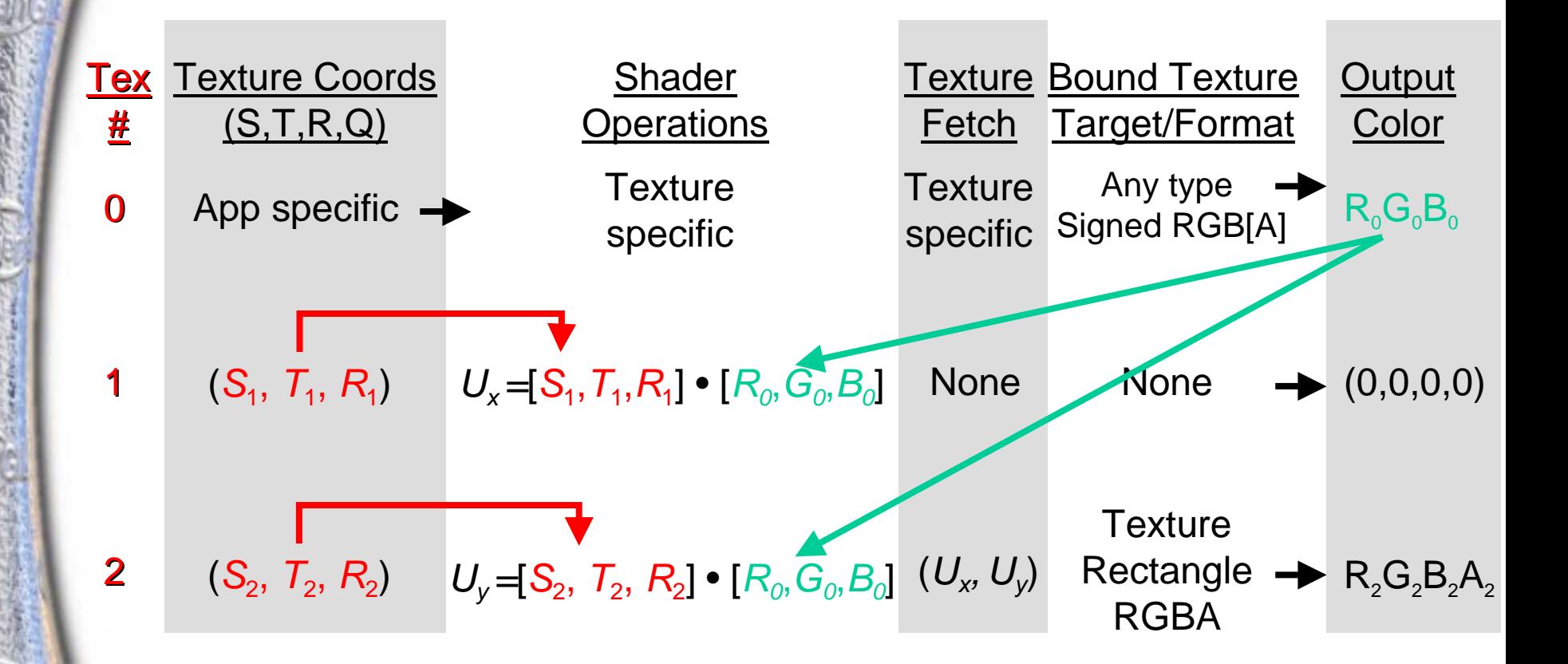

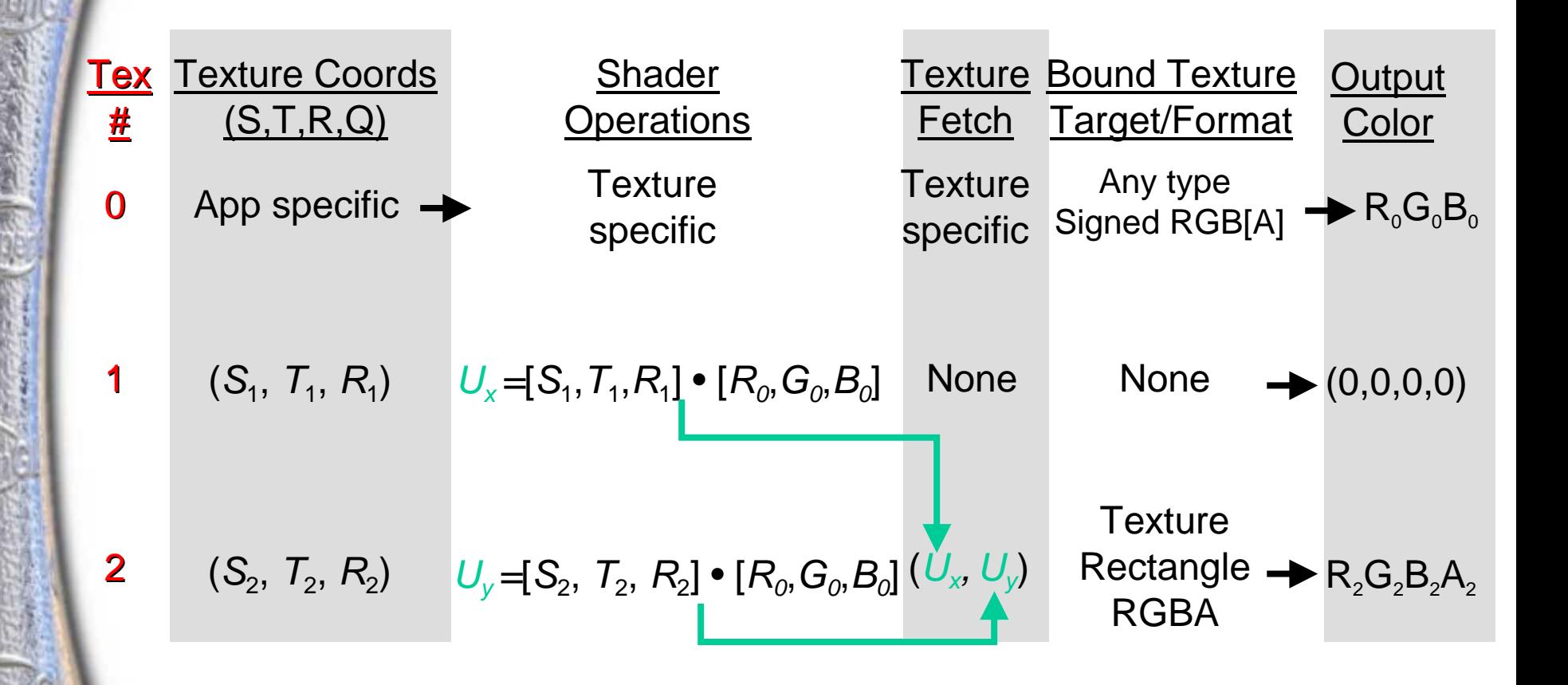

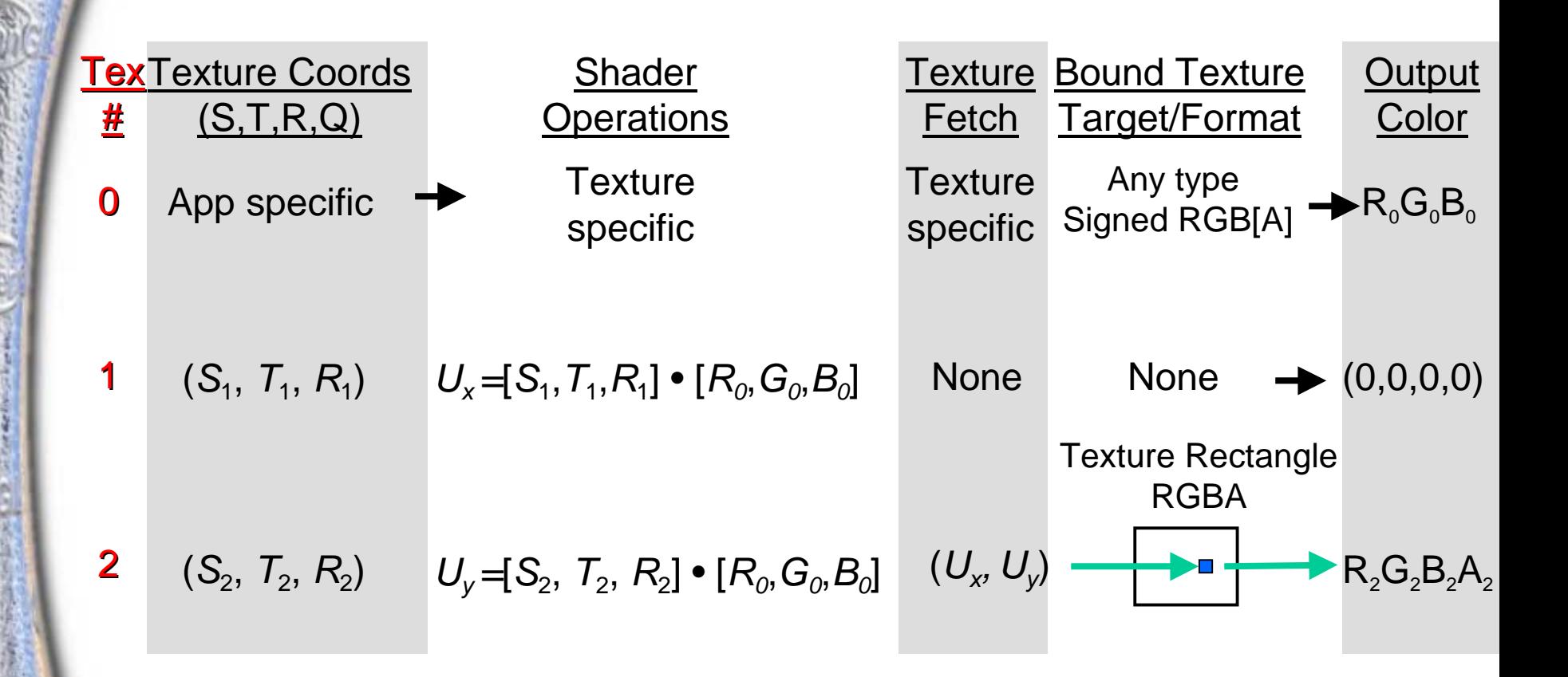

### **Dot Product Texture Rectangle GL\_DOT\_PRODUCT\_TEXTURE\_RECTANGLE\_NV**

**glActiveTextureARB( GL\_TEXTURE0\_ARB ); glTexEnvi(GL\_TEXTURE\_SHADER\_NV, GL\_SHADER\_OPERATION\_NV, GL\_TEXTURE\_2D);**

**glActiveTextureARB( GL\_TEXTURE1\_ARB ); glTexEnvi(GL\_TEXTURE\_SHADER\_NV, GL\_SHADER\_OPERATION\_NV, GL\_DOT\_PRODUCT\_NV); glTexEnvi(GL\_TEXTURE\_SHADER\_NV, GL\_PREVIOUS\_TEXTURE\_INPUT\_NV, GL\_TEXTURE0\_ARB);**

**glActiveTextureARB( GL\_TEXTURE2\_ARB ); glTexEnvi(GL\_TEXTURE\_SHADER\_NV, GL\_SHADER\_OPERATION\_NV,** GL\_DOT\_PRODUCT\_TEXTURE\_RECTANGLE\_NV); **glTexEnvi(GL\_TEXTURE\_SHADER\_NV, GL\_PREVIOUS\_TEXTURE\_INPUT\_NV, GL\_TEXTURE0\_ARB);**

### **Dot Product Texture Rectangle GL\_DOT\_PRODUCT\_TEXTURE\_RECTANGLE\_NV**

**Using nvparse:**

**nvparse( "!!TS1.0 texture\_2d(); dot\_product\_rectangle\_1of2( tex0 ); dot\_product\_rectangle\_2of2( tex0 );" );**

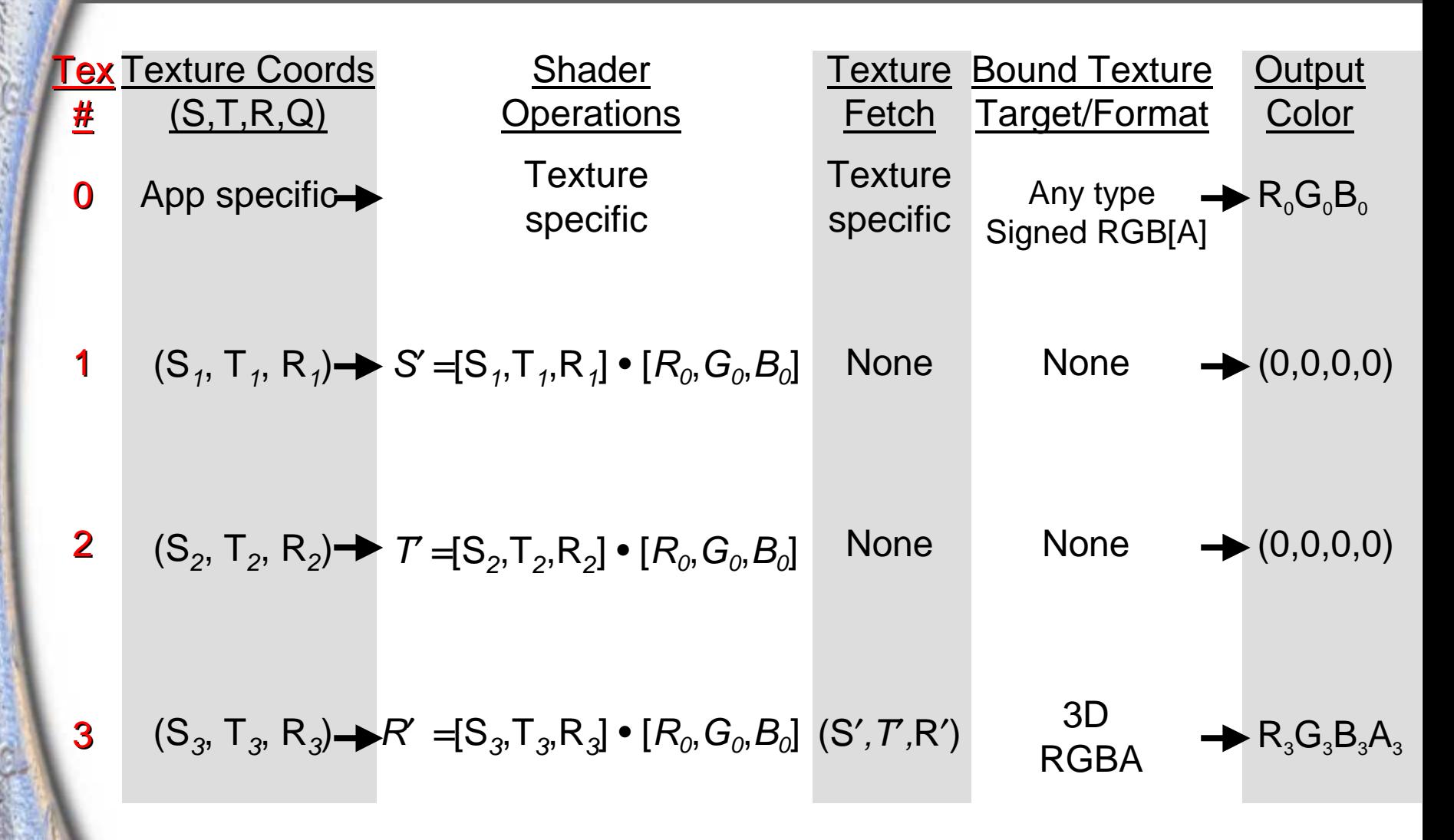

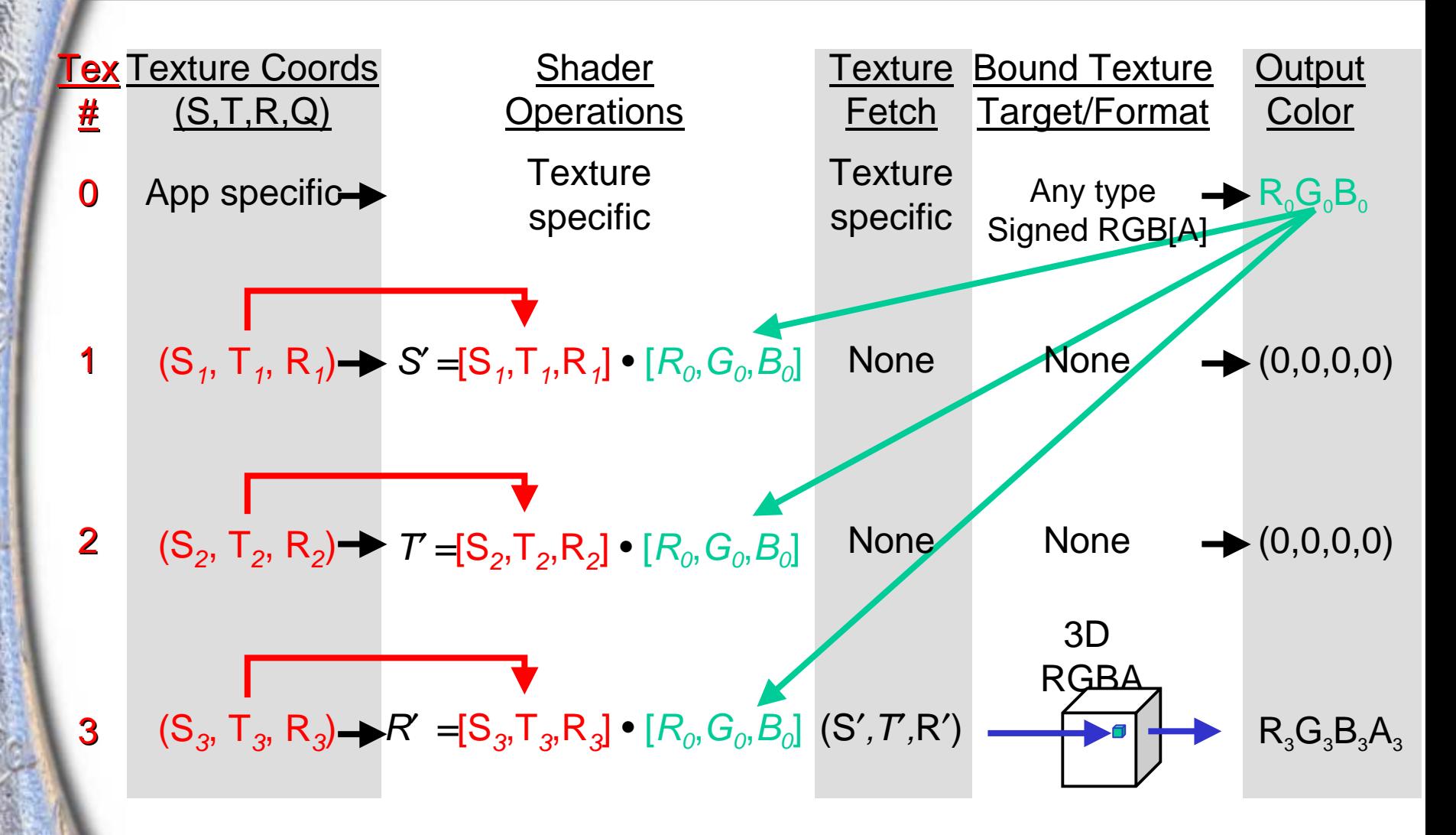

**glActiveTextureARB( GL\_TEXTURE0\_ARB ); glTexEnvi(GL\_TEXTURE\_SHADER\_NV, GL\_SHADER\_OPERATION\_NV, GL\_TEXTURE\_2D);**

**glActiveTextureARB( GL\_TEXTURE1\_ARB ); glTexEnvi(GL\_TEXTURE\_SHADER\_NV, GL\_SHADER\_OPERATION\_NV, GL\_DOT\_PRODUCT\_NV); glTexEnvi(GL\_TEXTURE\_SHADER\_NV, GL\_PREVIOUS\_TEXTURE\_INPUT\_NV, GL\_TEXTURE0\_ARB);**

**glActiveTextureARB( GL\_TEXTURE2\_ARB ); glTexEnvi(GL\_TEXTURE\_SHADER\_NV, GL\_SHADER\_OPERATION\_NV, GL\_DOT\_PRODUCT\_NV); glTexEnvi(GL\_TEXTURE\_SHADER\_NV, GL\_PREVIOUS\_TEXTURE\_INPUT\_NV, GL\_TEXTURE0\_ARB);**

**glActiveTextureARB( GL\_TEXTURE3\_ARB ); glTexEnvi(GL\_TEXTURE\_SHADER\_NV, GL\_SHADER\_OPERATION\_NV, GL\_DOT\_PRODUCT\_TEXTURE\_3D\_NV); glTexEnvi(GL\_TEXTURE\_SHADER\_NV, GL\_PREVIOUS\_TEXTURE\_INPUT\_NV, GL\_TEXTURE0\_ARB);**

**Using nvparse:**

**nvparse( "!!TS1.0 texture\_2d(); dot\_product\_3d\_1of3( tex0 ); dot\_product\_3d\_2of3( tex0 ); dot\_product\_3d\_3of3( tex0 );" );**

**Previous two stages must be Dot Product Three dot products same as 3x3 matrix/vector mult:**

$$
\vec{n}' = \mathbf{M}\vec{n} = \begin{bmatrix} T_x & B_x & N_x \\ T_y & B_y & N_y \\ T_z & B_z & N_z \end{bmatrix} \begin{bmatrix} n_x \\ n_y \\ n_z \end{bmatrix}
$$

**Matrix can be thought of as the "Texel Matrix", and transforms previous texture result (e.g. a normal) from one space to another, then uses transformed vector to access a cube map**

**Matrix shown above moves normal map vector from surface-local space to object space**

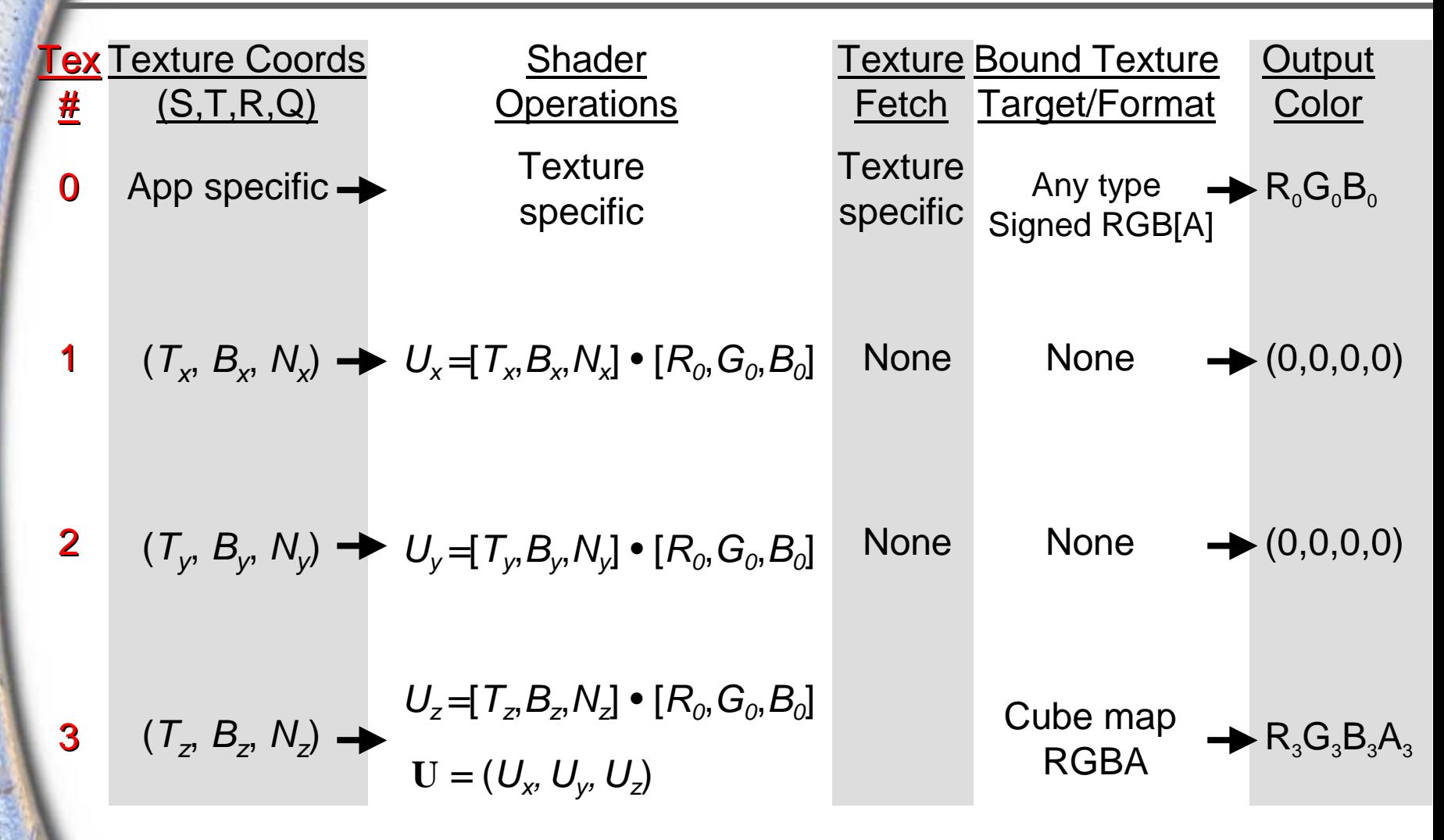

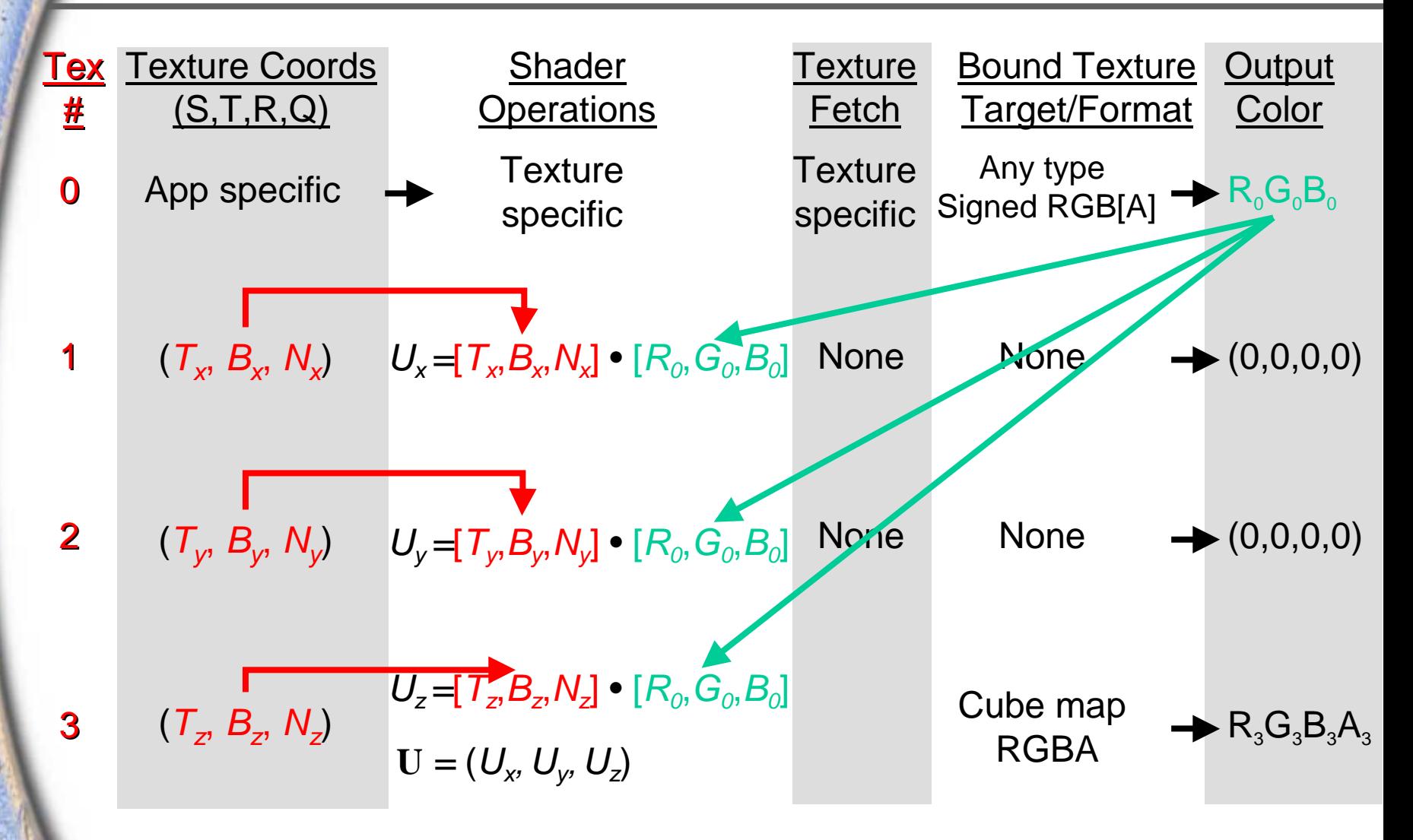

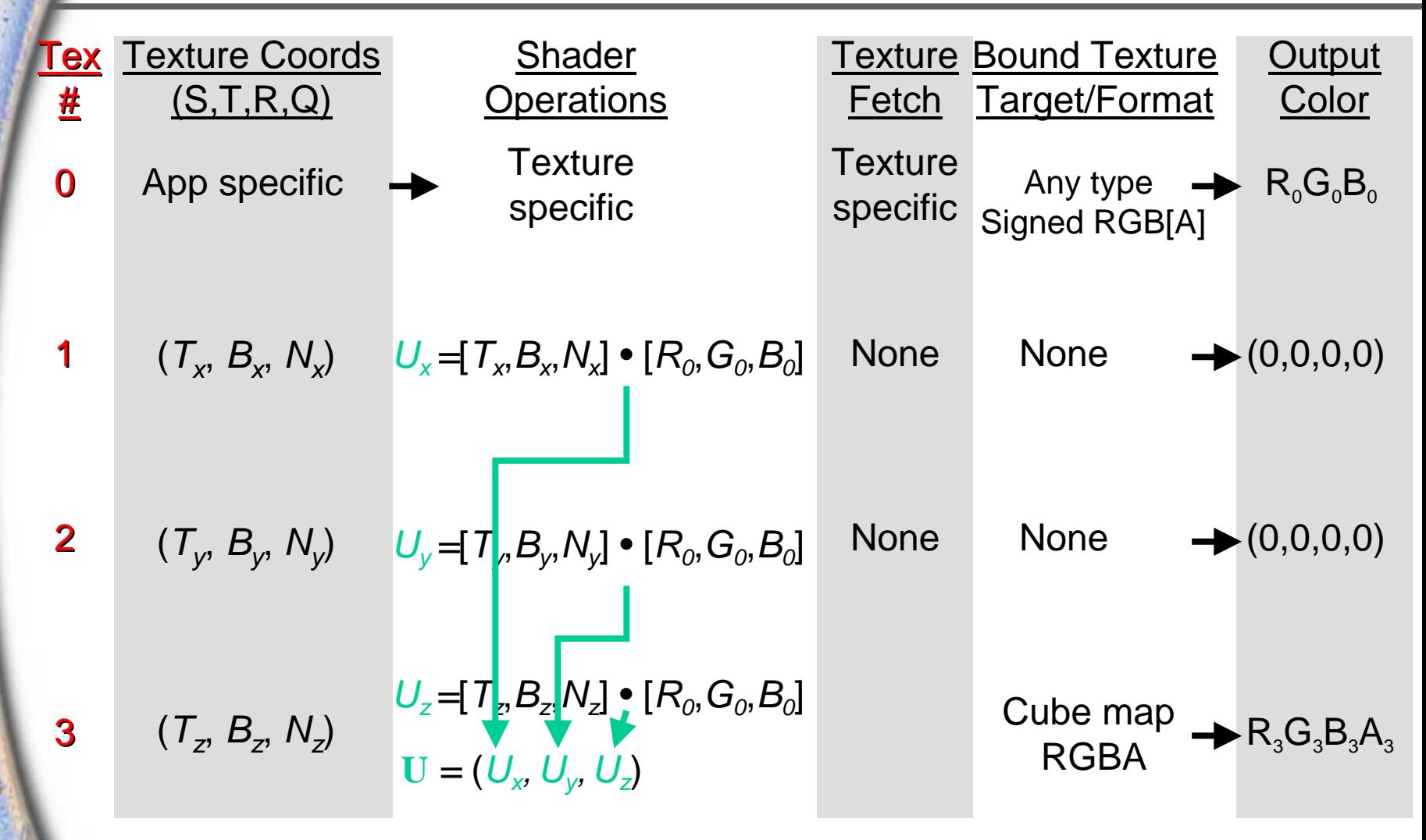

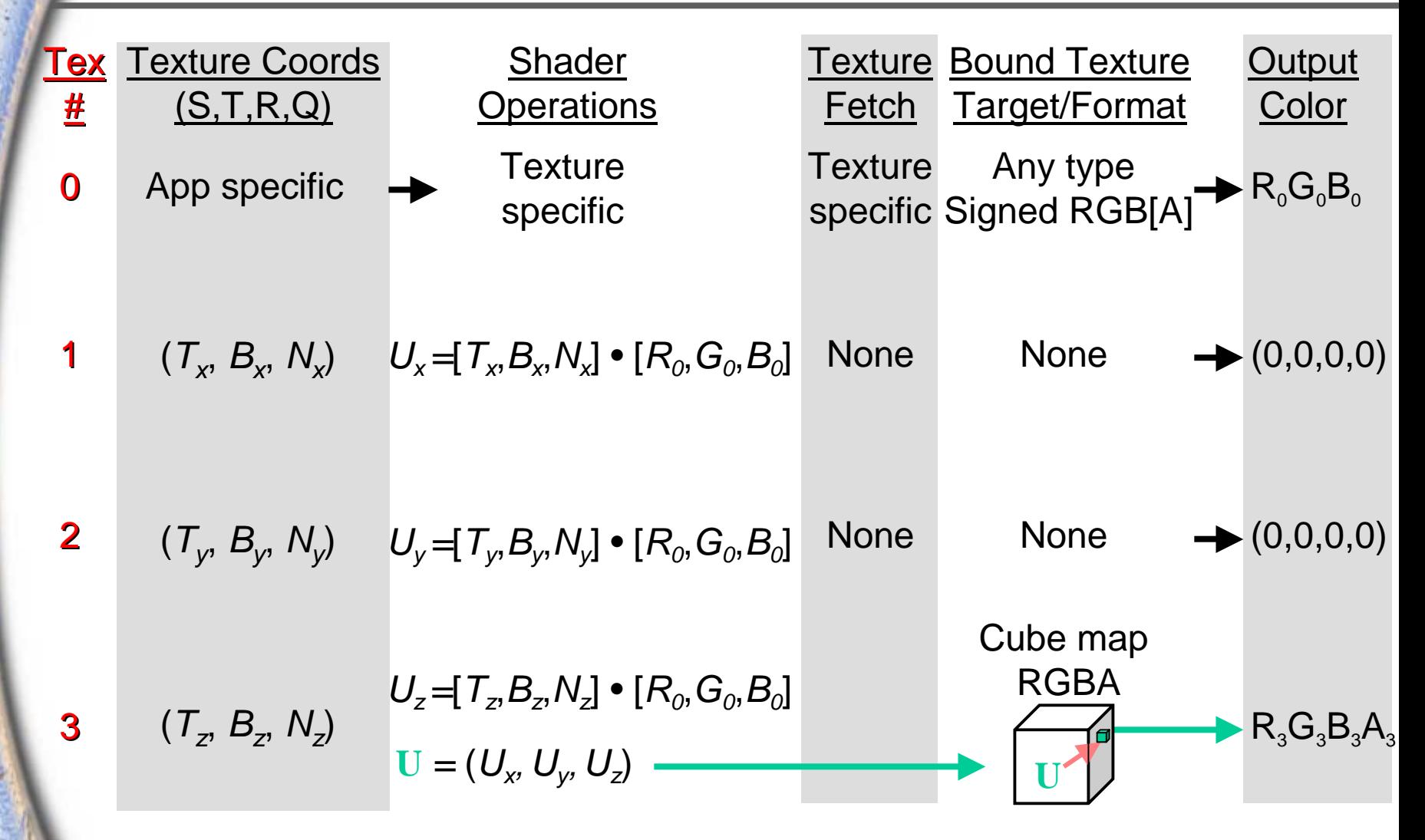

### **Dot Product Texture Cube Map GL\_DOT\_PRODUCT\_TEXTURE\_CUBE\_MAP\_NV**

**glActiveTextureARB( GL\_TEXTURE0\_ARB ); glTexEnvi(GL\_TEXTURE\_SHADER\_NV,GL\_SHADER\_OPERATION\_NV,GL\_TEXTURE\_2D);**

**glActiveTextureARB( GL\_TEXTURE1\_ARB ); glTexEnvi(GL\_TEXTURE\_SHADER\_NV,GL\_SHADER\_OPERATION\_NV, GL\_DOT\_PRODUCT\_NV); glTexEnvi(GL\_TEXTURE\_SHADER\_NV, GL\_PREVIOUS\_TEXTURE\_INPUT\_NV, GL\_TEXTURE0\_ARB);**

**glActiveTextureARB( GL\_TEXTURE2\_ARB ); glTexEnvi(GL\_TEXTURE\_SHADER\_NV, GL\_SHADER\_OPERATION\_NV, GL\_DOT\_PRODUCT\_NV); glTexEnvi(GL\_TEXTURE\_SHADER\_NV, GL\_PREVIOUS\_TEXTURE\_INPUT\_NV, GL\_TEXTURE0\_ARB);**

**glActiveTextureARB( GL\_TEXTURE3\_ARB ); glTexEnvi(GL\_TEXTURE\_SHADER\_NV, GL\_SHADER\_OPERATION\_NV, GL\_DOT\_PRODUCT\_TEXTURE\_CUBE\_MAP\_NV); glTexEnvi(GL\_TEXTURE\_SHADER\_NV, GL\_PREVIOUS\_TEXTURE\_INPUT\_NV, GL\_TEXTURE0\_ARB);**

### **Dot Product Texture Cube Map GL\_DOT\_PRODUCT\_TEXTURE\_CUBE\_MAP\_NV**

#### **Using nvparse:**

**nvparse( "!!TS1.0 texture\_2d(); dot\_product\_cube\_map\_1of3( tex0 ); dot\_product\_cube\_map\_2of3( tex0 ); dot\_product\_cube\_map\_3of3( tex0 );" );**

**Similar to Dot Product Texture Cube Map, except that the vector accessing the cube map (R) is computed as the reflection of the eye vector about the transformed normal**

**The eye vector is passed in as constants (i.e. an infinite viewer)**

$$
\vec{n}' = \mathbf{M}\vec{n} = \begin{bmatrix} T_x & B_x & N_x \\ T_y & B_y & N_y \\ T_z & B_z & N_z \end{bmatrix} \begin{bmatrix} n_x \\ n_y \\ n_z \end{bmatrix} \qquad \mathbf{E} = (E_x E_y, E_z)
$$

$$
\mathbf{R} = \frac{2n'(n' \cdot \mathbf{E})}{(n' \cdot n')} \mathbf{E}
$$

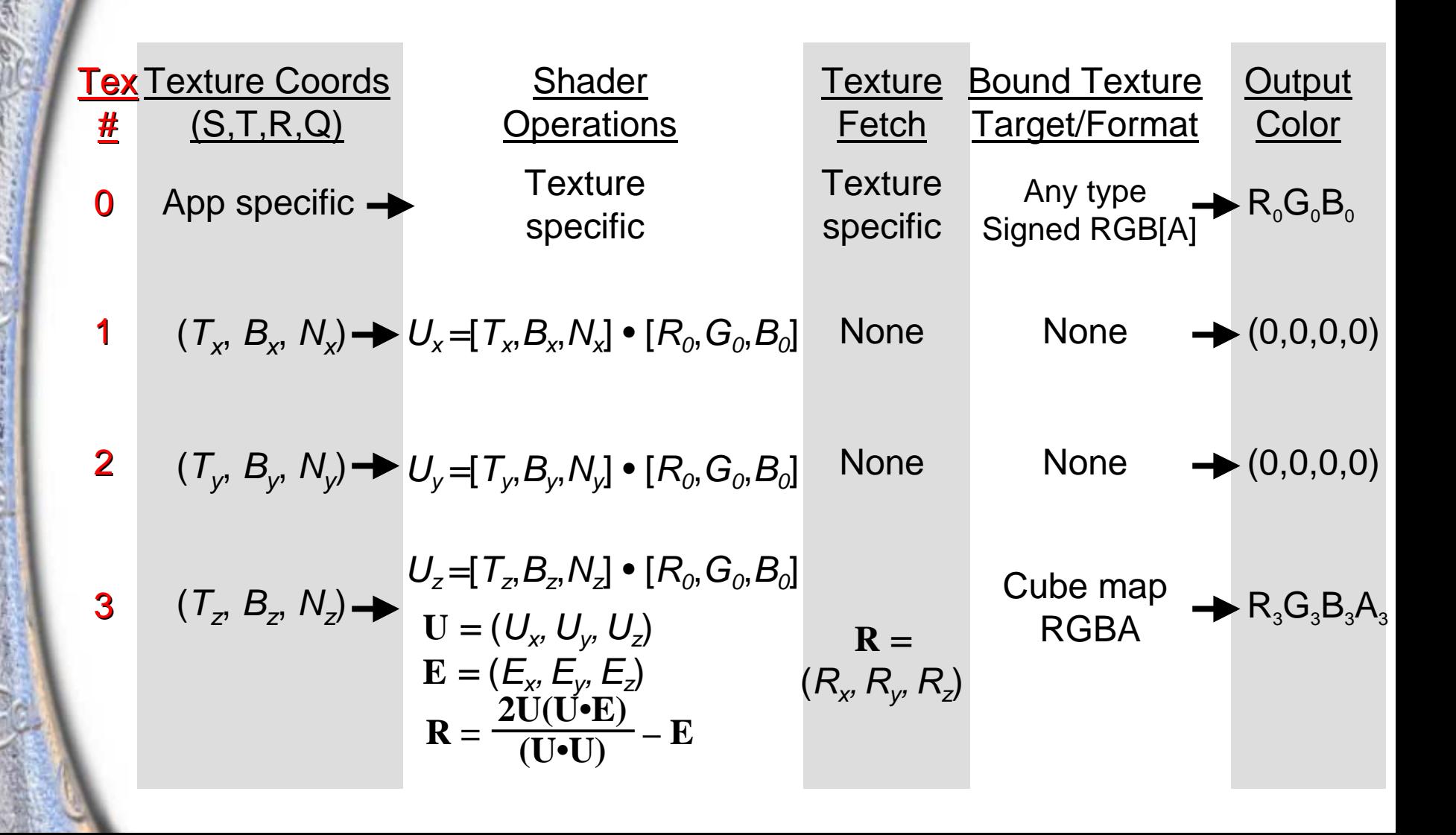

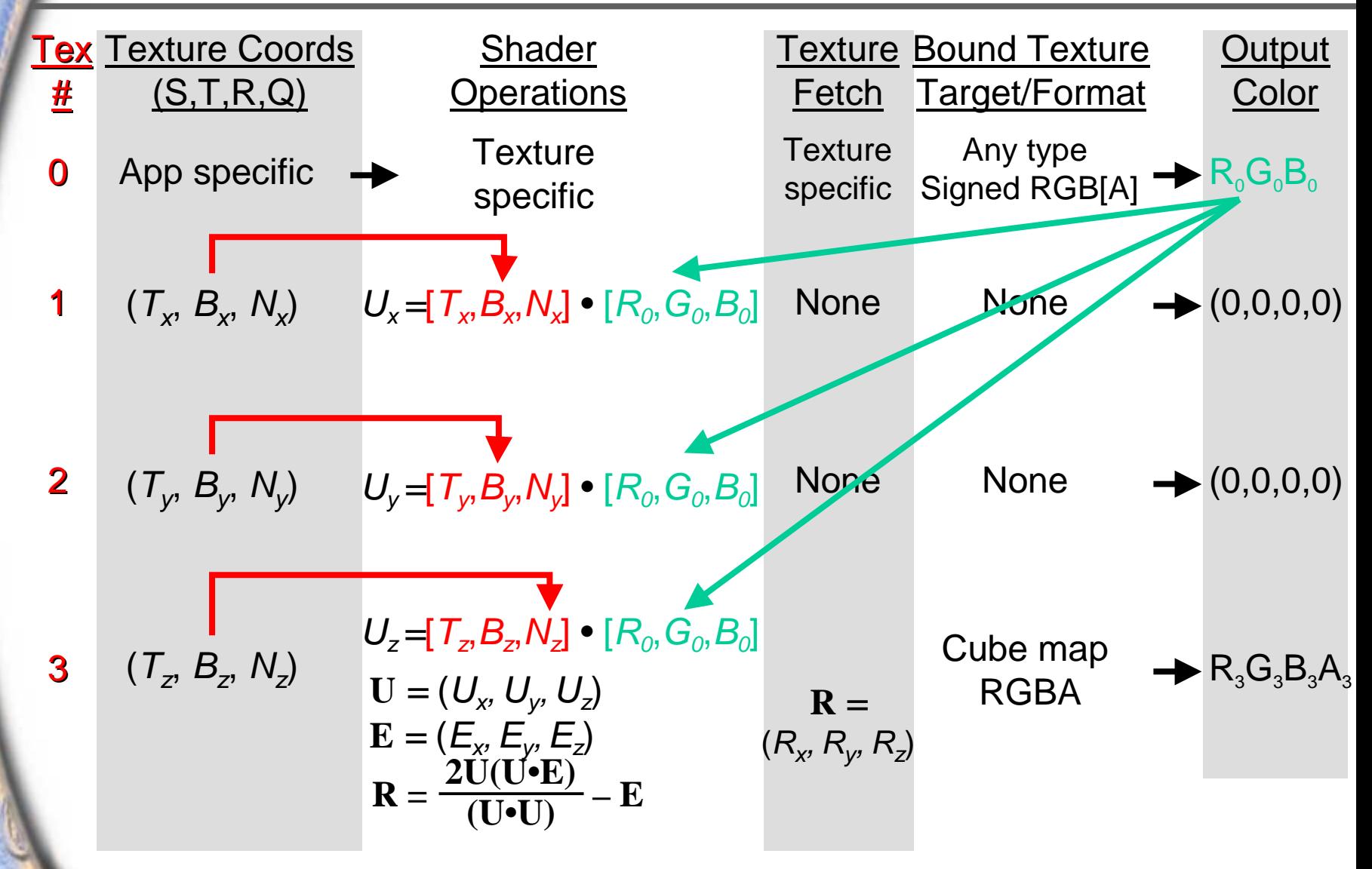

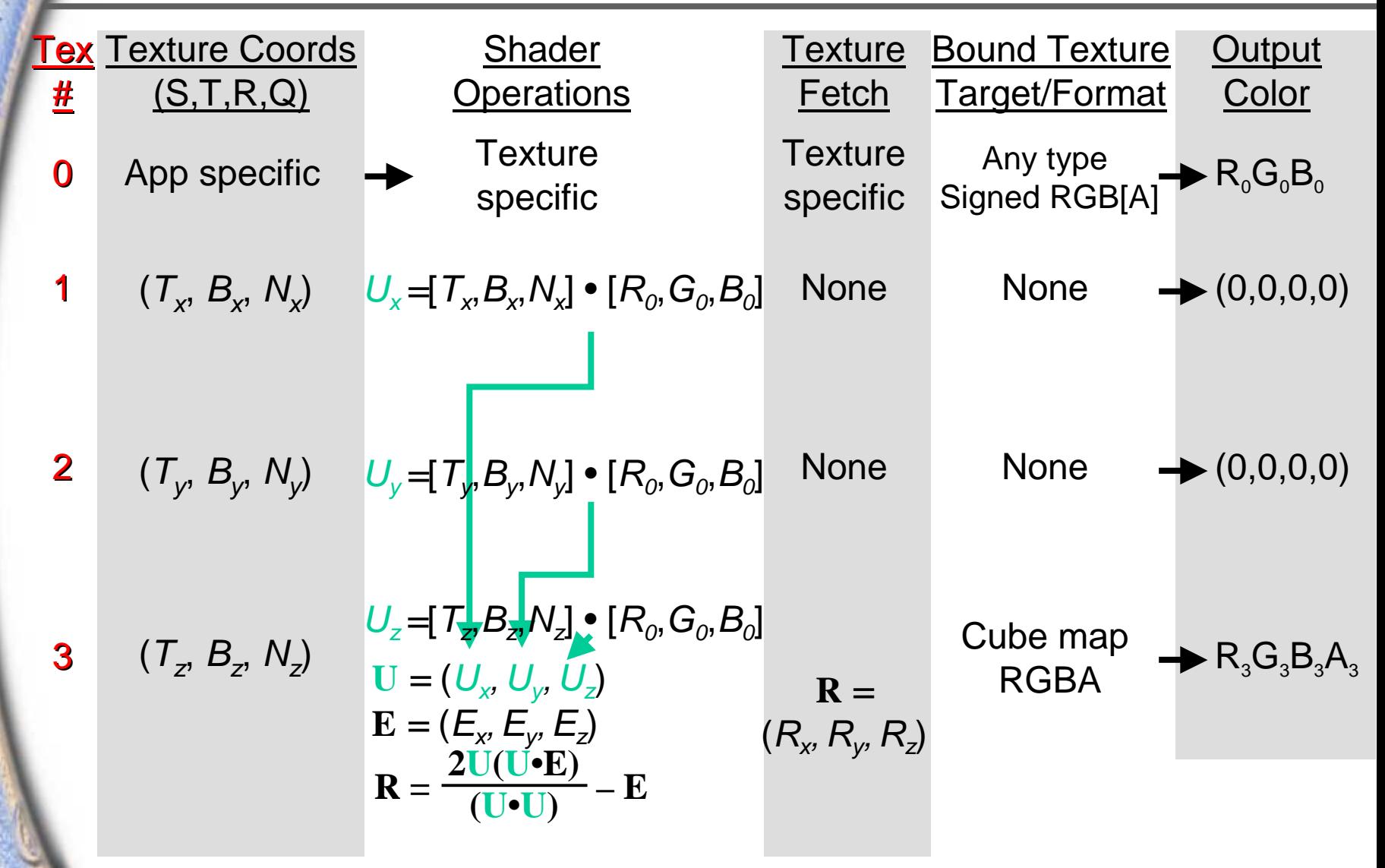

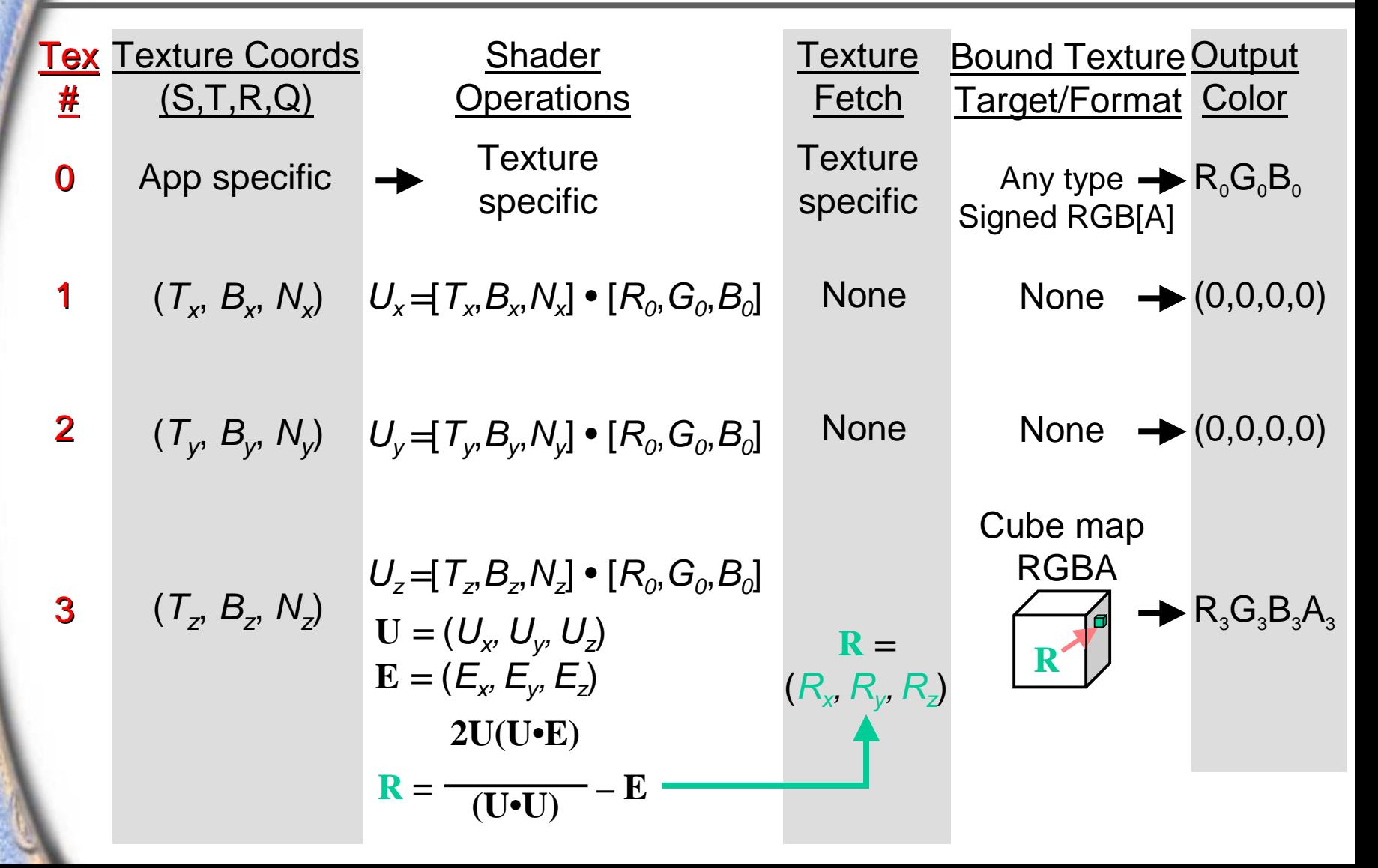

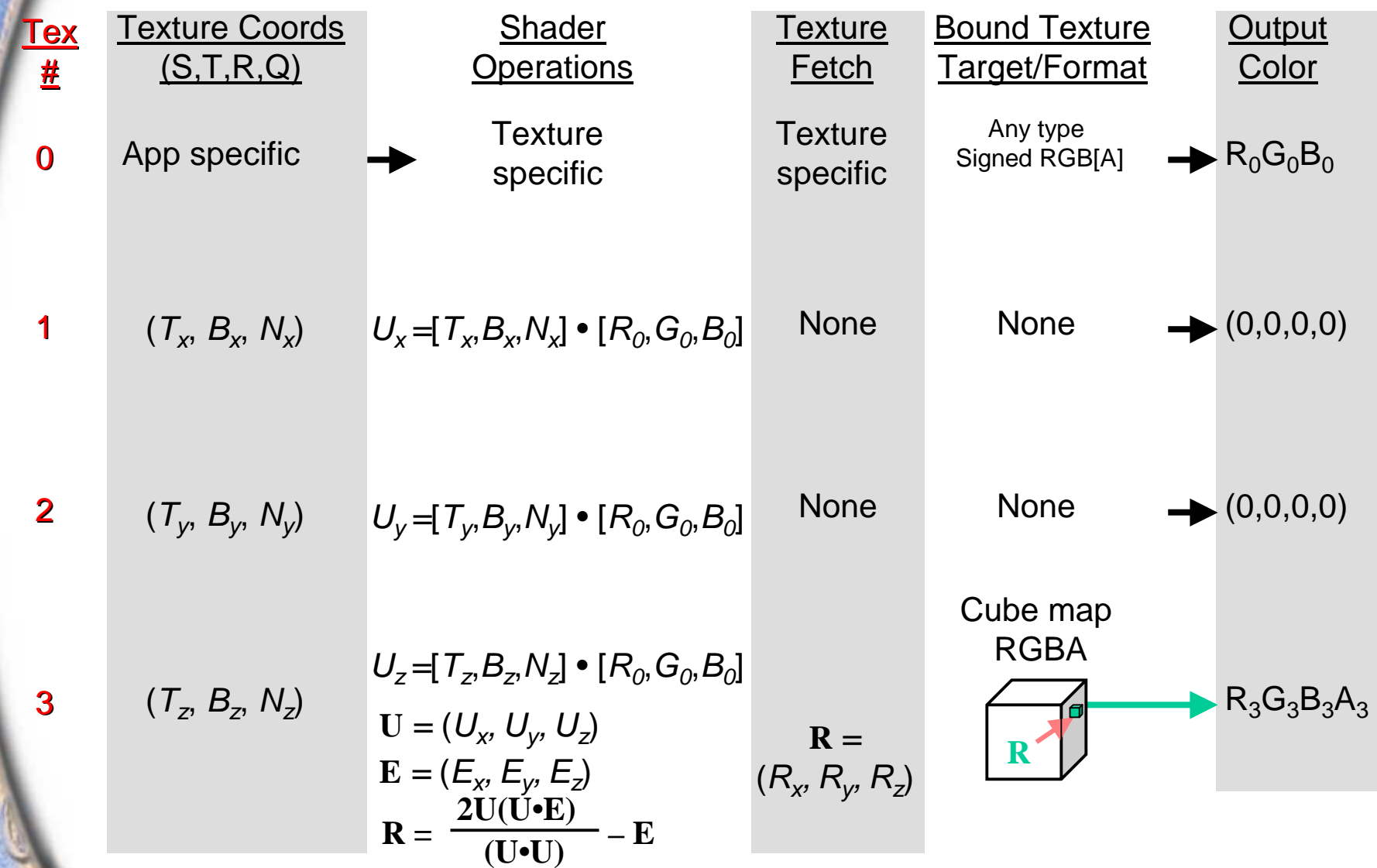

#### **Dot Product Constant Eye Reflect Cube Map GL\_DOT\_PRODUCT\_CONST\_EYE\_REFLECT\_CUBE\_MAP\_NV**

**glActiveTextureARB( GL\_TEXTURE0\_ARB ); glTexEnvi(GL\_TEXTURE\_SHADER\_NV,GL\_SHADER\_OPERATION\_NV,GL\_TEXTURE\_2D);**

**glActiveTextureARB( GL\_TEXTURE1\_ARB ); glTexEnvi(GL\_TEXTURE\_SHADER\_NV,GL\_SHADER\_OPERATION\_NV, GL\_DOT\_PRODUCT\_NV); glTexEnvi(GL\_TEXTURE\_SHADER\_NV, GL\_PREVIOUS\_TEXTURE\_INPUT\_NV, GL\_TEXTURE0\_ARB);**

**glActiveTextureARB( GL\_TEXTURE2\_ARB ); glTexEnvi(GL\_TEXTURE\_SHADER\_NV, GL\_SHADER\_OPERATION\_NV, GL\_DOT\_PRODUCT\_NV); glTexEnvi(GL\_TEXTURE\_SHADER\_NV, GL\_PREVIOUS\_TEXTURE\_INPUT\_NV, GL\_TEXTURE0\_ARB);**

**glActiveTextureARB( GL\_TEXTURE3\_ARB );**

**glTexEnvi(GL\_TEXTURE\_SHADER\_NV, GL\_SHADER\_OPERATION\_NV,** 

**GL\_DOT\_PRODUCT\_CONST\_EYE\_REFLECT\_CUBE\_MAP\_NV);**

**glTexEnvi(GL\_TEXTURE\_SHADER\_NV, GL\_PREVIOUS\_TEXTURE\_INPUT\_NV, GL\_TEXTURE0\_ARB);**

#### **Dot Product Constant Eye Reflect Cube Map GL\_DOT\_PRODUCT\_CONST\_EYE\_REFLECT\_CUBE\_MAP\_NV**

#### **Using nvparse:**

#### **nvparse( "!!TS1.0**

**texture\_2d(); dot\_product\_reflect\_cube\_map\_const\_eye\_1of3( tex0, 0, 0, 1 ); dot\_product\_reflect\_cube\_map\_const\_eye\_2of3( tex0 ); dot\_product\_reflect\_cube\_map\_const\_eye\_3of3( tex0 );" );**

**Same as Dot Product Constant Eye Reflect Cube Map, except that the eye vector is passed in through the Q coordinate of the three dot product stages**

Eye in this case is "local", resulting in better, more **realistic, images as it is interpolated across all polygons**

$$
\vec{n}' = \mathbf{M}\vec{n} = \begin{bmatrix} T_x & B_x & N_x \\ T_y & B_y & N_y \\ T_z & B_z & N_z \end{bmatrix} \begin{bmatrix} n_x \\ n_y \\ n_z \end{bmatrix} \qquad \mathbf{E} = (q_0, q_1, q_2)
$$

$$
\mathbf{R} = \frac{2n(n' \cdot \mathbf{E})}{(n' \cdot n')} - \mathbf{E}
$$

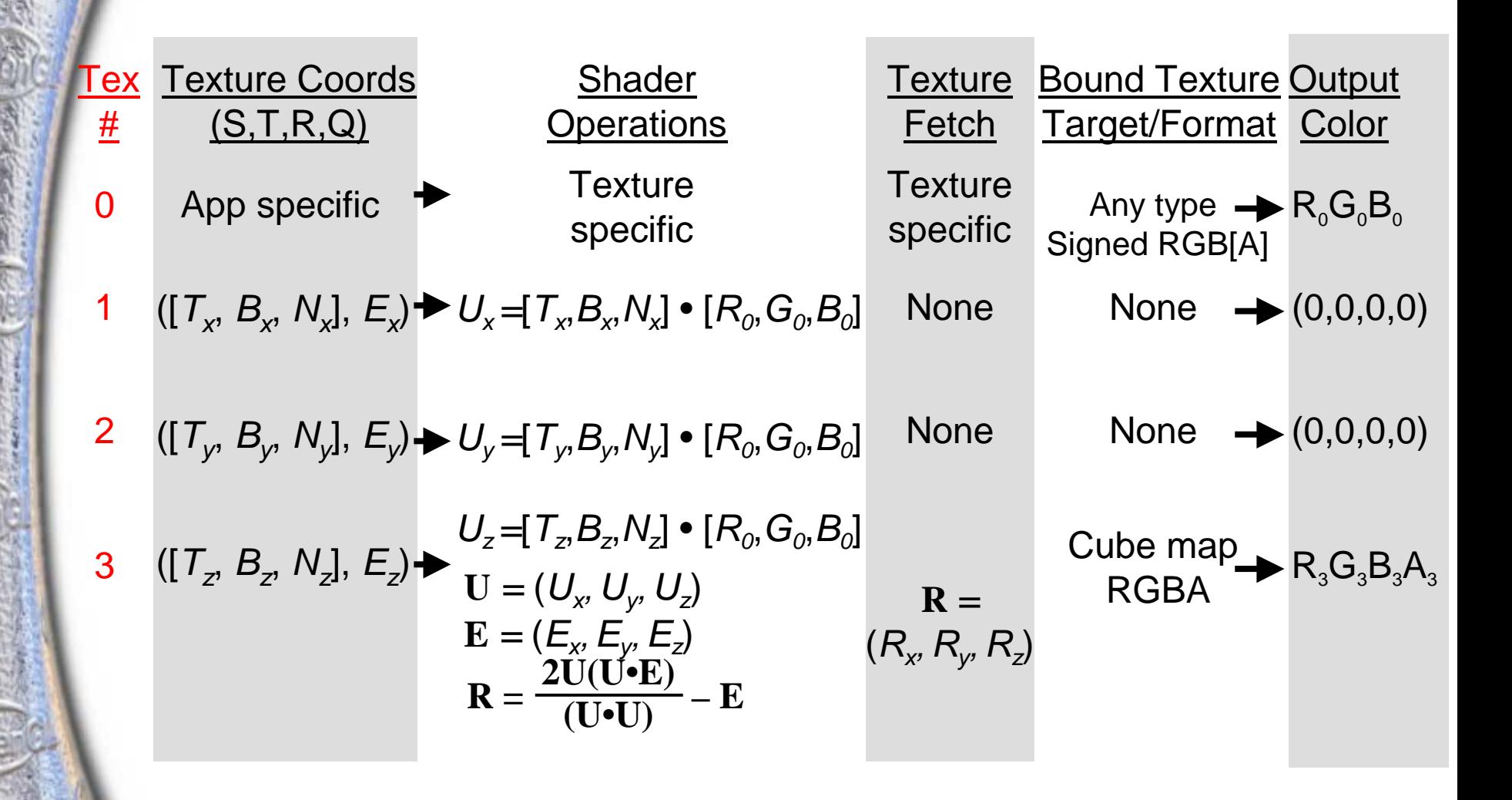

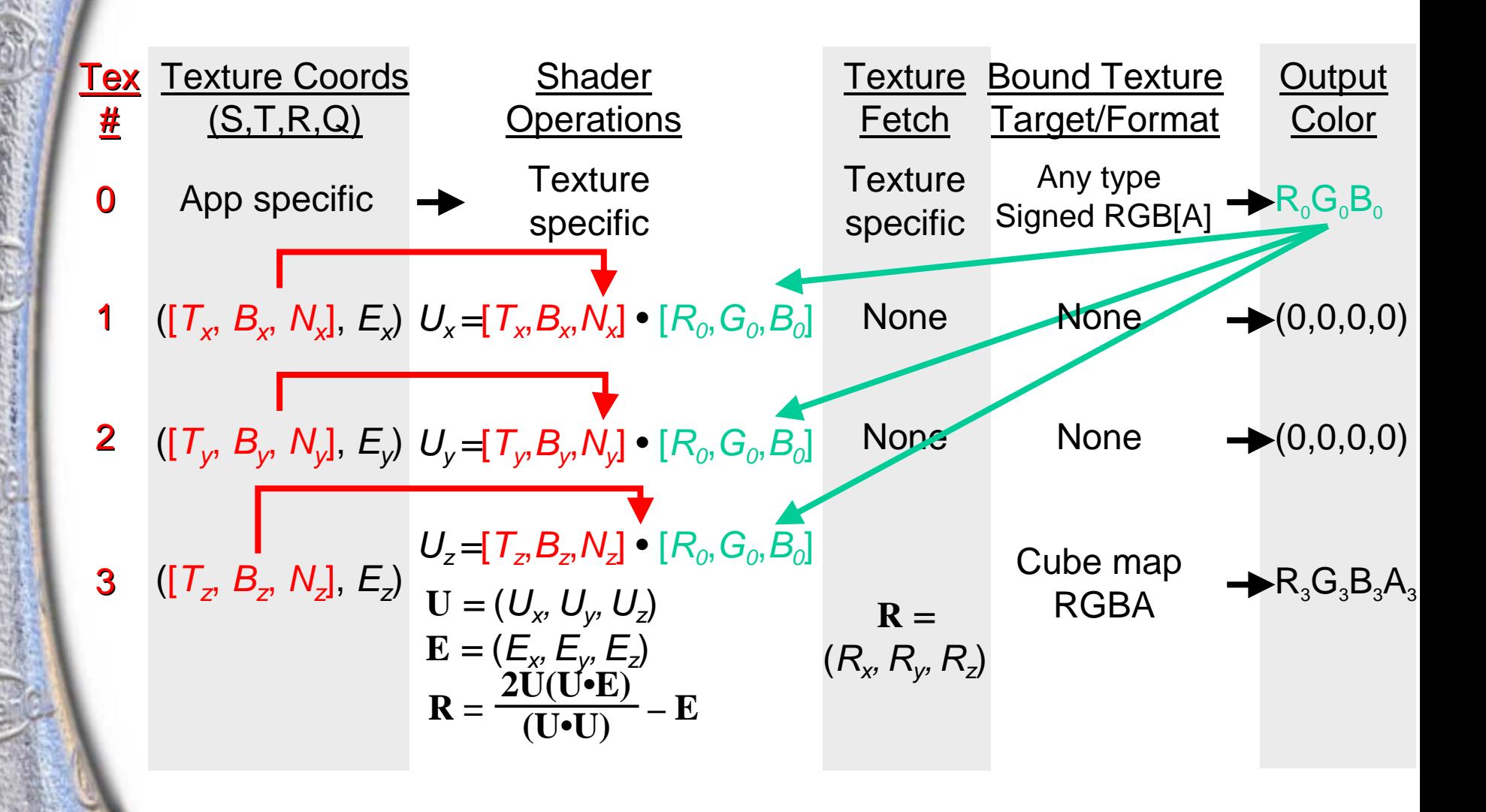

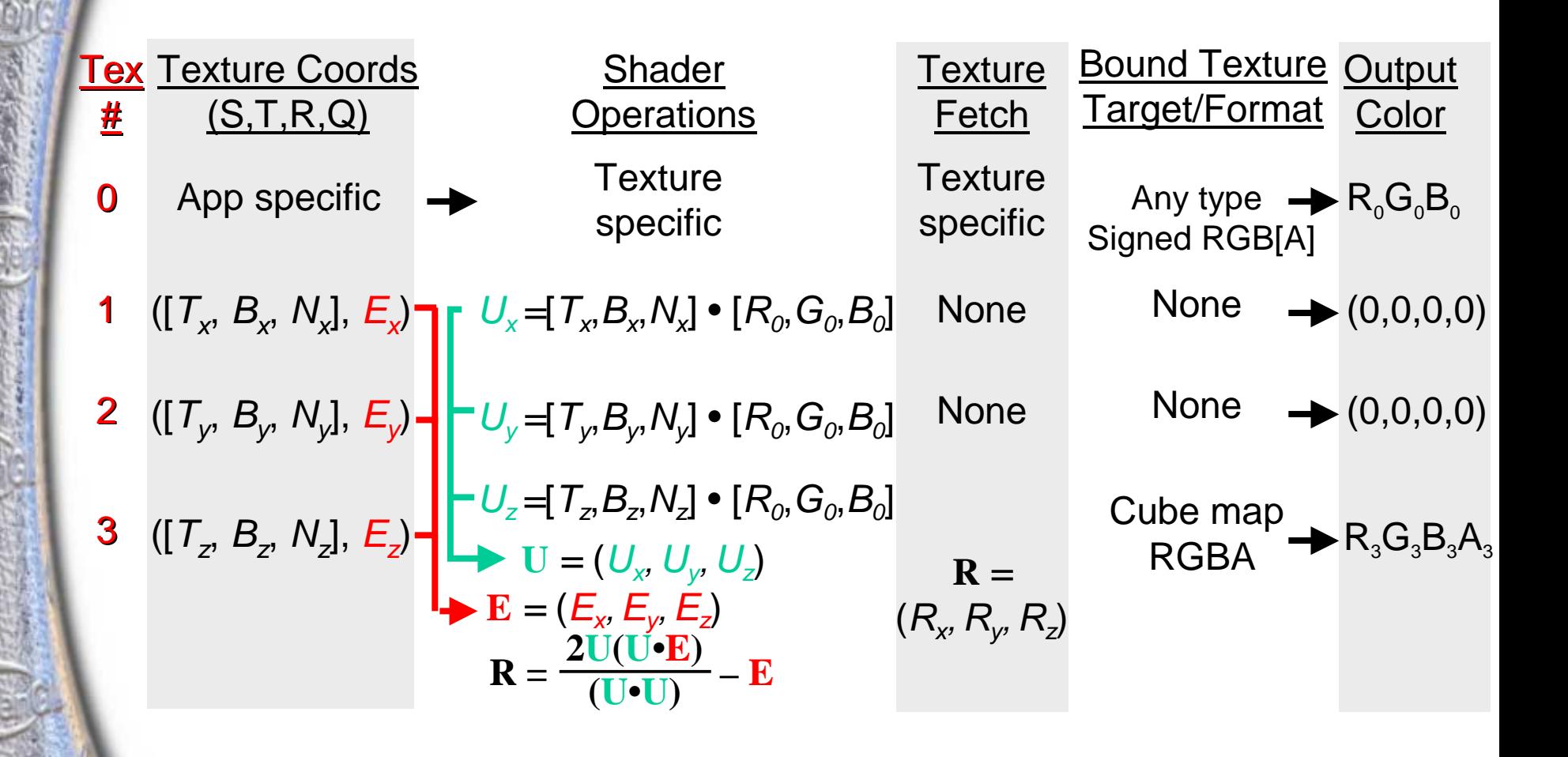

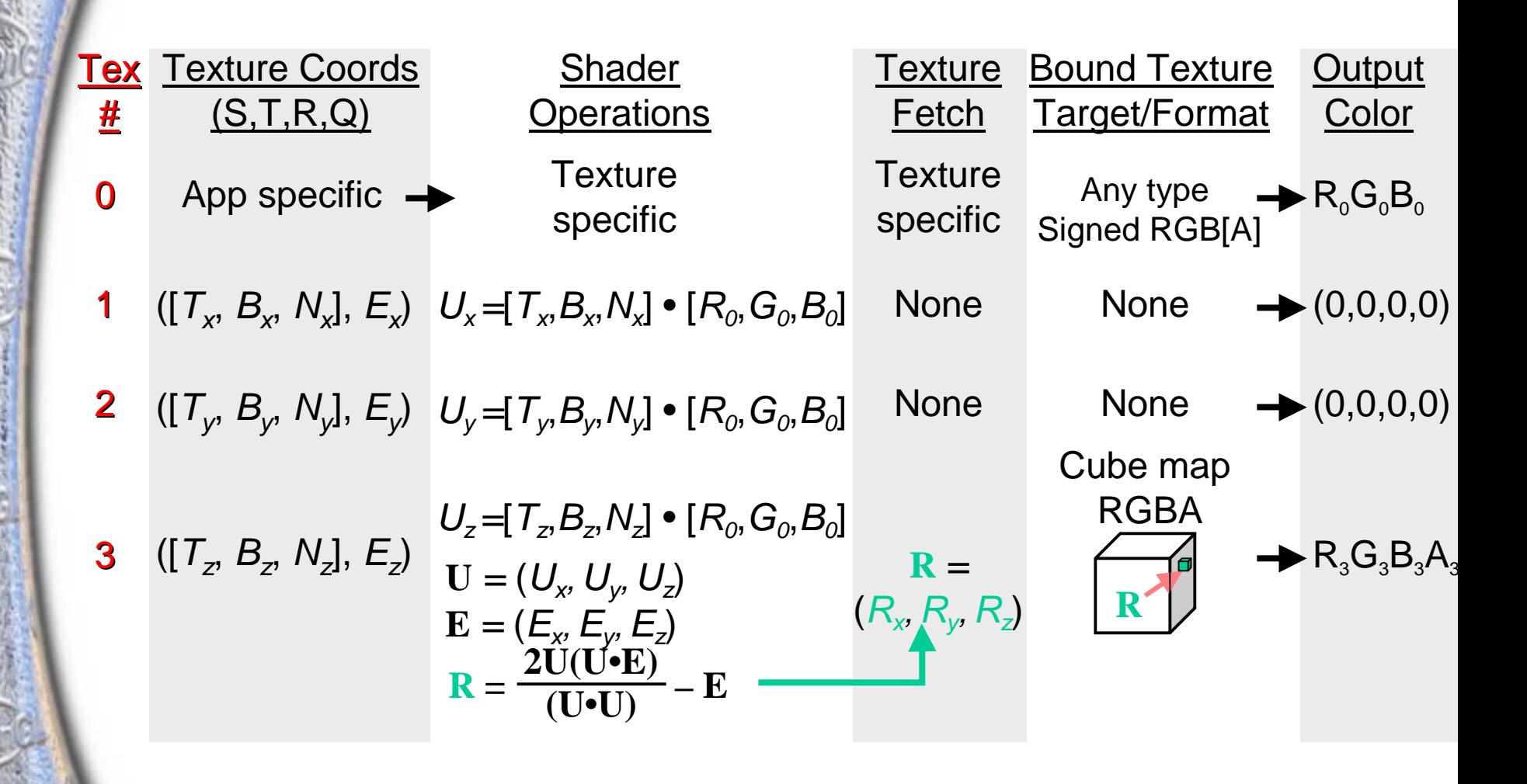

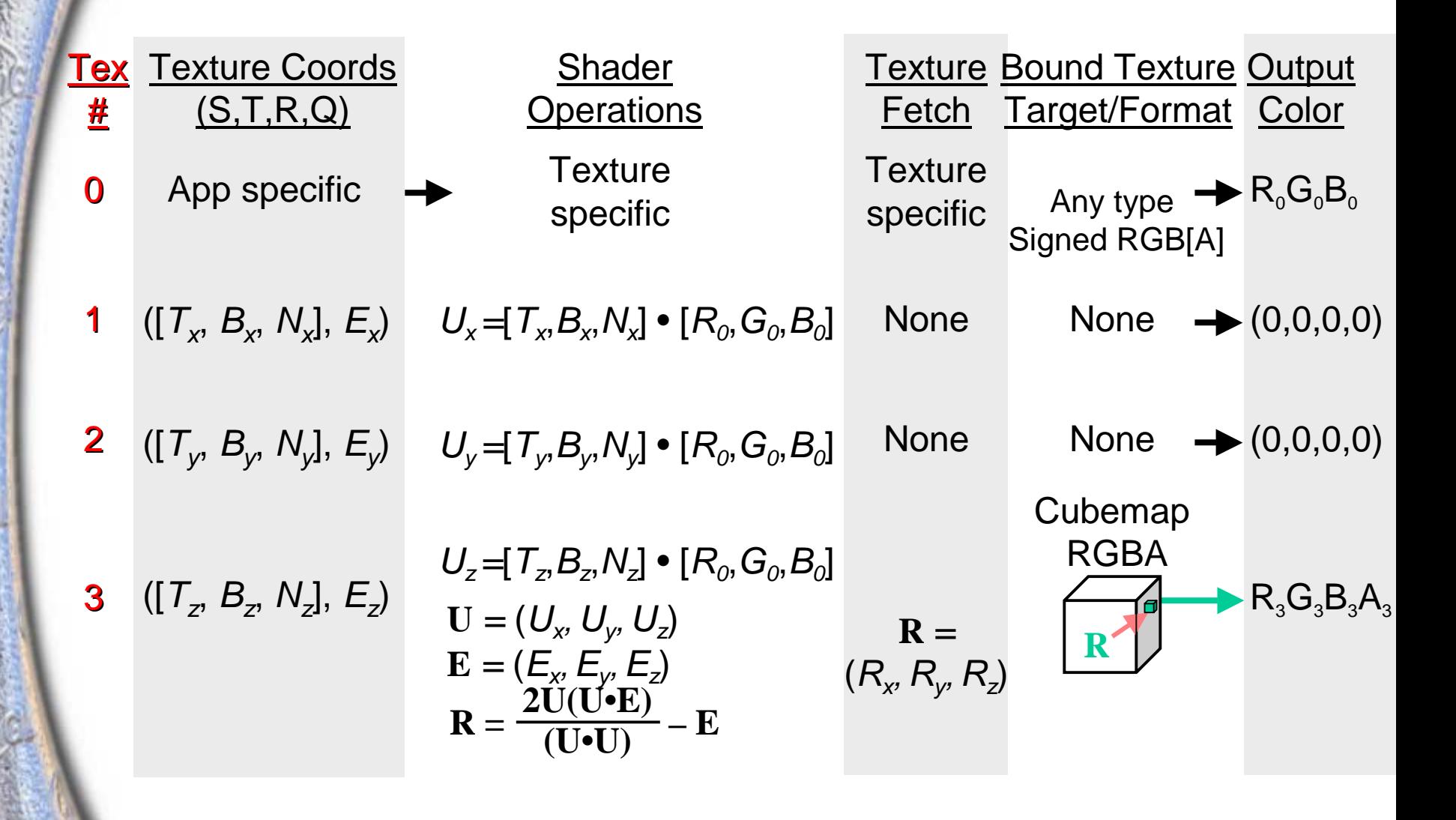

### **Dot Product Reflect Cube Map GL\_DOT\_PRODUCT\_REFLECT\_CUBE\_MAP\_NV**

**glActiveTextureARB( GL\_TEXTURE0\_ARB ); glTexEnvi(GL\_TEXTURE\_SHADER\_NV,GL\_SHADER\_OPERATION\_NV,GL\_TEXTURE\_2D);**

**glActiveTextureARB( GL\_TEXTURE1\_ARB ); glTexEnvi(GL\_TEXTURE\_SHADER\_NV,GL\_SHADER\_OPERATION\_NV, GL\_DOT\_PRODUCT\_NV); glTexEnvi(GL\_TEXTURE\_SHADER\_NV, GL\_PREVIOUS\_TEXTURE\_INPUT\_NV, GL\_TEXTURE0\_ARB);**

**glActiveTextureARB( GL\_TEXTURE2\_ARB ); glTexEnvi(GL\_TEXTURE\_SHADER\_NV, GL\_SHADER\_OPERATION\_NV, GL\_DOT\_PRODUCT\_NV); glTexEnvi(GL\_TEXTURE\_SHADER\_NV, GL\_PREVIOUS\_TEXTURE\_INPUT\_NV, GL\_TEXTURE0\_ARB);**

**glActiveTextureARB( GL\_TEXTURE3\_ARB ); glTexEnvi(GL\_TEXTURE\_SHADER\_NV, GL\_SHADER\_OPERATION\_NV, GL\_DOT\_PRODUCT\_REFLECT\_CUBE\_MAP\_NV); glTexEnvi(GL\_TEXTURE\_SHADER\_NV, GL\_PREVIOUS\_TEXTURE\_INPUT\_NV, GL\_TEXTURE0\_ARB);**

### **Dot Product Reflect Cube Map GL\_DOT\_PRODUCT\_REFLECT\_CUBE\_MAP\_NV**

#### **Using nvparse:**

#### **nvparse( "!!TS1.0**

**texture\_2d(); dot\_product\_reflect\_cube\_map\_eye\_from\_qs\_1of3( tex0 ); dot\_product\_reflect\_cube\_map\_eye\_from\_qs\_2of3( tex0 ); dot\_product\_reflect\_cube\_map\_eye\_from\_qs\_3of3( tex0 );" );**
# **Dot Product Cube Map Reflect Example**

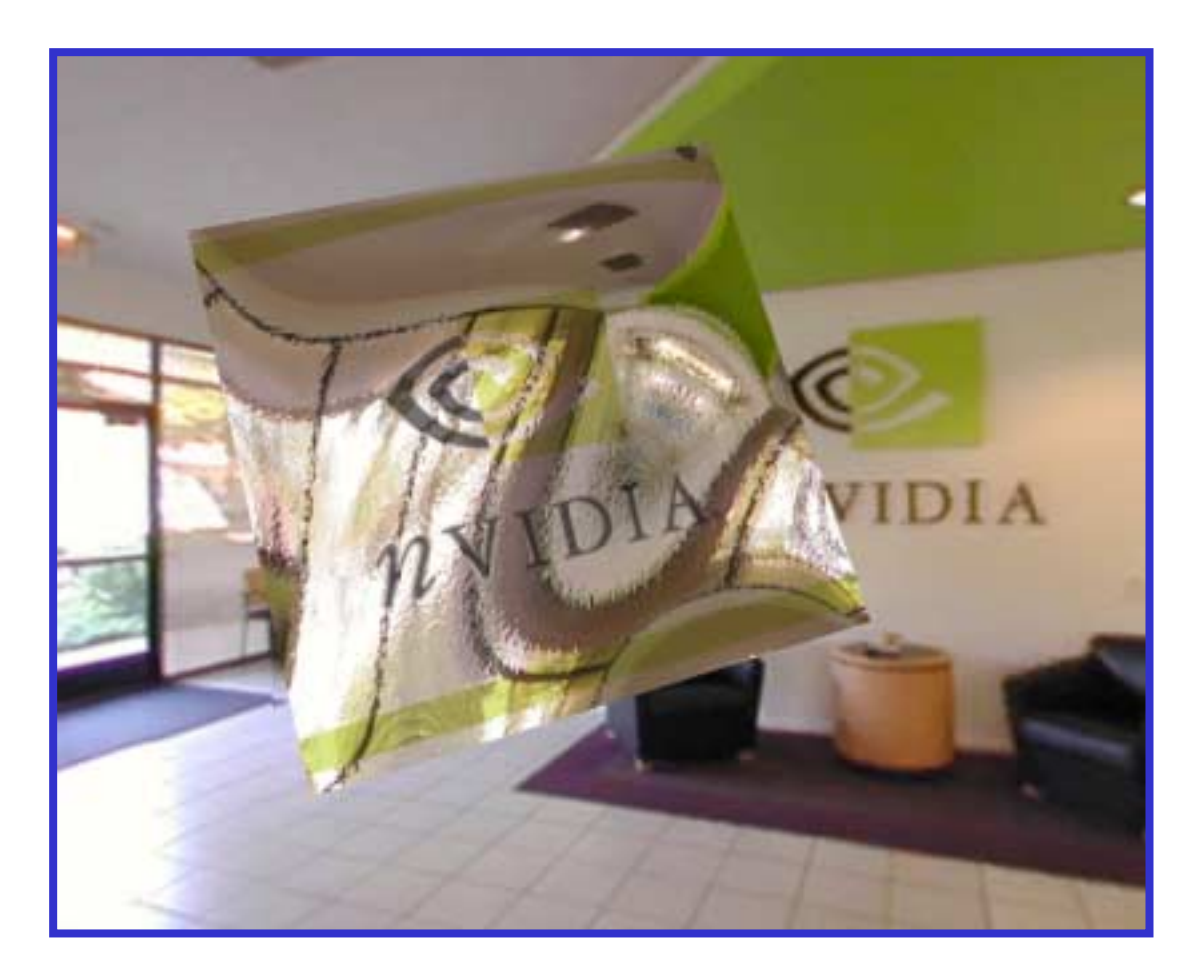

**Old NVIDIA headquarters lobby with floating bumpy shiny patch**

#### **Dot Product Diffuse Cube Map**

**Dot product reflect cube map programs transform the normal en route to computing the reflection vector**

- **This intermediate vector may also be used to access a separate cube map ñ yielding Dot Product Texture Cube Map and Dot Product Reflect Cube Map operations in a single pass!**
- **Texture output for second-to-last stage represents the transformed normal lookup (i.e. diffuse)**
- **Texture output for the last stage represents the reflection vector lookup (i.e. specular)**
- **If the cube map targets for these stages hold identity (or normalization) cube maps, the vectors can be used for further computation with register combiners**

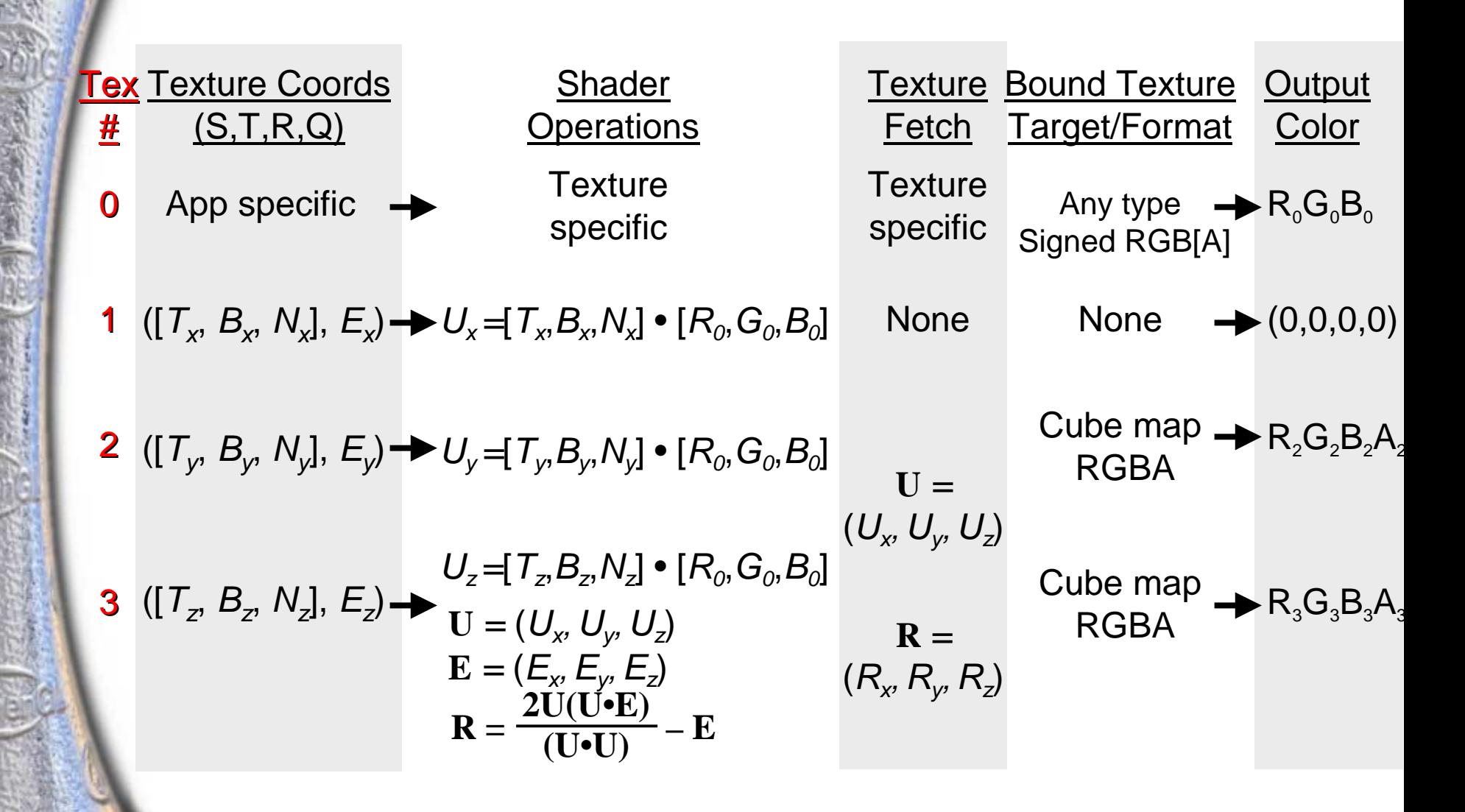

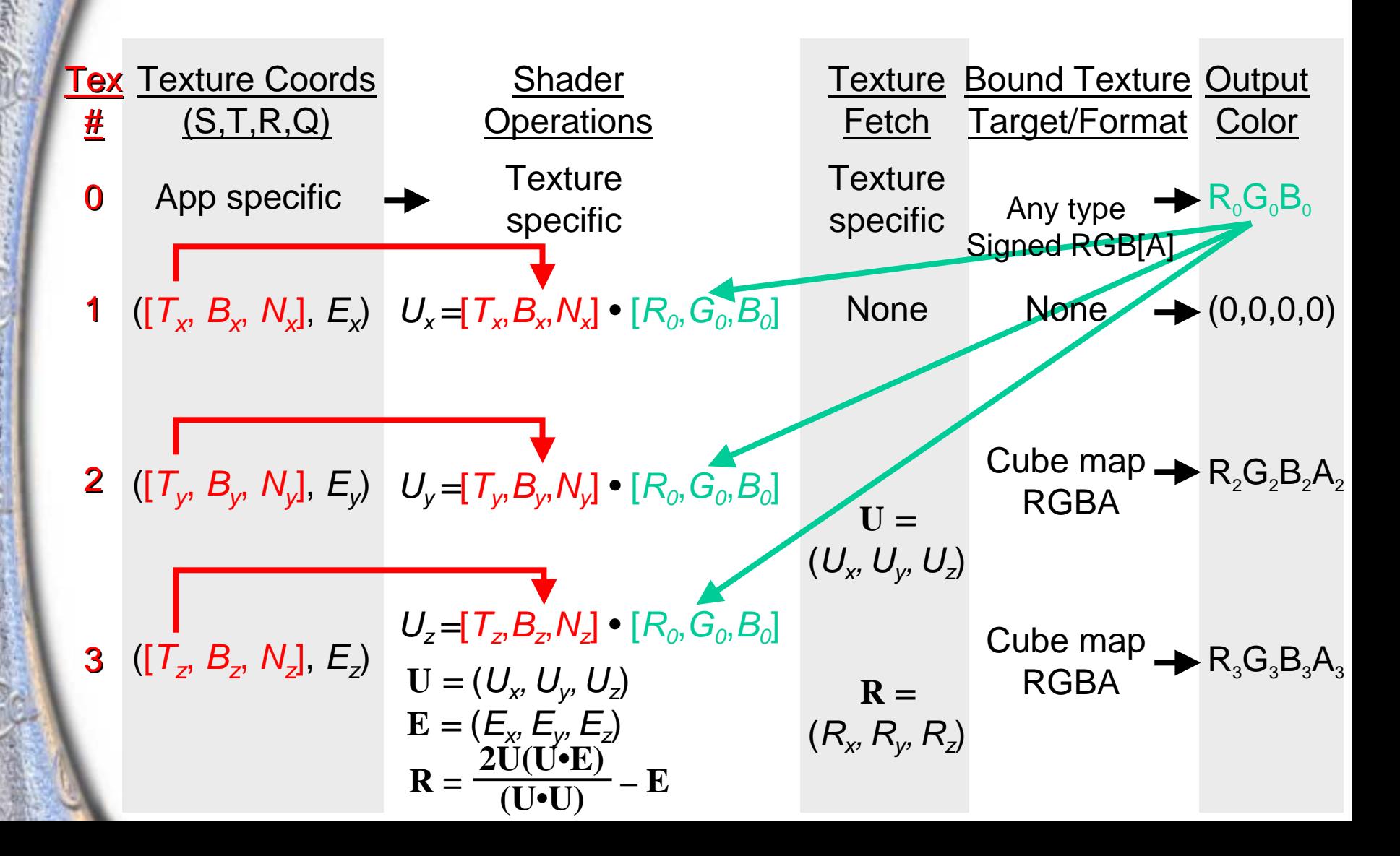

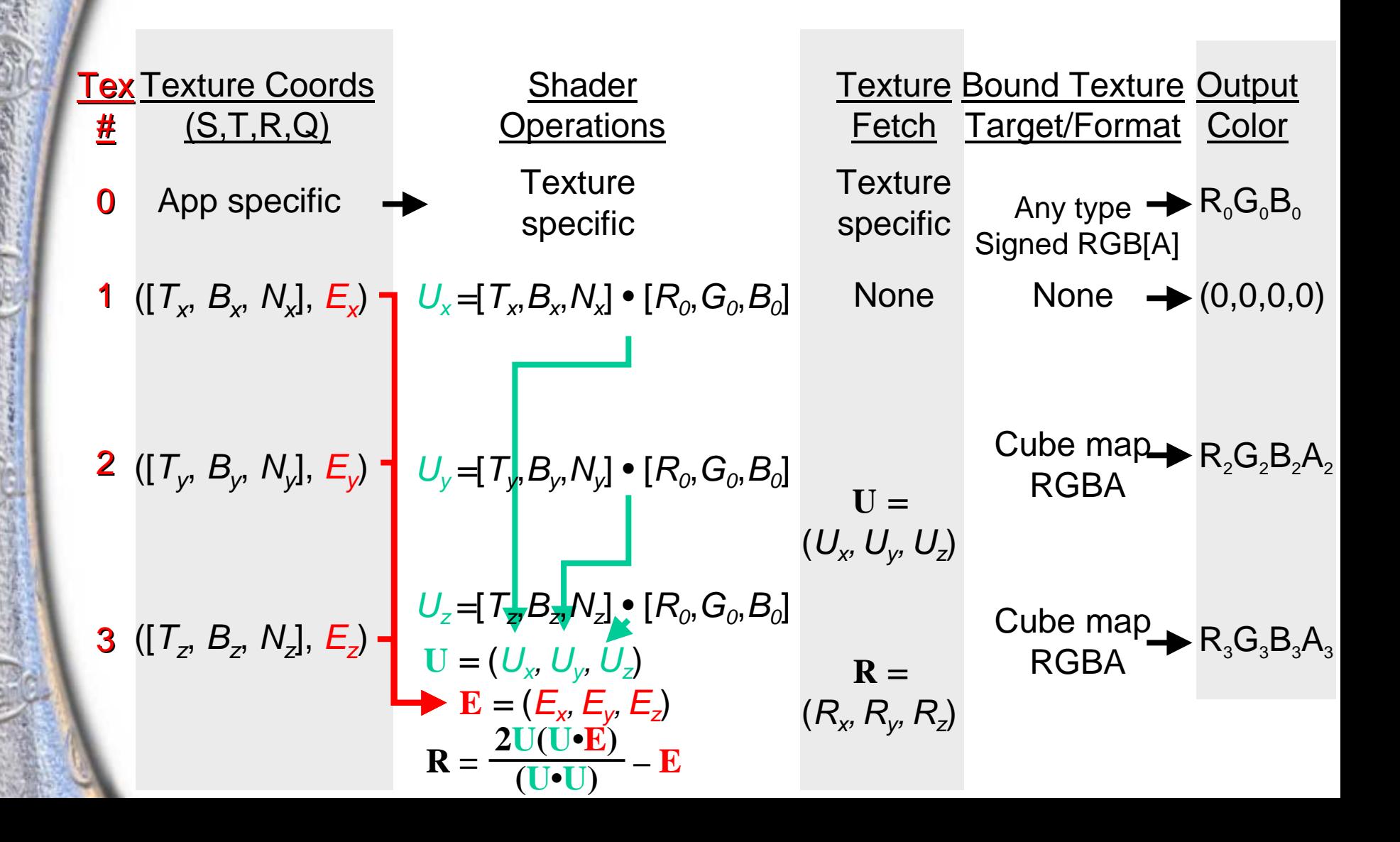

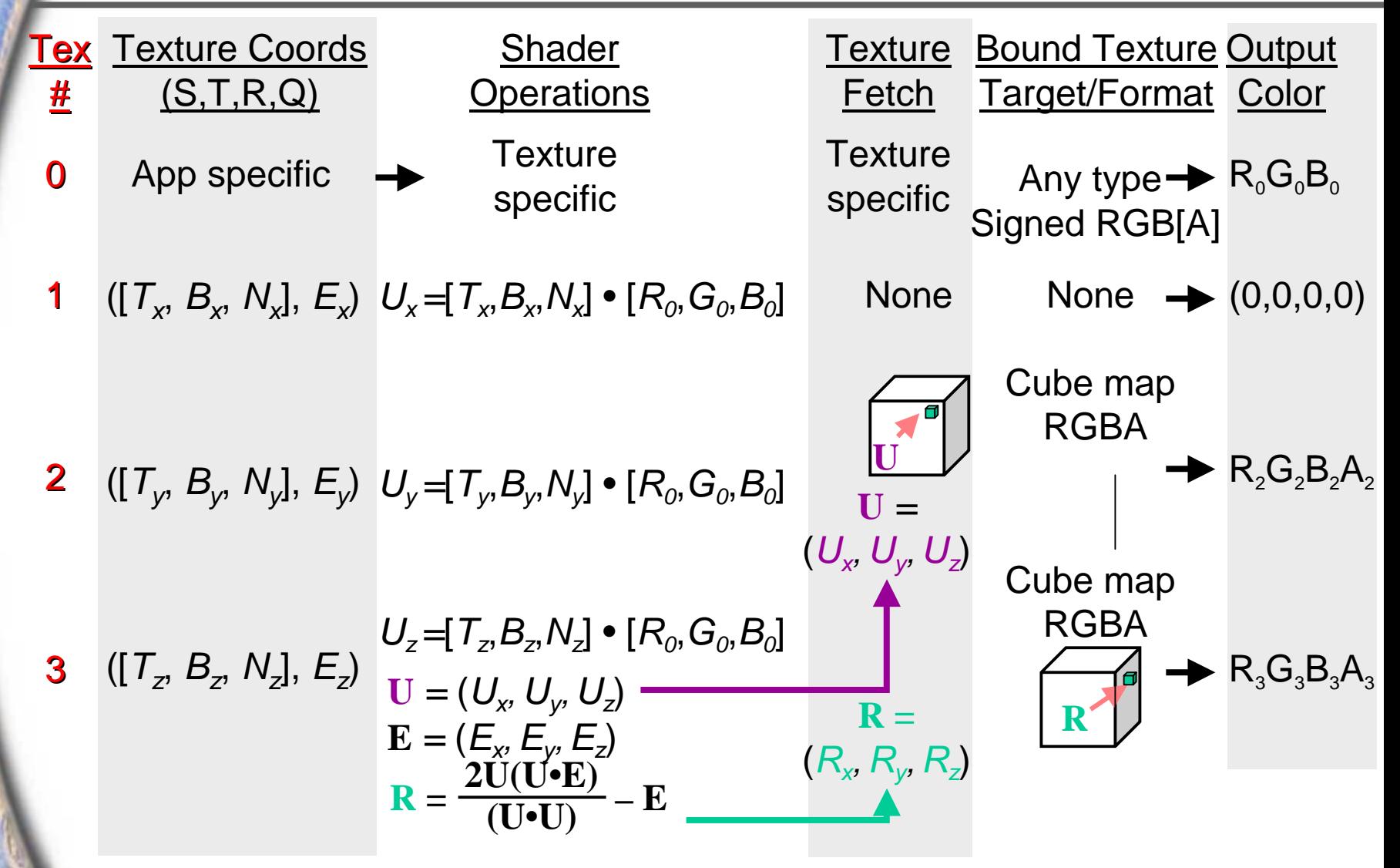

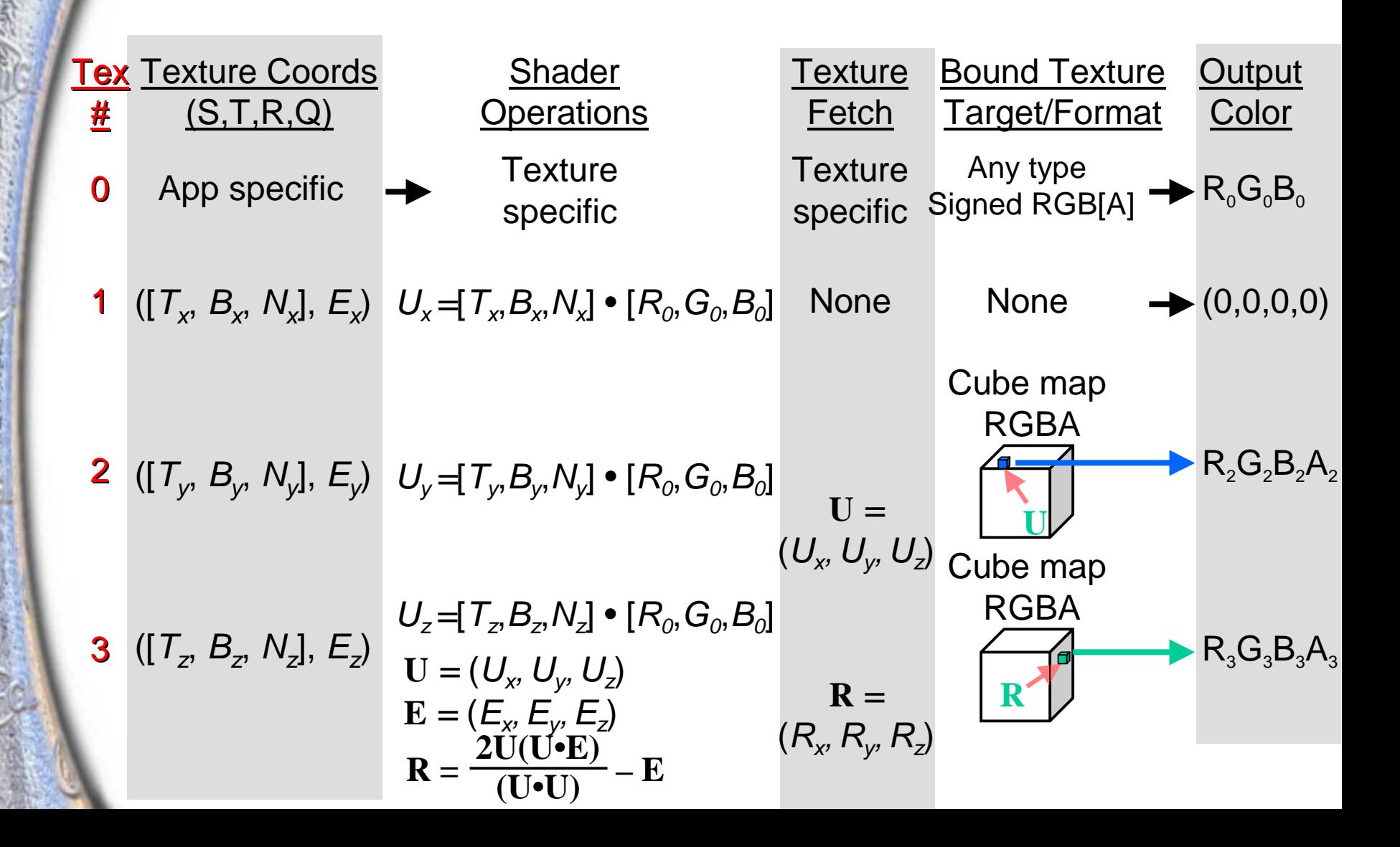

#### **Dot Product Diffuse Cube Map GL\_DOT\_PRODUCT\_DIFFUSE\_CUBE\_MAP\_NV**

**glActiveTextureARB( GL\_TEXTURE0\_ARB ); glTexEnvi(GL\_TEXTURE\_SHADER\_NV,GL\_SHADER\_OPERATION\_NV,GL\_TEXTURE\_2D);**

**glActiveTextureARB( GL\_TEXTURE1\_ARB ); glTexEnvi(GL\_TEXTURE\_SHADER\_NV,GL\_SHADER\_OPERATION\_NV, GL\_DOT\_PRODUCT\_NV); glTexEnvi(GL\_TEXTURE\_SHADER\_NV, GL\_PREVIOUS\_TEXTURE\_INPUT\_NV,** 

**GL\_TEXTURE0\_ARB);**

**glActiveTextureARB( GL\_TEXTURE2\_ARB );**

**glTexEnvi(GL\_TEXTURE\_SHADER\_NV, GL\_SHADER\_OPERATION\_NV,** 

GL\_DOT\_PRODUCT\_DIFFUSE\_CUBE\_MAP\_NV);

**glTexEnvi(GL\_TEXTURE\_SHADER\_NV, GL\_PREVIOUS\_TEXTURE\_INPUT\_NV,** 

**GL\_TEXTURE0\_ARB);**

**glActiveTextureARB( GL\_TEXTURE3\_ARB ); glTexEnvi(GL\_TEXTURE\_SHADER\_NV, GL\_SHADER\_OPERATION\_NV,**  GL\_DOT\_PRODUCT\_REFLECT\_CUBE\_MAP\_NV); **glTexEnvi(GL\_TEXTURE\_SHADER\_NV, GL\_PREVIOUS\_TEXTURE\_INPUT\_NV, GL\_TEXTURE0\_ARB);**

#### **Dot Product Diffuse Cube Map GL\_DOT\_PRODUCT\_DIFFUSE\_CUBE\_MAP\_NV**

#### **Using nvparse:**

#### **nvparse( "!!TS1.0**

**texture\_2d();**

**dot\_product\_cube\_map\_and\_reflect\_cube\_map\_eye\_from\_qs\_1of3( tex0 ); dot\_product\_cube\_map\_and\_reflect\_cube\_map\_eye\_from\_qs\_2of3( tex0 ); dot\_product\_cube\_map\_and\_reflect\_cube\_map\_eye\_from\_qs\_3of3( tex0 );" );**

- Used for "depth sprites", where a screen aligned **image can also have correct depth**
- **Previous stage must be Dot Product program**
- **Best precision if source texture is unsigned HILO, though other formats may be used**
- **If the new depth value is outside of the range of the near and far depth range values, the fragment is**  rejected (that is, it's clipped to near/far planes)

**Calculates two dot products, and replaces the fragment (window) depth with their quotient Output color is always (0,0,0,0)**

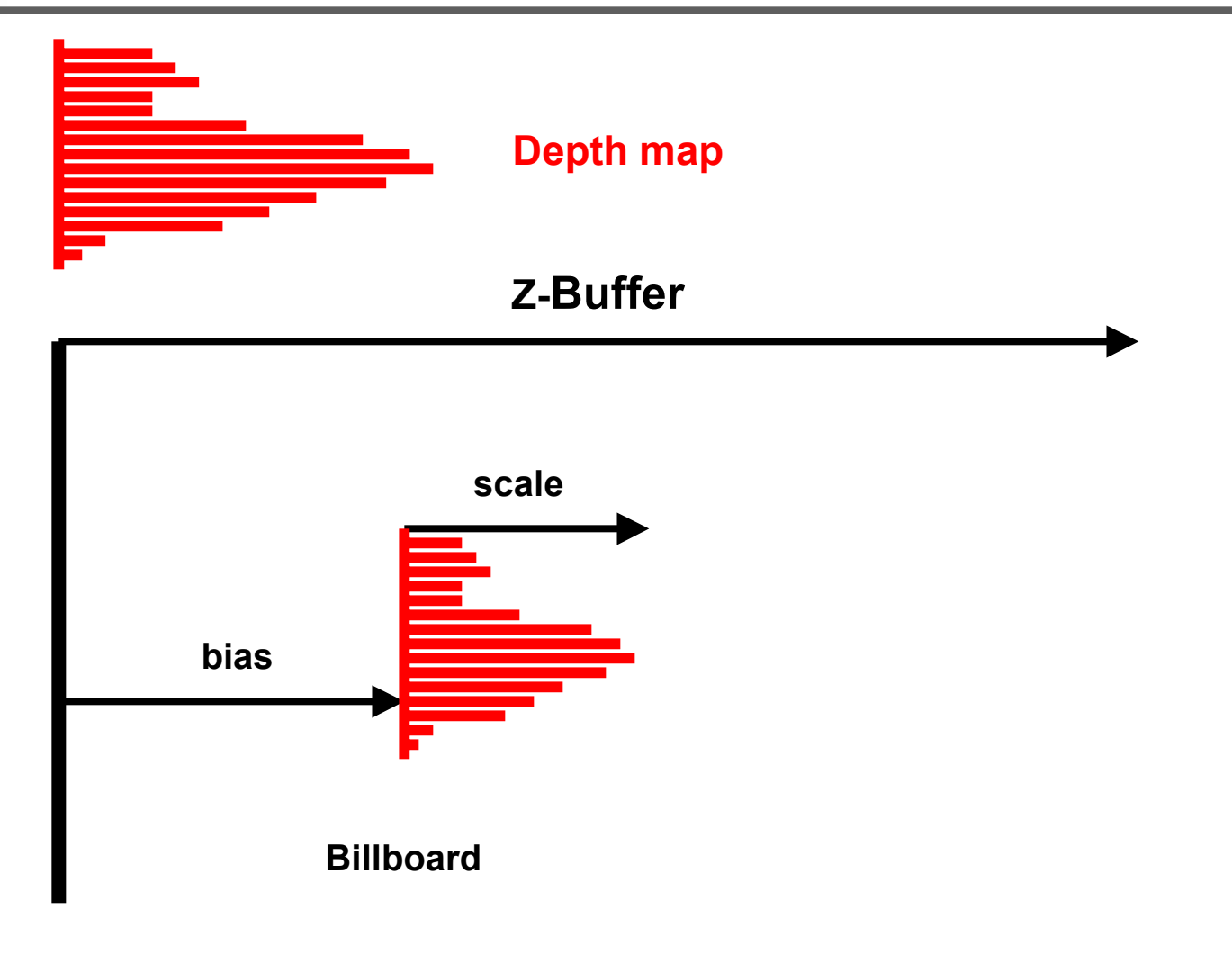

# **Dot Product Depth Replace Example**

#### **Per-pixel diffuse lighting of properly depth occluded spheres?**

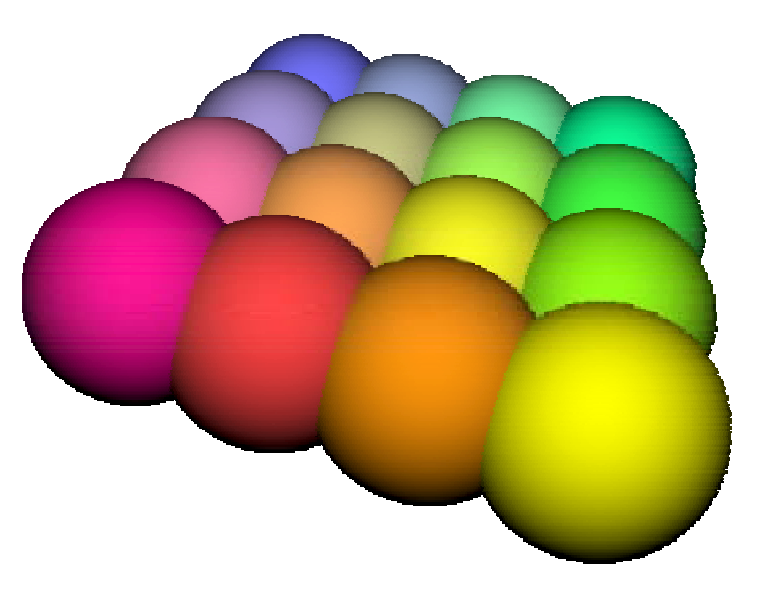

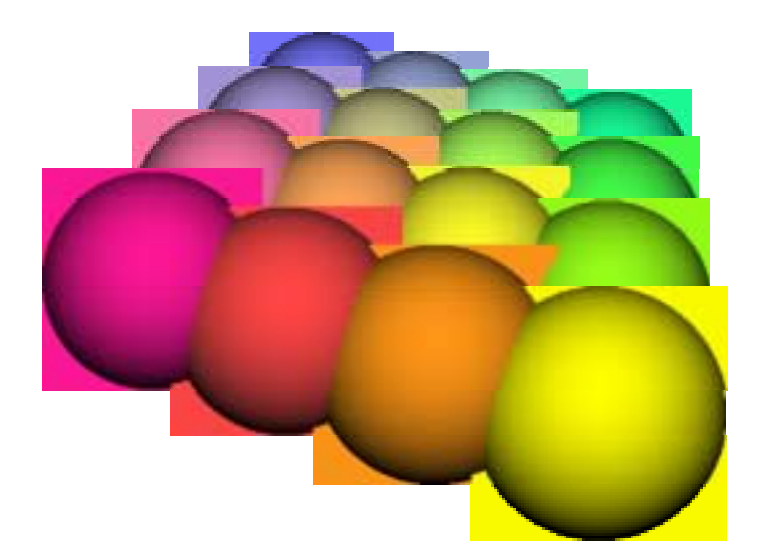

**Normal mode with alpha testing**

**Without alpha testing to show polygon count**

**How many polygons required? Just 16.**

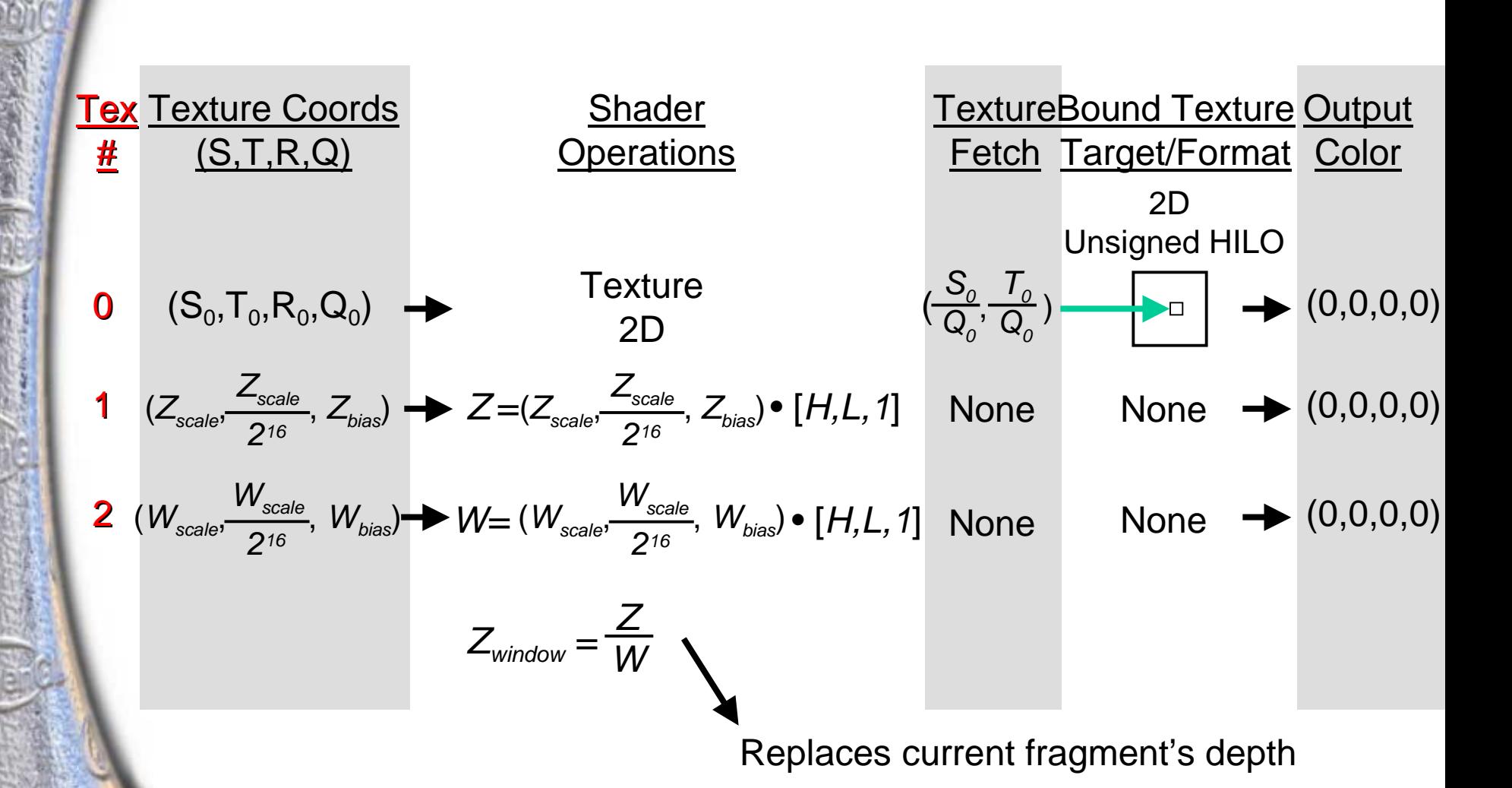

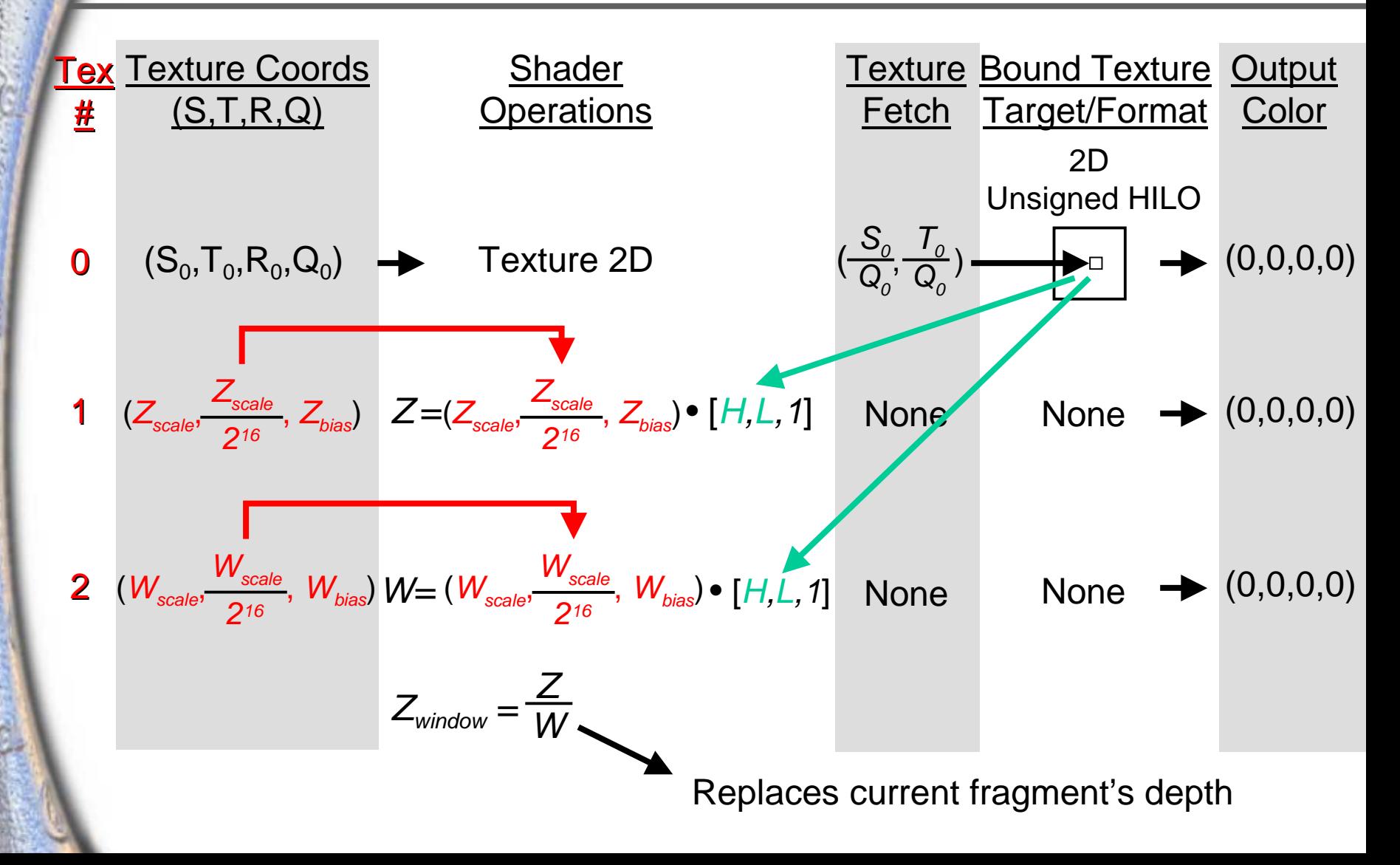

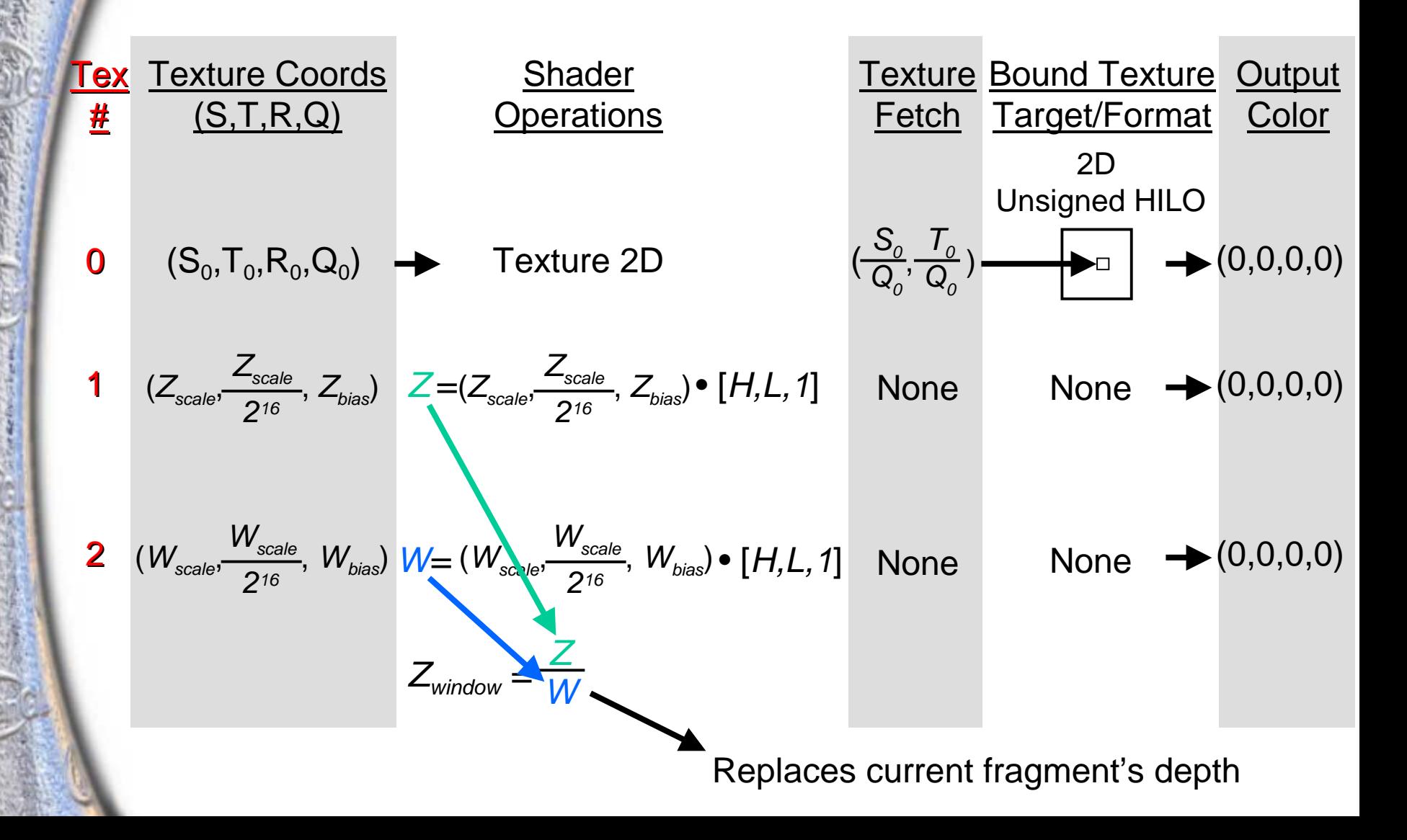

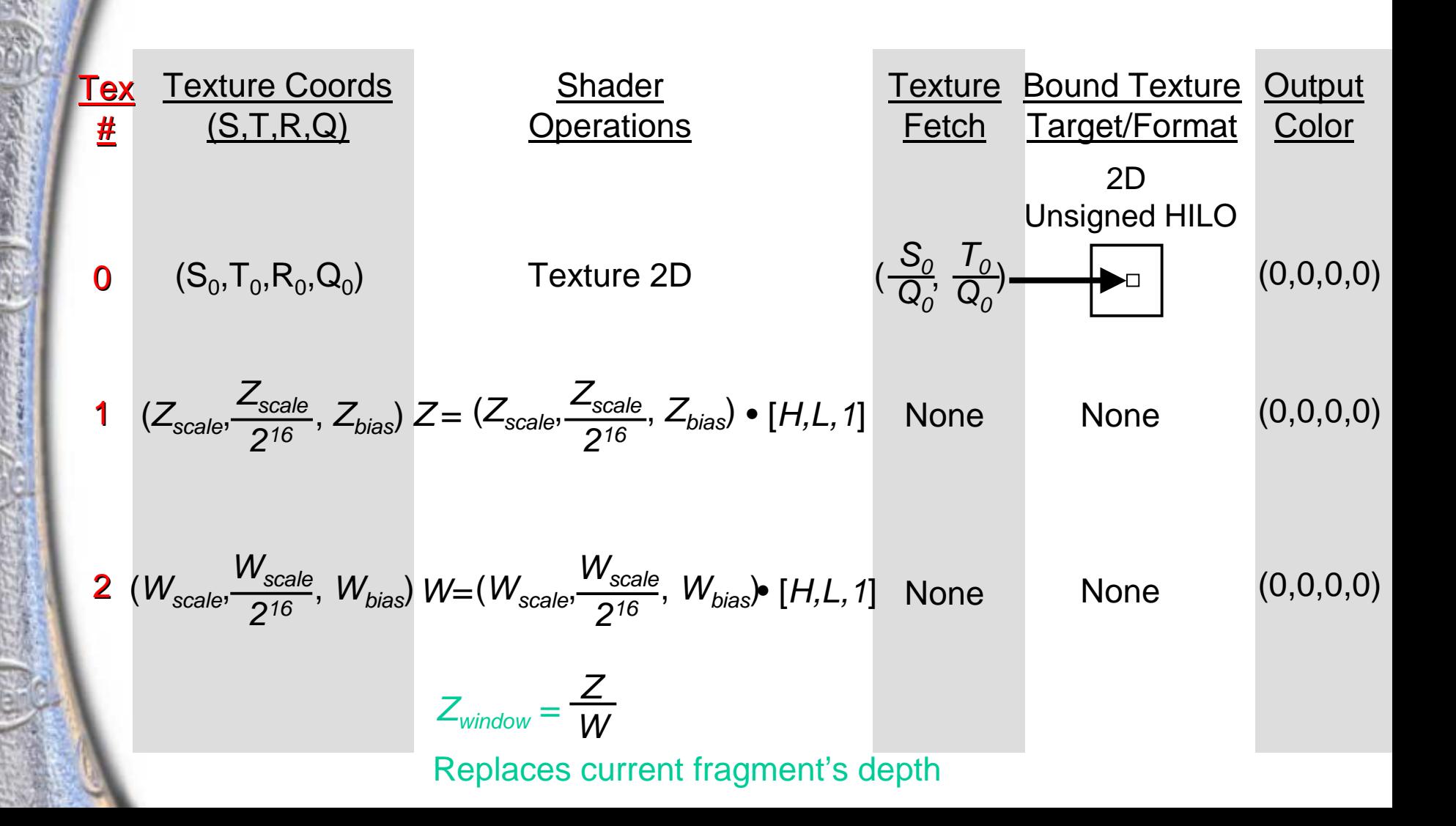

#### **Dot Product Depth Replace**  GL DOT PRODUCT DEPTH REPLACE NV

**glActiveTextureARB( GL\_TEXTURE0\_ARB ); glTexEnvi(GL\_TEXTURE\_SHADER\_NV, GL\_SHADER\_OPERATION\_NV, GL\_TEXTURE\_2D);**

**glActiveTextureARB( GL\_TEXTURE1\_ARB ); glTexEnvi(GL\_TEXTURE\_SHADER\_NV, GL\_SHADER\_OPERATION\_NV, GL\_DOT\_PRODUCT\_NV); glTexEnvi(GL\_TEXTURE\_SHADER\_NV, GL\_PREVIOUS\_TEXTURE\_INPUT\_NV, GL\_TEXTURE0\_ARB);**

**glActiveTextureARB( GL\_TEXTURE2\_ARB ); glTexEnvi(GL\_TEXTURE\_SHADER\_NV, GL\_SHADER\_OPERATION\_NV, GL\_DOT\_PRODUCT\_DEPTH\_REPLACE\_NV); glTexEnvi(GL\_TEXTURE\_SHADER\_NV, GL\_PREVIOUS\_TEXTURE\_INPUT\_NV, GL\_TEXTURE0\_ARB);**

#### **Dot Product Depth Replace GL\_DOT\_PRODUCT\_DEPTH\_REPLACE\_NV**

#### **Using nvparse:**

**nvparse( "!!TS1.0**

**texture\_2d(); /\* Probably unsigned HILO format \*/ dot\_product\_depth\_replace\_1of2( tex0 ); dot\_product\_depth\_replace\_2of2( tex0 );" );**

## **Texture ShaderFragment Coloring**

- • **Fragment coloring is the post-texture shader process of computing a final fragment color based on texture results and other interpolated values**
- **Texture shaders can work with either**
	- **Conventional OpenGL texture environment functionality,**
	- **Or NVIDIAís register combiners functionality**
- **Both work though register combiners is more powerful in its ability to use signed texture results**

## **New Conventional TextureEnvironment Semantics**

- • **GL\_NONE texture environment function allows the texture environment to ignore a texture stage not generating a useful color**
	- **Example usage: to ignore the RGBA result used by a GL\_DEPENDENT\_AR\_TEXTURE\_2D fetch**
	- **Texture shader operations that do not generate a meaningful RGBA color (dot product, cull fragment, etc.) automatically default to GL\_NONE**
- • **New signed texture environment behavior**
	- •**GL\_ADD clamps to [-1,1] range, etc.**
	- • **EXT\_texture\_env\_combine & related extensions clamp inputs & results to [0,1] always**

## **Register Combiners with Texture Shaders**

- • **Result of a texture shader stage initializes correspondingly numbered register combiner texture register**
	- **Signed color results show up signed**
- **Texture shader operations that do not generate meaningful RGBA results initialize their corresponding register combiner texture register to (0,0,0,0)**

#### **Texture Shader Precision**

- • **Interpolated texture coordinates are IEEE 32-bit floating-point values**
- **Texture projections, dot products, texture offset, post-texture offset scaling, reflection vector, and depth replace division computations are performed in IEEE 32-bit floating-point**
- **HILO texture components are filtered as 16-bit values**
- **DSDT, MAG, intensity, and color components are filtered as 8-bit values**

#### **Texture Shader Consistency**

- • **Texture shader operations sometimes depend on other texture shader operations and texture format and texture mipmap consistency**
- **Not all texture shader configurations are ìconsistentî**
	- •**Inconsistent operations operate like GL\_NONE**
	- **Exact consistency rules are spelled out in the NV\_texture\_shader OpenGL extension specification**
- **If texture shader programs are not working for you,** *check texture shader consistency*

## **Checking Texture Shader Consistency**

- • **If texture shader functionality is not working the way you think it should, then**
	- **Check for OpenGL errors with glGetError**
		- **Always a good idea**
	- **Also, query texture consistency of all 4 stages**
- **Query texture shader consistency**

**for (i=0; i<4; i++) { GLint isConsistent;**

**}**

**glTexEnviv(GL\_TEXTURE\_SHADER\_NV, GL\_SHADER\_CONSISTENT\_NV, &isConsistent); printf("Texture shader stage %d is %s.\n", isConsistent ? "consistent" : "NOT consistent");**

### **Questions?**

#### **Sebastien Domine, sdomine@nvidia.com John Spitzer, jspitzer@nvidia.com www.nvidia.com/developer**

**Thanks to Mark Kilgard and Chris Wynn for adding to and improving this presentation.**